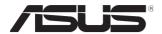

# **ASMB9-iKVM**

# Server Management Board

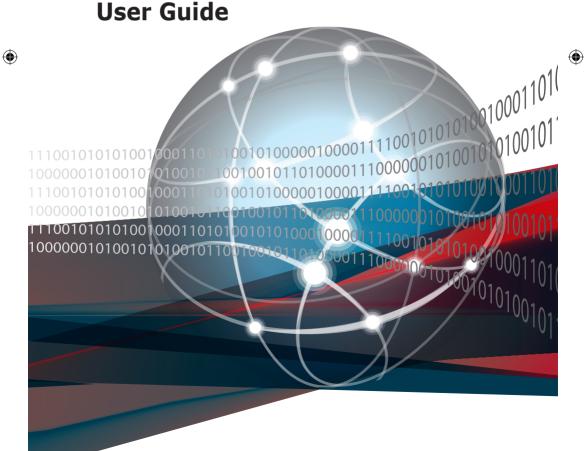

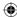

E16160 Revised Edition V3 January 2020

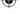

### Copyright © 2020 ASUSTeK COMPUTER INC. All Rights Reserved.

No part of this manual, including the products and software described in it, may be reproduced, transmitted, transcribed, stored in a retrieval system, or translated into any language in any form or by any means, except documentation kept by the purchaser for backup purposes, without the express written permission of ASUSTEK COMPUTER INC. ("ASUS").

Product warranty or service will not be extended if: (1) the product is repaired, modified or altered, unless such repair, modification of alteration is authorized in writing by ASUS; or (2) the serial number of the product is defaced or missing.

ASUS PROVIDES THIS MANUAL "AS IS" WITHOUT WARRANTY OF ANY KIND, EITHER EXPRESS OR IMPLIED, INCLUDING BUT NOT LIMITED TO THE IMPLIED WARRANTIES OR CONDITIONS OF MERCHANTABILITY OR FITNESS FOR A PARTICULAR PURPOSE. IN NO EVENT SHALL ASUS, ITS DIRECTORS, OFFICERS, EMPLOYEES OR AGENTS BE LIABLE FOR ANY INDIRECT, SPECIAL, INCIDENTAL, OR CONSEQUENTIAL DAMAGES (INCLUDING DAMAGES FOR LOSS OF PROFITS, LOSS OF BUSINESS, LOSS OF USE OR DATA, INTERRUPTION OF BUSINESS AND THE LIKE), EVEN IF ASUS HAS BEEN ADVISED OF THE POSSIBILITY OF SUCH DAMAGES ARISING FROM ANY DEFECT OR ERROR IN THIS MANUAL OR PRODUCT.

SPECIFICATIONS AND INFORMATION CONTAINED IN THIS MANUAL ARE FURNISHED FOR INFORMATIONAL USE ONLY, AND ARE SUBJECT TO CHANGE AT ANY TIME WITHOUT NOTICE, AND SHOULD NOT BE CONSTRUED AS A COMMITMENT BY ASUS. ASUS ASSUMES NO RESPONSIBILITY OR LIABILITY FOR ANY ERRORS OR INACCURACIES THAT MAY APPEAR IN THIS MANUAL, INCLUDING THE PRODUCTS AND SOFTWARE DESCRIBED IN IT.

Products and corporate names appearing in this manual may or may not be registered trademarks or copyrights of their respective companies, and are used only for identification or explanation and to the owners' benefit, without intent to infringe.

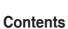

| Notic  | es                       |                                        | <b>v</b> i |
|--------|--------------------------|----------------------------------------|------------|
| Safety | y informat               | tion                                   | i          |
| Abou   | t this guid              | le                                     |            |
| ASME   | 39-iKVM s                | pecifications summary                  | xi         |
| Chap   | ter 1: Pro               | oduct Introduction                     |            |
| 1.1    | Welcor                   | me!                                    | 1-2        |
| 1.2    | Package contents1        |                                        |            |
| 1.3    | Features                 |                                        |            |
| 1.4    | System requirements      |                                        |            |
| 1.5    | Networ                   | rk setup                               | 1-         |
| Chap   | ter 2: Ha                | ardware Information                    |            |
| 2.1    | Before                   | you proceed                            | 2-2        |
| 2.2    | Hardwa                   | are installation                       | 2-2        |
| 2.3    | Firmwa                   | are update and IP configuration        | 2-         |
|        | 2.3.1                    | Firmware update                        | 2-         |
|        | 2.3.2                    | Configure BMC IP source static IP      |            |
|        | 2.3.3                    | Configure BMC IP source DHCP           |            |
| 2.4    | BIOS c                   | onfiguration                           | 2-(        |
|        | 2.4.1                    | Running the BIOS BMC configuration     | 2-6        |
| 2.5    | Server                   | Mgmt menu                              | 2-         |
|        | 2.5.1                    | System Event Log                       | 2-8        |
|        | 2.5.2                    | BMC network configuration              | 2-9        |
|        | 2.5.3                    | View System Event Log                  | 2-10       |
| 2.6    | Runnin                   | Running the ASMC8 utility2-            |            |
|        | 2.6.1                    | Configuring the LAN controller         | 2-13       |
|        | 2.6.2                    | Configuring the user name and password | 2-14       |
| Chap   | ter 3: We                | eb-based User Interface                |            |
| 3.1    | Web-based user interface |                                        | 3-2        |
|        | 3.1.1                    | Logging in the utility                 |            |
|        | 3.1.2                    | Using the utility                      |            |
| 3.2    | Dashbo                   | oard                                   | 3-4        |
| 3.3    | Sensor                   | r                                      | 3-4        |
| 2 /    | EDILIN                   | formation                              | 2 1        |

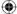

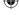

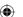

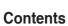

| 3.5    | Logs & F              | Reports                      | 3-5  |
|--------|-----------------------|------------------------------|------|
|        | 3.5.1                 | IPMI Event Log               | 3-6  |
|        | 3.5.2                 | System Log                   | 3-7  |
|        | 3.5.3                 | Audit Log                    | 3-8  |
|        | 3.5.4                 | Video Log                    | 3-8  |
| 3.6    | Settings              |                              | 3-9  |
|        | 3.6.1                 | Date & Time                  | 3-9  |
|        | 3.6.2                 | External User Services       | 3-10 |
|        | 3.6.3                 | KVM Mouse Setting            | 3-11 |
|        | 3.6.4                 | Log Settings                 | 3-11 |
|        | 3.6.5                 | Media Redirection Settings   | 3-12 |
|        | 3.6.6                 | Network Settings             | 3-13 |
|        | 3.6.7                 | Platform Event Filters       | 3-14 |
|        | 3.6.8                 | Services                     | 3-15 |
|        | 3.6.9                 | SMTP                         | 3-15 |
|        | 3.6.10                | SSL Settings                 | 3-16 |
|        | 3.6.11                | System Firewall              | 3-17 |
|        | 3.6.12                | User Management              | 3-17 |
|        | 3.6.13                | Video Recording              | 3-18 |
|        | 3.6.14                | Web Server Instances         | 3-18 |
| 3.7    | Remote                | Control                      | 3-19 |
|        | 3.7.1                 | Console Redirection          | 3-19 |
| 3.8    | Image Re              | edirection                   | 3-22 |
| 3.9    | Power Control3-       |                              | 3-22 |
| 3.10   | Maintena              | ance                         | 3-23 |
| Chapte | er 4: Red             | fish Technology Pack         |      |
| 4.1    | Redfish introduction4 |                              | 4-2  |
| 4.2    | Redfish               | API                          | 4-3  |
|        | 4.2.1                 | Redfish API List             | 4-3  |
|        | 4.2.2                 | Redfish API defnition        | 4-6  |
|        | 4.2.3                 | Requests                     | 4-7  |
|        | 4.2.4                 | Responses                    | 4-9  |
| 4.3    | Redfish               | Resources                    | 4-11 |
|        | 4.3.1                 | ODATA properties             | 4-11 |
|        | 4.3.2                 | User Configurable Properties | 4-12 |
|        | 4.3.3                 | Resource                     | 4-12 |
|        | 4.3.4                 | Service Root                 | 4-16 |

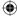

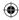

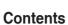

| 4.3.5  | Computer System Collection        | 4-18  |
|--------|-----------------------------------|-------|
| 4.3.6  | Computer System                   | 4-19  |
| 4.3.7  | Memory Collection                 | 4-31  |
| 4.3.8  | Memory                            | 4-32  |
| 4.3.9  | ProcessorCollection               | 4-39  |
| 4.3.10 | Processor                         | 4-40  |
| 4.3.11 | Ethernet Interface Collection     | 4-43  |
| 4.3.12 | EthernetInterface                 | 4-44  |
| 4.3.13 | SimpleStorageCollection           | 4-51  |
| 4.3.14 | SimpleStorage                     | 4-52  |
| 4.3.15 | LogServiceCollection              | 4-53  |
| 4.3.16 | Log Service                       | 4-54  |
| 4.3.17 | LogEntryCollection                | 4-58  |
| 4.3.18 | Log Entry                         | 4-59  |
| 4.3.19 | VLAN Network Interface Collection | 4-62  |
| 4.3.20 | VLANNetworkInterface              | 4-63  |
| 4.3.21 | Chassis Collection                | 4-64  |
| 4.3.22 | Chassis                           | 4-64  |
| 4.3.23 | Power                             | 4-70  |
| 4.3.24 | Thermal                           | 4-75  |
| 4.3.25 | Manager Collection                | 4-78  |
| 4.3.26 | Manager                           | 4-79  |
| 4.3.27 | ManagerNetworkProtocol            | 4-84  |
| 4.3.28 | SerialInterfaceCollection         | 4-88  |
| 4.3.29 | SerialInterface                   | 4-88  |
| 4.3.30 | VirtualMediaCollection            | 4-90  |
| 4.3.31 | Account Service                   | 4-91  |
| 4.3.32 | ManagerAccountCollection          | 4-93  |
| 4.3.33 | Manager Account                   | 4-94  |
| 4.3.34 | Role Collection                   | 4-96  |
| 4.3.35 | Role                              | 4-97  |
| 4.3.36 | Event Service                     | 4-99  |
| 4.3.37 | Event SubscriptionCollection      | 4-102 |
| 4.3.38 | Event Subscription                | 4-103 |
| 4.3.39 | Task Service                      | 4-105 |
| 4.3.40 | Task Collection                   | 4-106 |

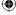

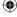

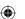

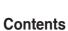

|                                             | 4.3.41                           | Task                                         | 4-107 |
|---------------------------------------------|----------------------------------|----------------------------------------------|-------|
|                                             | 4.3.42                           | JSON Schema file collection                  | 4-109 |
|                                             | 4.3.43                           | JsonSchemaFile                               | 4-109 |
|                                             | 4.3.44                           | SessionCollection                            | 4-111 |
|                                             | 4.3.45                           | Session Service                              | 4-112 |
|                                             | 4.3.46                           | Session                                      | 4-113 |
|                                             | 4.3.47                           | Message Registry File Collection             | 4-114 |
|                                             | 4.3.48                           | MessageRegistryFile                          | 4-115 |
|                                             | 4.3.49                           | NetworkInterfaceCollection                   | 4-116 |
|                                             | 4.3.50                           | NetworkAdapterCollection                     | 4-116 |
|                                             | 4.3.51                           | NetworkAdapter                               | 4-116 |
|                                             | 4.3.52                           | Storage Collection                           | 4-120 |
|                                             | 4.3.53                           | SecureBoot                                   | 4-120 |
| 4.4 Redfish AMI OEM Entities                |                                  | AMI OEM Entities                             | 4-122 |
|                                             | 4.4.1                            | Configurations                               | 4-122 |
|                                             | 4.4.2                            | PAM Configuration                            | 4-123 |
|                                             | 4.4.3                            | Manager Factory Reset – [DEBUG ONLY FEATURE] | 4-124 |
| 4.5                                         | 5 Known Limitations              |                                              | 4-125 |
|                                             | 4.5.1                            | NULL Value                                   | 4-125 |
|                                             | 4.5.2                            | GET Request BODY                             | 4-125 |
| Apper                                       | ndix                             |                                              |       |
| A.1                                         | LAN ports for server management  |                                              | A-2   |
| A.2                                         | Troubleshooting                  |                                              |       |
| A.3                                         | Sensor Table                     |                                              |       |
| A.4                                         | Redfish Assigned Privileges      |                                              |       |
| A.5                                         | Redfish Reference documents A-14 |                                              |       |
| Simplified EU Declaration of ConformityA-15 |                                  |                                              |       |
| ASUS                                        | contact in                       | formation                                    | A-16  |

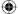

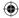

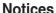

### Federal Communications Commission Statement

This device complies with Part 15 of the FCC Rules. Operation is subject to the following two conditions:

- · This device may not cause harmful interference, and
- This device must accept any interference received including interference that may cause undesired operation.

This equipment has been tested and found to comply with the limits for a Class B digital device, pursuant to Part 15 of the FCC Rules. These limits are designed to provide reasonable protection against harmful interference in a residential installation. This equipment generates, uses and can radiate radio frequency energy and, if not installed and used in accordance with manufacturer's instructions, may cause harmful interference to radio communications. However, there is no guarantee that interference will not occur in a particular installation. If this equipment does cause harmful interference to radio or television reception, which can be determined by turning the equipment off and on, the user is encouraged to try to correct the interference by one or more of the following measures:

- · Reorient or relocate the receiving antenna.
- Increase the separation between the equipment and receiver.
- Connect the equipment to an outlet on a circuit different from that to which the receiver is connected
- Consult the dealer or an experienced radio/TV technician for help.

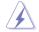

The use of shielded cables for connection of the monitor to the graphics card is required to assure compliance with FCC regulations. Changes or modifications to this unit not expressly approved by the party responsible for compliance could void the user's authority to operate this equipment.

# Compliance Statement of Innovation, Science and Economic Development Canada (ISED)

This device complies with Innovation, Science and Economic Development Canada licence exempt RSS standard(s). Operation is subject to the following two conditions: (1) this device may not cause interference, and (2) this device must accept any interference, including interference that may cause undesired operation of the device.

CAN ICES-3(B)/NMB-3(B)

# Déclaration de conformité de Innovation, Sciences et Développement économique Canada (ISED)

Le présent appareil est conforme aux CNR d'Innovation, Sciences et Développement économique Canada applicables aux appareils radio exempts de licence. L'exploitation est autorisée aux deux conditions suivantes : (1) l'appareil ne doit pas produire de brouillage, et (2) l'utilisateur de l'appareil doit accepter tout brouillage radioélectrique subi, même si le brouillage est susceptible d'en compromettre le fonctionnement.

CAN ICES-3(B)/NMB-3(B)

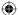

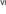

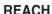

Complying with the REACH (Registration, Evaluation, Authorization, and Restriction of Chemicals) regulatory framework, we published the chemical substances in our products at ASUS website at http://csr.asus.com/english/REACH.htm.

# ASUS Recycling/Takeback Services

ASUS recycling and takeback programs come from our commitment to the highest standards for protecting our environment. We believe in providing solutions for you to be able to responsibly recycle our products, batteries, other components as well as the packaging materials. Please go to <a href="http://csr.asus.com/english/Takeback.htm">http://csr.asus.com/english/Takeback.htm</a> for detailed recycling information in different regions.

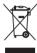

**DO NOT** throw the motherboard in municipal waste. This product has been designed to enable proper reuse of parts and recycling. This symbol of the crossed out wheeled bin indicates that the product (electrical and electronic equipment) should not be placed in municipal waste. Check local regulations for disposal of electronic products.

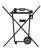

**DO NOT** throw the mercury-containing button cell battery in municipal waste. This symbol of the crossed out wheeled bin indicates that the battery should not be placed in municipal waste.

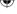

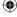

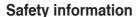

# **Electrical safety**

- To prevent electrical shock hazard, disconnect the power cable from the electrical outlet before relocating the server.
- When adding or removing devices to or from the server, ensure that the power cables for the devices are unplugged before the signal cables are connected. If possible, disconnect all power cables from the existing server before you add a device.
- Before connecting or removing signal cables from the server, ensure that all power cables are unplugged.
- Seek professional assistance before using an adapter or extension cord. These devices
  could interrupt the grounding circuit.
- Make sure that your power supply is set to the correct voltage in your area. If you are
  not sure about the voltage of the electrical outlet you are using, contact your local power
  company.
- If the power supply is broken, do not try to fix it by yourself. Contact a qualified service technician or your retailer.

# **Operation safety**

- Before installing any component to the server, carefully read all the manuals that came with the package.
- Before using the product, make sure all cables are correctly connected and the power cables are not damaged. If you detect any damage, contact your dealer immediately.
- To avoid short circuits, keep paper clips, screws, and staples away from connectors, slots, sockets and circuitry.
- Avoid dust, humidity, and temperature extremes. Do not place the product in any area where it may become wet.
- Place the product on a stable surface.
- If you encounter technical problems with the product, contact a qualified service technician or your retailer.

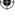

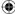

# About this guide

This user guide contains the information you need when installing and configuring the server management board.

# How this guide is organized

This guide contains the following parts:

### Chapter 1: Product Introduction

This chapter describes the server management board features and the new technologies it supports.

### • Chapter 2: Hardware Information

This chapter provides instructions on how to install the board to the server system and install the utilities that the board supports.

# Chapter 3: Web-based user interface (ASMB9-iKVM only)

This chapter tells you how to use the web-based user interface that the server management board supports.

### Chapter 4: Redfish Technology Pack

This chapter provides you with information on the Redfish APIs supported.

### Appendix

The Appendix shows the location of the LAN ports for server management and BMC connector on server motherboards. This section also presents common problems that you may encounter when installing or using the server management board.

# Where to find more information

Refer to the following sources for additional information and for product and software updates.

### 1. ASUS websites

The ASUS website provides updated information on ASUS hardware and software products. Refer to the ASUS contact information.

### 2. Optional documentation

Your product package may include optional documentation, such as warranty flyers, that may have been added by your dealer. These documents are not part of the standard package.

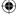

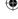

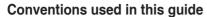

To ensure that you perform certain tasks properly, take note of the following symbols used throughout this manual.

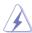

**DANGER/WARNING:** Information to prevent injury to yourself when trying to complete a task.

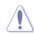

**CAUTION:** Information to prevent damage to the components when trying to complete a task.

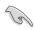

**IMPORTANT:** Instructions that you MUST follow to complete a task.

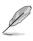

**NOTE:** Tips and additional information to help you complete a task.

# **Typography**

Bold text Indicates a menu or an item to select.

**Italics** Used to emphasize a word or a phrase.

<Key> Keys enclosed in the less-than and greater-than sign

means that you must press the enclosed key.

Example: <Enter> means that you must press the Enter

or Return key.

<Key1> + <Key2> + <Key3> If you must press two or more keys simultaneously, the

key names are linked with a plus sign (+).

Example: <Ctrl> + <Alt> + <Del>

Command Means that you must type the command exactly as

shown, then supply the required item or value enclosed

in brackets.

Example: At DOS prompt, type the command line:

format A:/S

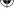

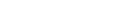

1/17/2020 2:29:19 PM

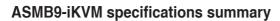

| Chipset       | Aspeed 2500                                                                                                    |
|---------------|----------------------------------------------------------------------------------------------------|
| Internal RAM  | 384 MB for system<br>64 MB for video                                                                                            |
| Internal ROM  | 32 MB                                                                                                    |
| Timers        | 32-bit Watchdog Timer                                                                                                    |
| Main features | IPMI 2.0-compliant and supports KVM over LAN Web-based user interface (remote management) Virtual media Network Bonding support |
| Form factor   | 22 mm x 17 mm                                                                                                    |

<sup>\*</sup> Specifications are subject to change without notice.

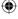

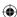

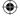

# **Product Introduction**

This chapter describes the server management board features and the new technologies it supports.

# 1.1 Welcome!

Thank you for buying an ASUS ASMB9-iKVM server management board!

The ASUS ASMB9-iKVM is an Intelligent Platform Management Interface (IPMI) 2.0-compliant board that allows you to monitor, control, and manage a remote server from the local or central server in your local area network (LAN). With ASMB9-iKVM in your server motherboard, you can completely and efficiently monitor your server in real-time. The solution allows you to reduce IT management costs and increase the productivity.

Before you start installing the server management board, check the items in your package with the list below.

# 1.2 Package contents

Check your server management board package for the following items.

- Support CD
- User guide

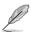

If any of the above items is damaged or missing, contact your retailer.

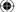

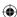

Chapter 1: Product Introduction

### 1.3 **Features**

### **IPMI 2.0** 1

- System interface (KCS)
- LAN interface (supports RMCP+)
- System Event Log (SEL)
- Sensor Data Record (SDR)
- Field Replaceable Unit (FRU)
- Remote Power on/off, reboot
- Serial Over LAN (SOL)
- Authentication Type: RAKP-HMAC-SHA1
- Encryption (AES)
- Platform Event Filtering (PEF)
- Platform Event Trap (PET)
- Watchdog Timer

### 2. Private I2C Bus

Auto monitoring sensors (temperature, voltage, fan speed and logging events)

### PMBus\* 3.

Supports power supply for PMBus device

### PSMI\* 4.

Supports power supply for PSMI bus device

### Web-based GUI 5.

- Monitor sensors; show SDR, SEL, FRU; configure BMC, LAN
- Supports SSL (HTTPS)
- Multiple user permission level
- Upgrade BMC firmware
- GUI remote management interface with web management capabilities (requires a system that can display the Web-based GUI, a keyboard, and a mouse)
- SSH (Secure Shell)
- Allows up to 20 administrators to simultaneously perform remote maintenance and recovery via the Web-based GUI during an operating system failure
- Remotely control and monitor your system over the web
- Supports Directory Integration AD, LDAP
- Supports up to 2 administrators to simultaneously operate the remote server via the Web-based GUI

### 6. **Update Firmware**

- DOS Tool
- Web GUI (Windows® XP/Vista/2003/2008, RHEL5.2, SLES10SP2)

ASUS ASMB9-iKVM 1-3

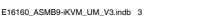

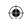

1/17/2020 2:29:19 PM

# 7. Notification

- PFT
- SNMP Trap
- e-Mail
- Self diagnosing LED indicators to display hardware status
- Supports damage monitoring for CPU, RAM, storage device, etc.

### 8. KVM over Internet

Web-based remote console

# 9. Remote Update BIOS

Use Remote floppy to update BIOS

# 10. Remote Storage (Virtual Media)

Support two remote storage for USB/CD-ROM/DVD and image

# 11. Remote Install OS

- Use remote storage to remote install OS
- Web-based GUI supports virtual drive, virtual directory, mounting ISO disc image and remote installation

# 12. Supports SNMB MIB file

 A management information base (MIB) is a database used for managing the entities in a communications network. Most often associated with the Simple Network Management Protocol (SNMP).

### 13. User interface

- CIM
- SMASH-CLP
- WSMAN

# 1.4 System requirements

Before you install the ASMB9-iKVM board, check if the remote server system meets the following requirements:

- ASUS server motherboard with Baseboard Management Controller (BMC) connector\*
- LAN (RJ-45) port for server management\*\*
- Microsoft<sup>®</sup> Internet Explorer 5.5 or later; Firefox

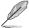

- Visit <u>www.asus.com</u> for an updated list of server motherboards that support the ASMB9-iKVM.
- \*\* See the Appendix for details.

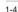

Chapter 1: Product Introduction

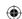

<sup>\*</sup> A power supply supported PMBus and PSMI is necessary.

<sup>\*\*</sup> Specifications are subject to change without notice.

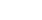

# 1.5 Network setup

The ASMB9-iKVM server management board installed on the remote server connects to a local/central server via direct LAN connection or through a network hub. Below are the supported server management configurations.

# Remote server with ASMB9-iKVM Remote server with ASMB9-iKVM Remote server with ASMB9-iKVM

# LAN connection through a network hub

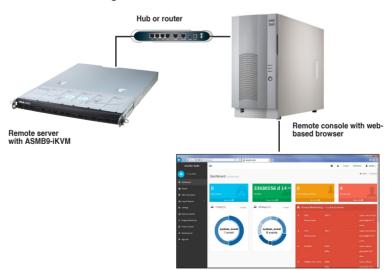

ASUS ASMB9-iKVM 1-5

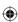

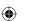

**(** 

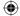

# **Hardware Information**

This chapter provides instructions on how to install the board to the server system and install the utilities that the board supports.

2

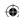

# 2.1 Before you proceed

Take note of the following precautions before you install the server management board to the remote server system.

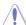

- Unplug the server system power cord from the wall socket before touching any component.
- Use a grounded wrist strap or touch a safely grounded object or to a metal object, such as the power supply case, before handling components to avoid damaging them due to static electricity.
- · Hold components by the edges to avoid touching the ICs on them.
- Whenever you uninstall any component, place it on a grounded antistatic pad or in the bag that came with the component.
- Before you install or remove any component, ensure that the power supply is switched off or the power cord is detached from the power supply. Failure to do so may cause severe damage to the motherboard, peripherals, and/or components.

# 2.2 Hardware installation

To set up the server system for server management:

. Insert the LAN cable plug to the LAN port for server management.

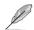

Refer to the Appendix for the location of the LAN port for server management.

For direct LAN configuration, connect the other end of the LAN cable to the local/central server LAN port.

For connection to a network hub or router, connect the other end of the LAN cable to the network hub or router.

 Ensure the VGA, USB, PS/2 cables are connected, then connect the power plug to a grounded wall socket.

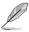

Every time after the AC power is re-plugged, you have to wait for about 70 seconds for the system power up.

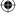

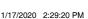

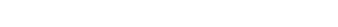

You need to update the ASMB9-iKVM firmware and configure IP source before you start using the ASMB9-iKVM board.

Firmware update and IP configuration

# 2.3.1 Firmware update

To update the firmware:

2.3

- 1. Insert the support CD into the optical drive.
- 2. Restart the remote server then press <Del> during POST to enter the BIOS setup.
- 3. Go to the Boot menu and set the Boot Device Priority item to [CD-ROM].
- 4. When finished, press <F10> to save your changes and exit the BIOS setup.
- On reboot, select ASMB9-iKVM Firmware Update for Clear Configuration from the main menu and press <Enter> to enter the sub-menu.

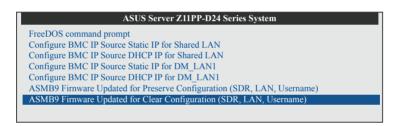

6. From the confirmation message, select <Yes> to update the firmware.

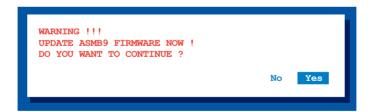

Wait for the firmware updating process to finish.

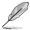

You may update the firmware from the web-based user interface. Refer to the **3.10**Maintenance section for more information.

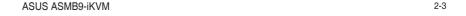

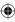

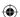

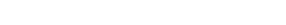

1. Insert the support CD into the optical drive.

2.3.2

- 2. Restart the remote server then press <Del> during POST to enter the BIOS setup.
- 3. Go to Boot menu and set the Boot Device Priority item to [CD-ROM].

Configure BMC IP source static IP

- 4. When finished, press <F10> to save your changes and exit the BIOS setup.
- On reboot, select Configure BMC IP Source Static IP for Shared LAN (or DM\_LAN1) from the main menu and press <Enter> to enter the sub-menu.

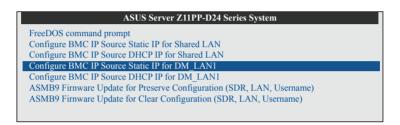

Select <Yes> from the confirmation window.

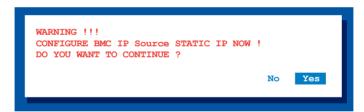

7. Wait for the configuration to finish. When done, press any key to continue.

```
Detect: MotherBoard -> (Z11PP-D24 Series)
Detect: KCS Interface
New BMC IP Source: Static IP
Press any key to continue . . . _
```

 Go to BIOS menu to set the IP. For more information, refer to the 2.5.2 BMC network configuration menu section.

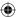

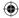

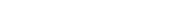

# 2.3.3 Configure BMC IP source DHCP

- 1. Insert the support CD into the optical drive.
- 2. Restart the remote server then press <Del> during POST to enter the BIOS setup.
- 3. Go to Boot menu and set the Boot Device Priority item to [CD-ROM].
- 4. When finished, press <F10> to save your changes and exit the BIOS setup.
- On reboot, select Configure BMC IP Source DHCP for Shared LAN (or DM\_LAN1) from the main menu and press <Enter> to enter the sub-menu.

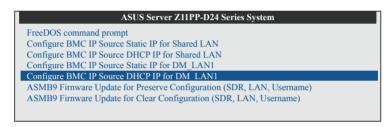

Select <Yes> from the confirmation window.

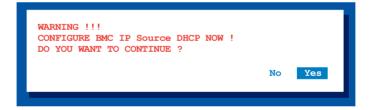

7. Wait for the configuration to finish. When done, press any key to continue.

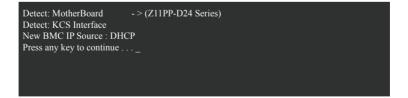

(lacktriangle)

8. The DHCP server will assign an IP for you.

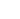

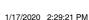

# 2.4 BIOS configuration

You need to adjust the settings in the BIOS setup of the remote server for correct configuration and connection to the central server.

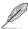

- Update the remote server BIOS file following the instructions in the motherboard/ system user guide. Visit the ASUS website (www.asus.com) to download the latest BIOS file for the motherboard.
- The BIOS setup screens shown in this section are for reference purposes only, and may not exactly match what you see on your screen.

# 2.4.1 Running the BIOS BMC configuration

To configure the BMC in the BIOS:

- 1. Restart the remote server, then press <Del> during POST to enter the BIOS setup.
- Go to the Server Mgmt menu, then select the BMC network configuration sub-menu.
   Use this sub-menu to configure the BMC settings.
- 3. When finished, press <F10> to save your changes and exit the BIOS setup.

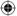

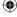

Chapter 2: Hardware Information

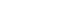

# 2.5 Server Mgmt menu

The Server Management menu displays the server management status and allows you to change the settings.

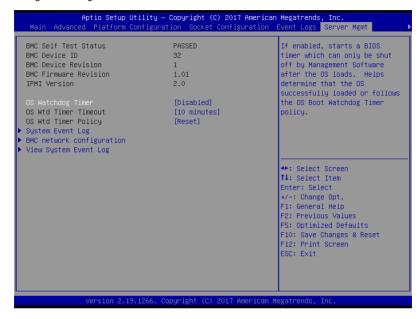

### OS Watchdog Timer [Disabled]

This item allows you to start a BIOS timer which can only be shut off by Intel Management Software after the OS loads.

Configuration options: [Disabled] [Enabled]

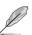

The following items is configurable only when the OS Watchdog Timer is set to [Enabled].

### OS Wtd Timer Timeout [10 minutes]

Allows you to configure the length fo the OS Boot Watchdog Timer. Configuration options: [5 minutes] [10 minutes] [15 minutes] [20 minutes]

# OS Wtd Timer Policy [Reset]

This item allows you to configure the how the system should respond if the OS Boot Watch Timer expires.

Configuration options: [Do Nothing] [Reset] [Power Down]

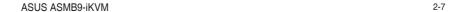

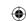

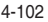

# 2.5.1 System Event Log

Allows you to change the SEL event log configuration.

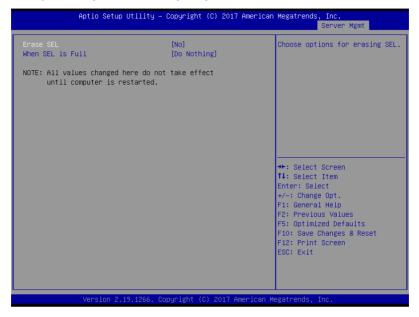

# Erase SEL [No]

Allows you to choose options for erasing SEL.

Configuration options: [No] [Yes, On next reset] [Yes, On every reset]

### When SEL is Full [Do Nothing]

Allows you to choose options for reactions to a full SEL. Configuration options: [Do Nothing] [Erase Immediately]

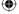

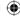

# 2.5.2 BMC network configuration

Allows you to set the BMC LAN parameter settings.

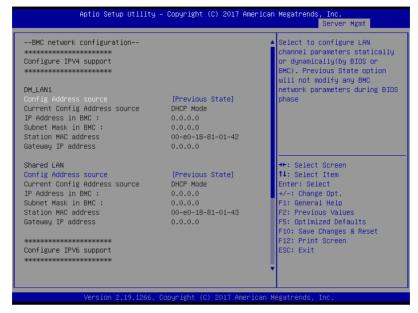

### Configure IPV4 support

### DM\_LAN1 / Shared LAN

# Config Address Source [Previous State]

Allows you to select the IP address source type. Set the LAN channel parameters statically or dynamically.

Configuration options: [Previous State] [Static] [DynamicBmcDhcp]

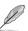

The following items are available when you set Config Address Source to [Static].

### IP Address in BMC

Allows you to set the station IP address.

### Subnet Mask in BMC

Allows you to set the subnet mask. We recommend that you use the same Subnet Mask you have specified on the operating system network for the used network card.

### Gateway IP Address

Allows you to set the Gateway IP address.

ASUS ASMB9-iKVM 2-9

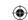

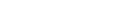

E16160 ASMB9-iKVM UM V3.indb 9

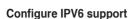

### DM LAN1 / Shared LAN

### IPV6 support [Disabled]

Allows you to enable or disable IPV6 support. Configuration options: [Enabled] [Disabled]

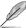

The following items are available when you set IPV6 support to [Enabled].

# Config Address Source [Previous State]

Allows you to select the IP address source type. Set the LAN channel parameters statically or dynamically.

Configuration options: [Previous State] [Static] [DynamicBmcDhcp]

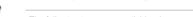

The following items are available when you set Config Address Source to [Static].

### Station IPV6 address

Allows you to set the station IPV6 address.

### Prefix Lenath

Allows you to set the prefix length.

### IPV6 Router1 IP Address

Allows you to set the IPV6 Router1 IP address.

# 2.5.3 View System Event Log

Allows you to view all the events in the BMC event logs. It will take a maximum of 15 seconds to read all the BMC SEL records.

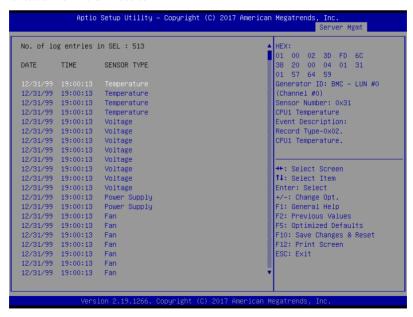

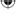

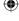

# 2.6 Running the ASMC8 utility

The ASMC8 utility allows you to update the ASMB9-iKVM firmware, configure the LAN settings for the remote server, and change the user name/password in DOS environment. This utility is available from the support CD that came with the package.

To run the ASMC8 utility:

- 1. Insert the support CD into the optical drive.
- 2. Restart the remote server then press <Del> during POST to enter the BIOS setup.
- 3. Go to Boot menu and set the Boot Device Priority item to [CD-ROM].
- 4. When finished, press <F10> to save your changes and exit the BIOS setup.
- On reboot, select FreeDOS command prompt from the main menu then press <Enter>.

```
ASUS Server Z11PP-D24 Series System

FreeDOS command prompt

Configure BMC IP Source Static IP for Shared LAN

Configure BMC IP Source DHCP IP for Shared LAN

Configure BMC IP Source Static IP for DM_LANI

Configure BMC IP Source DHCP IP for DM_LANI

ASMB9 Firnware Update for Preserve Configuration (SDR, LAN, Username)

ASMB9 Firnware Update for Clear Configuration (SDR, LAN, Username)
```

 From the C:> prompt, type ASMC8 -? then press <Enter> to display the ASMC8 Utility Help Menu (as shown below).

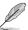

Press any key to see next page.

ASUS ASMB9-iKVM 2-11

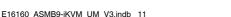

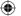

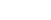

1/17/2020 2:29:21 PM

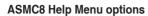

| Options                                          |                                         | Description                                                      |
|--------------------------------------------------|-----------------------------------------|------------------------------------------------------------------|
| -kcs[smic/bt/pci_smic] N                         | letFn command data                      | Send IPMI command                                                |
| -bmc_ip_source sourc                             | e[1: Static, 2: DHCP]                   | Set the IP source                                                |
| -bmc_ip [ip_addr]<br>(e.g., bmc_ip 10.10.10      | 0.20)                                   | Write the BMC IP address for dedicated LAN                       |
| -bmc_mask [ip_mask]<br>(e.g., bmc_mask 255.2     |                                         | Write the subnet mask for dedicated LAN                          |
| -bmc_gateway [ip_ado<br>(e.g., bmc_gateway 10    | •                                       | Write the gateway address for dedicated LAN                      |
| -pet_ip_mac[ip_addr][r<br>(e.g., pet_ip_mac 10.1 | mac_addr]<br>0.10.20 010203040506)      | Write the PET destination IP and MAC addresses for dedicated LAN |
| -bmc_ip_s_lan1 source                            | e[1: Static, 2: DHCP]                   | Set the IP source for shared LAN                                 |
| -bmc_ip_lan1 [ip_addr<br>(e.g., bmc_ip 10.10.10  | •                                       | Write the BMC IP address for shared LAN                          |
| -bmc_mask_lan1 [ip_r<br>(e.g., bmc_mask 255.2    | -                                       | Write the subnet mask for shared LAN                             |
| -bmc_g_lan1 [ip_addr]<br>(e.g., bmc_gateway 10   |                                         | Write the gateway address for shared LAN                         |
| -pet_ip_m_lan1 [ip_add<br>(e.g., pet_ip_mac 10.1 | lr] [mac_addr]<br>0.10.20 010203040506) | Write the PET destination IP and MAC addresses for shared LAN    |
| -adm_name                                        | new_name_string                         | Change the administration name                                   |
| -user_name                                       | new_name_string                         | Change the user name                                             |
| -adm_password                                    | new_adm_password                        | Change the administration password                               |
| -user_password                                   | new_user_password                       | Change the user password                                         |
| -sol_baud [baud rate]<br>(e.g., sol_baud 57600)  | )                                       | Set the communication Baud rate                                  |
| -bmc_info                                        |                                         | Displays the BMC and PET IP and MAC addresses                    |
| -fru -view fru_id                                |                                         | Displays the system FRU information                              |
| -fru -load fru_file                              |                                         | Update system FRU data from file                                 |
| -fru -save fru_id fru_file                       | е                                       | Save system FRU data to file                                     |
| -sel -clear                                      |                                         | Clear system event log                                           |

**(** 

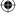

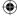

# 2.6.1 Configuring the LAN controller

Before you can establish a connection to the ASMB9-iKVM board, you must configure the LAN port for server management used by the remote server to connect to the local/central

To configure the LAN port of the remote server:

- Run the ASMC8 utility from the support CD following the instructions in the previous section.
- Set IP source: 2.
  - Type ASMC8 -bmc ip source 1 if you want to set a static IP address.
  - Type ASMC8 -bmc ip source 2 if you want to get IP from DHCP server.
- 3. Type ASMC8 -bmc ip xxx.xxx.xxx then press < Enter> to assign any IP address to the remote server LAN port (if necessary). The screen displays the request and response buffer.

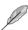

Write the remote server IP address on a piece of paper for future reference.

```
c:\>ASMC8 -bmc_ip 10.10.10.243
Detect MotherBoard -> (Z11P
                              -> (Z11PP-D24 Series)
Detect KCS Interface
New BMC IP : 10.10.10.243
```

When finished, the utility returns to the DOS prompt.

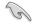

Make sure that the assigned IP address for both remote and local/central servers are in the same subnet. You can use the network settings utility in your OS to check.

- Configure your subnet mask and gateway address if necessary.
  - Type ASMC8 -bmc mask xxx.xxx.xxx (your subnet mask encoded in hexadecimal system)
  - Type ASMC8 -bmc gateway xxx.xxx.xxx (your gateway address encoded in hexadecimal system)
- 5. Restart the remote server, enter the BIOS setup, then boot from the hard disk drive.
- 6. Adjust the local/central server network settings, if necessary.

ASUS ASMB9-iKVM 2-13

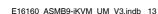

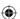

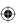

# 2.6.2 Configuring the user name and password

You may change your user name and password from the ASMC8 utility.

To change the user name and password:

- 1. Insert the support CD into the optical drive.
- 2. Restart the remote server then press <Del> during POST to enter the BIOS setup.
- 3. Go to Boot menu and set the Boot Device Priority item to [CD-ROM].
- 4. When finished, press <F10> to save your changes and exit the BIOS setup.
- On reboot, select FreeDOS command prompt from the main menu then press <Enter>.
- From the C:> prompt, type ASMC8 -user\_name xxxxx then press <Enter> to change the user name.

```
c:\>ASMC8 -user_name super
Detect MotherBoard -> (Z11PP-D24 Series)
Detect KCS Interface
Change User Name to super
c:\>
```

- Type ASMC8 -user\_password xxxxxxxx, then press <Enter> to change the password.
- 8. Restart the remote server, enter the BIOS setup, then boot from the hard disk drive.

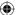

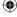

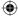

# Web-based User Interface

This chapter tells you how to use the web-based user interface that the server management board supports.

3

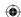

# 3.1 Web-based user interface

The web-based user interface allows you to easily monitor the remote server's hardware information including temperatures, fan rotations, voltages, and power. This application also lets you instantly power on/off or reset the remote server.

To enter the Web-based user interface:

- 1. Enter the BIOS Setup during POST.
- Go to the Advanced Menu > Runtime Error Logging > CPU II0 Bridge Configuration > Launch Storage OpROM, then press <Enter>.
- 3. Set Launch Storage OpROM to [Enabled].
- Go to the Server Mgmt Menu > BMC network configuration > Configuration Address source, then press <Enter>.
- 5. Enter the IP Address in BMC, Subnet Mask in BMC and Gateway Address in BMC.
- 6. Press <F10> to save your changes and exit the BIOS Setup.

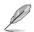

You should install JRE on remote console first before using web-based management. You can find **JRE** from the folder **JAVA** of the ASMB9-iKVM support CD. You can also download JRE from <a href="http://www.oracle.com/technetwork/java/javase/downloads/index.html">http://www.oracle.com/technetwork/java/javase/downloads/index.html</a>

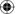

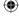

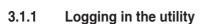

- Ensure that the LAN cable of the computer is connected to the LAN port of the remote server.
- Open the web browser and type in the same IP address as the one in the remote server.
- The below screen appears. Enter the default user name (admin) and password (admin). Then click Login.

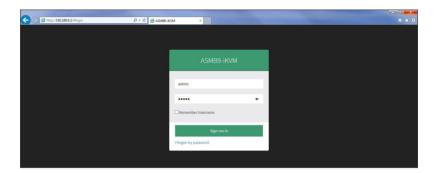

# 3.1.2 Using the utility

The web-based graphics user interface displays when you login in the utility successfully. Click on a function from the list on the left hand side to start using its specific functions.

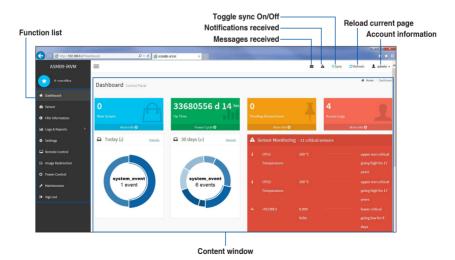

ASUS ASMB9-iKVM 3-3

# 3.2 Dashboard

The dashboard gives you a quick overview for all the system status, sensors, messages, and logs. Click or hover your mouse over an item to see more details.

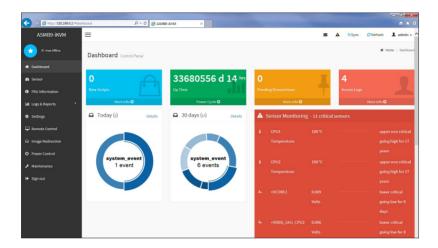

# 3.3 Sensor

The Sensor Readings page displays live readings for all the available sensors with details like Sensor Name, Status, Current Reading and Behavior will be displayed. This page will automatically refresh itself with data from the database. Please note that there may be some delay when retrieving live data.

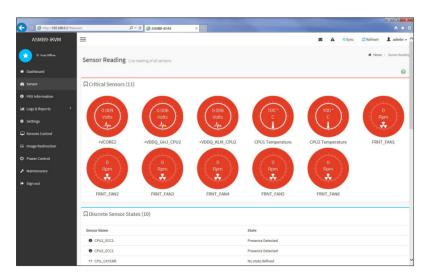

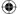

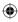

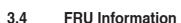

This Page displays the BMC's FRU device information. The FRU page shows Basic Information, Chassis Information, Board Information and Product Information of the FRU device.

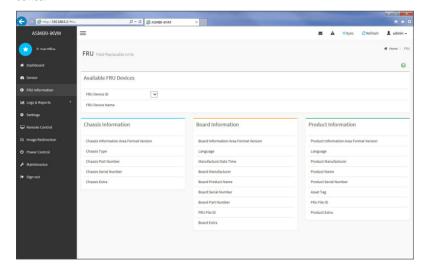

# 3.5 Logs & Reports

This menu contains the IPMI Event Log, System Log, Audit Log, and Video Log.

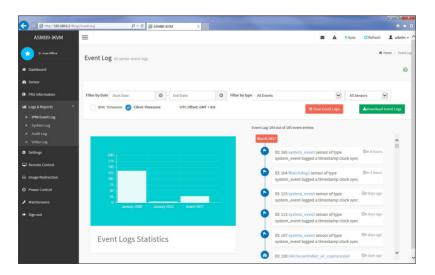

ASUS ASMB9-iKVM 3-5

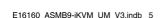

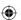

**(** 

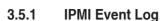

This page displays the list of events incurred by different sensors on this device. Click on a record to see the details of that entry. You can click the **Download Event Logs** button to download the logs.

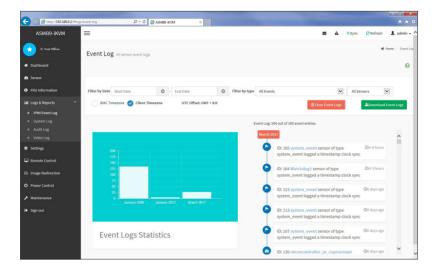

To view the Event Log on a selected time period

- From the Filter By Date field, select the time period by selecting the Start Date and the End Date from the calender.
- From the Filter By Type field, select the type of event and sensor name to view the events of the selected event type for that sensor.

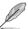

To clear all events from the list, click the Clear Event Logs button.

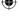

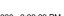

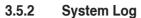

This page displays logs of system events for this device (if the options have been configured).

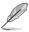

Logs have to be configured under **Settings > Log Settings > Advanced Log Settings** in order to display any entries.

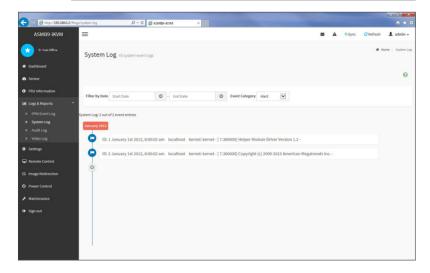

To view the System Log on a selected time period

- From the Filter By Date field, select the time period by selecting the Start Date and the End Date from the calender.
- From the Event Category field, select the type of event to view the events of the selected event type.

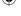

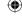

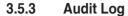

This page displays logs of audit events for this device (if the options have been configured).

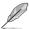

Logs have to be configured under **Settings > Log Settings > Advanced Log Settings** in order to display any entries.

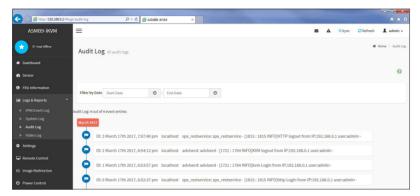

To view the Audit Log on a selected time period, from the **Filter By Date** field, select the time period by selecting the **Start Date** and the **End Date** from the calender.

# 3.5.4 Video Log

This page displays logs of available recorded video files (if the options have been configured).

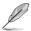

Logs have to be configured under **Settings > Log Settings > Advanced Log Settings** in order to display any entries.

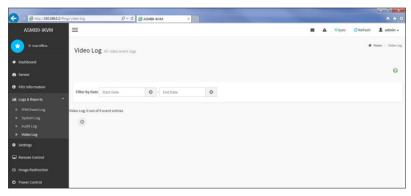

To view the Video Log on a selected time period, from the **Filter By Date** field, select the time period by selecting the **Start Date** and the **End Date** from the calender.

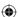

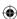

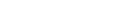

**Settings** 

3.6

This page allows you to configure the BMC settings. Click on an item for more options.

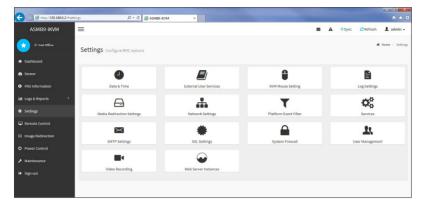

# 3.6.1 Date & Time

This page allows you to set the date and time on the BMC.

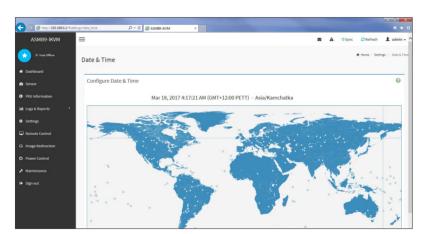

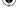

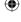

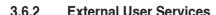

This page allows you to set the LDAP/E-directory Settings, Active directory Settings, and RADIUS Settings.

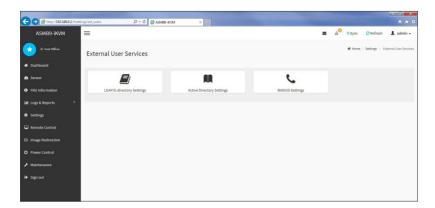

# LDAP/E-directory Settings

This page allows you to set the LDAP/E-directory Settings. The **Lightweight Directory Access Protocol** (LDAP) is an application protocol for querying and modifying data of directory services implemented in Internet Protocol (IP) networks. If you have an LDAP server configured on your network, you can use it as an easy way to add, manage and authenticate MegaRAC® card users. This is done by passing login requests to your LDAP Server. This means that there is no need to define an additional authentication mechanism, when using the MegaRAC® card. Since your existing LDAP Server keeps an authentication centralized, you will always know who is accessing the network resources and can easily define the user or group-based policies to control access.

# **Active directory Settings**

This page allows you to set the Active directory Settings. An active directory does a variety of function including the ability to provide the information on objects, helps organize these objects for easy retrieval and access, allows access by users and administrators, and allows the administrators to set security up for the directory.

(lacktriangle)

# **RADIUS Settings**

This page is used to enable or disable RADIUS authentication and enter the required information to access the RADIUS server.

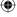

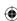

# 3.6.3 KVM Mouse Setting

This page allows you to set the mouse mode. The Redirection Console handles mouse emulation from local window to remote screen using either of the three methods. Only the Administrator has the right to configure this option.

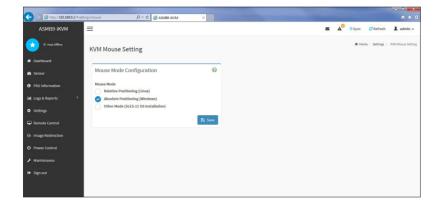

# 3.6.4 Log Settings

This page allows you to set the log policy for the event log.

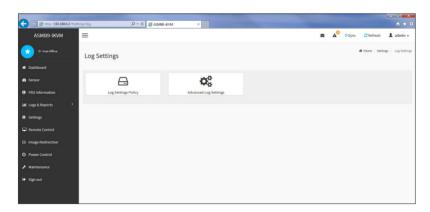

# **Log Settings Policy**

This page is used to configure the log policy for the event log

# **Advanced Log Settings**

This page allows you to set advanced settings for the event logs.

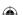

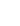

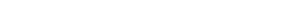

ASUS ASMB9-iKVM

3-11

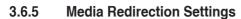

This page allows you to set the media redirection settings.

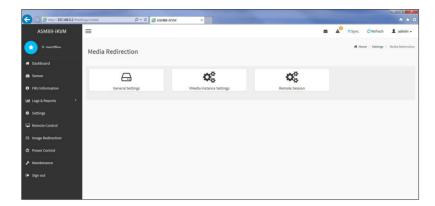

# **General Settings**

This page allows you to enable or disable Local Media support, check or uncheck the checkbox respectively.

# **VMedia Instance Settings**

This page allows you to configure settings for media devices.

# **Remote Session**

This page allows you to change the settings for the remote session.

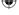

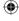

# 3.6.6 Network Settings

The Network Settings page allows you to configure the network settings.

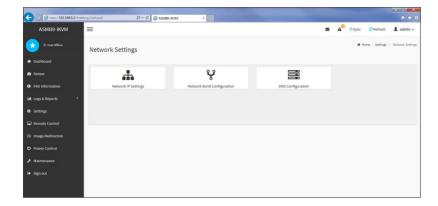

# **Network IP Settings**

This page allows you to manage LAN support for the interface.

# **Network Bond Configuration**

This page allows you to enable network bonding for network interfaces.

# **DNS Configuration**

This page allows you to manage DNS settings of the device.

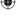

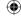

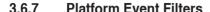

Platform Event Filtering (PEF) provides a mechanism for configuring the BMC to take selected actions on event messages that it receives or has internally generated. These actions include operations such as system power-off, system reset, as well as triggering the generation of an alert. A PEF implementation is recommended to provide at least 16 entries in the event filter table. A subset of these entries should be pre-configured for common system failure events, such as over-temperature, power system failure, fan failure events, etc.

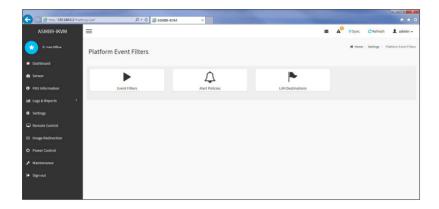

#### **Event Filters**

This page shows all configured Event filters and available slots. You can modify or add new event filter entry on this page. By default,15 event filter entries are configured among the 40 available slots.

# **Alert Policies**

This page shows all configured Alert policies and available slots. You can modify or add new alert policy entry from on this page. A maximum of 60 slots are available.

#### **LAN Destinations**

This page shows all configured LAN destinations and available slots. You can modify or add new LAN destination entry from on this page. A maximum of 15 slots are available.

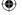

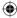

# 3.6.8 Services

This page lists services running on the BMC. It shows current status and other basic information about the services.

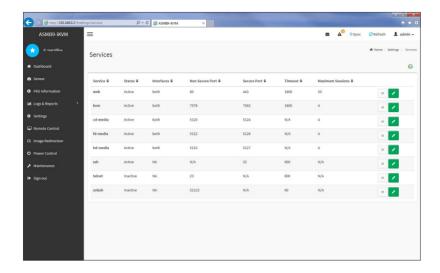

# 3.6.9 SMTP

The SMTP page allows you to configure SMTP mail server.

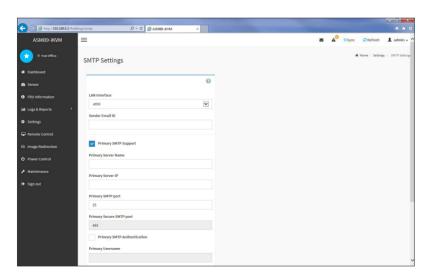

ASUS ASMB9-iKVM 3-15

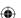

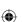

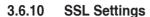

The **Secure Socket Layer** protocol was created by Netscape to ensure secure transactions between web servers and browsers. The protocol uses a third party, a **Certificate Authority (CA)**, to identify one end or both end of the transactions.

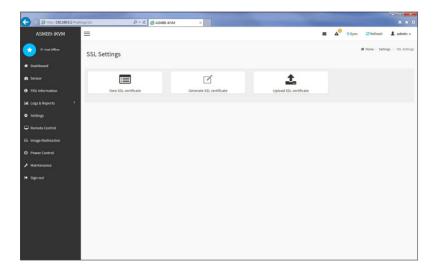

# **View SSL Certificate**

This page displays the basic information about the uploaded SSL certificate.

# **Generate SSL Certificate**

This page allows you to create an SSL certificate.

# **Upload SSL Certificate**

This page allows you to upload a certificates and private keys.

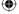

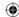

**System Firewall** 

3.6.11

This page allows you to create and manage firewalls on the BMC.

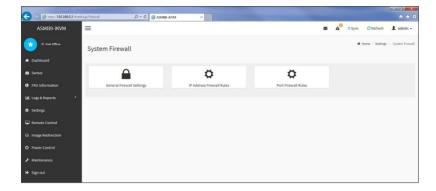

# **General Firewall Settings**

This page allows you to create and manage existing general firewall settings.

# **IP Firewall Rules**

This page allows you to create and manage existing firewall settings based on IP.

#### **Port Firewall Rules**

This page allows you to create and manage existing firewall settings based on ports.

# 3.6.12 User Management

The User Management page allows you to view the current list of user slots for the server. You can add a new user and modify or delete the existing users.

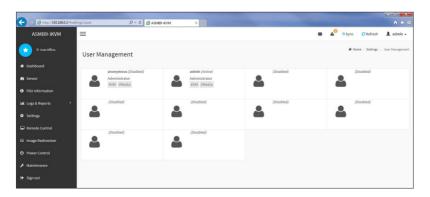

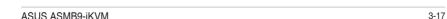

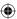

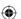

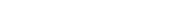

3.6.13

This page allows you to customize the video recording settings.

**Video Recording** 

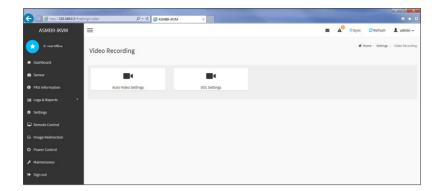

# **Auto Video Settings**

This page allows you to configure the events that will trigger the auto video recording function of the KVM server and display the list of available recorded video files on the BMC.

# **Sol Settings**

The Java SOL page allows you to launch the Java SOL application.

# 3.6.14 Web Server Instances

This page allows you to set the number of backend web server instances that will be launched to provide load balancing.

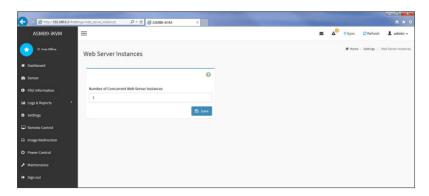

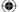

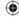

# 3.7 Remote Control

This menu allows you to perform remote operations on the server. Click **Launch KVM** to start the remote KVM.

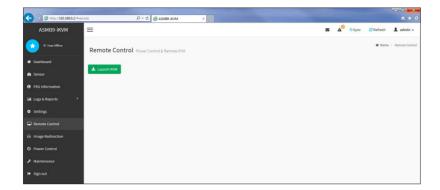

# 3.7.1 Console Redirection

The remote console application, which is started using the WebGUI, allows you to control your server's operating system remotely, using the screen, mouse, and keyboard, and to redirect local CD/DVD, Floppy diskette and Hard disk/USB thumb drives as if they were connected directly to the server. Click **Start KVM** to start the redirection session.

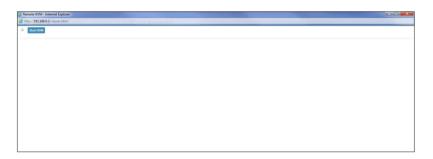

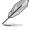

When launching the KVM, pop-up block should be disabled. For Internet explorer, enable the download file options from the settings.

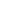

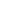

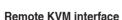

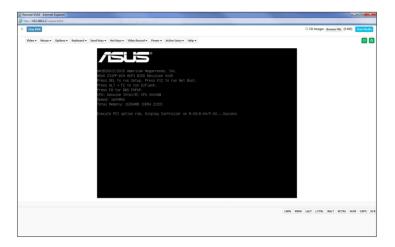

# Video

- 1. Pause Video: This option is used for pausing Console Redirection.
- Resume Video: This option is used to resume the Console Redirection when the session is paused.
- Refresh Video: This option can be used to update the display shown in the Console Redirection window.
- 4. **Host display:** If you turn this option ON, the display will be back in the server screen.
- Capture Screen: This option allows you to screen capture the console redirection screen.

# Mouse

- Show Client Cursor: This menu item can be used to show or hide the local mouse cursor on the remote client system.
- 2. Mouse Mode: This menu item allows you to select the mode or type of mouse support.

# **Options**

- 1. Block Privilege Request: Allows you to block privilege requests.
- 2. YUV: Allows you to select the YUV.
- Quality: Allows you to set the quality that ranges from 0 (Best Quality) to 7 (Worst Quality).

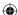

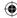

# Kevboard

Keyboard Layout: This menu item allows you to select the keyboard layout.

# Send Keys

- Hold Down: These menu items can be used to act as holding down the corresponding key when in Console Redirection.
- Press and Release: These menu items can be used to act as a press and release on the corresponding key when in Console Redirection.

# **Hot Keys**

These menu items allow you to make use of hot keys.

#### Video Record

- Record Video: This option allows you to start recording the console redirection screen.
- Stop Recording: This option allows you to stop recording the console redirection screen.
- 3. Record Settings: This menu item allows you to configure the video recording settings.

#### **Power**

These menu items allow you to change the power settings. Click the desired option to execute the selected action.

# **Active Users**

This menu will display the currently active users on the server.

# Help

This menu will display the help menu.

#### **Browse File**

Click this button to add or modify a CD media, then click **Start Media** to start or stop the redirection of a physical DVD/CD-ROM drive and CD image types such as iso.

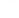

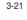

1/17/2020 2:29:23 PM

ASUS ASMB9-iKVM

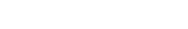

# 3.8 Image Redirection

This menu allows you to emulate CD/DVD/Floppy/HDD Images as media drives to host.

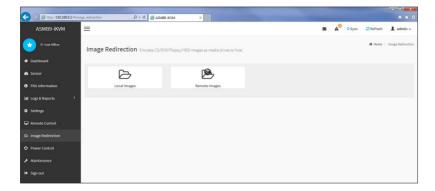

#### Local Media

This page allows you to select a local media to emulate to host as media through BMC.

# Remote Media

This page allows you to select a remote media to emulate to host as media through BMC.

# 3.9 Power Control

The Power Control displays the current server power status and allows you to change the current settings. Select the desired option, and then click **Perform Action** to execute the selected action.

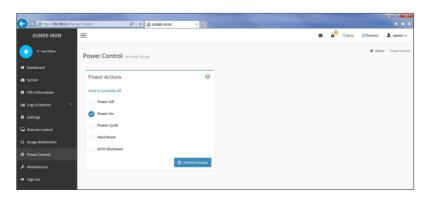

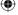

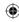

# 3.10 Maintenance

The Maintenance menu allows you to select specific configuration items to be preserved or to restore the default configuration for your device.

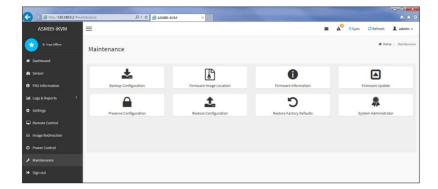

# **Backup Configuration**

This page allows you to select specific configuration items to backup. Check the desired items and click **Download Config** to download the .bak file.

# **Firmware Image Location**

This page allows you to select the image location type.

# **Firmware Information**

This page displays the Build Date, Build Time, and Firmware Version of the active BMC image.

# **Firmware Update**

This page allows you to update the firmware of the device remotely.

# **Preserve Configuration**

This page allows you to select specific configuration items to be preserved in while performing the Restore Configuration.

# **Restore Configuration**

This page allows you to select and upload a .bak file to restore the configuration settings.

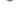

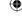

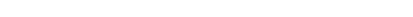

ASUS ASMB9-iKVM

3-23

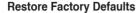

This page allows you to select configuration items that will be preserved while all the other configuration items will be restored to their default values. If none are selected, all the configuration items will be restored to their default values, essentially restoring the device configuration to its factory defaults.

# **System Administrator**

This page allows you to change the System Administrator settings.

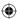

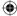

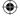

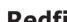

# **Redfish Technology Pack**

This chapter provides you with information on the Redfish APIs supported.

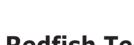

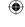

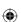

# 4.1 Redfish introduction

Redfish is a web based management protocol software solution developed to be fully compliant with DMTF Redfish specification, and allows users to browse physical resources at the chassis and system level through an intuitive web-based user interface. It is built upon Representational State Transfer (REST) which is itself based on HTTP 1.1 protocol. Redfish improves the scalability and help customers to integrate with existing tools.

Redfish is a hypermedia API with a small set of defined URI's. This chapter provides the API list supported by the Redfish Server and the HTTP methods for each URL in addition to a detailed explanation of the request and JSON response properties. As Redfish is built on OData specification, it discusses the OData properties and the OData identifier for the resources.

Redfish provides information categorized under specific resource end point. The redfish clients allows to utilize the end points using following HTTP methods:

- GET
- POST
- PATCH
- PUT
- DELETE

Not all end-points support all these operations. When not supported it must send back 405 HTTP Status. Such details on the operations are provided by the Redfish JSON Schema.

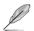

Redfish Server follows DSP0266 1.1.0 Specification and Redfish Schema 2016.3.

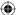

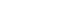

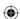

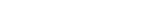

4.2

# 4.2.1 Redfish API List

**Redfish API** 

The following Redfish defined URI's listed in the table below are supported by the Redfish Service:

Table 1 Redfish API List

| Resource                      | Resource URI                                                                                                    | Redfish Schema                                           |
|-------------------------------|----------------------------------------------------------------------------------------------------|----------------------------------------------------------|
| Service Root                  | /redfish/vl                                                                                                    | ServiceRoot.v1_1_1.ServiceRoot                           |
| Computer System Collection    | /redfish/v1/Systems                                                                                                    | ComputerSystemCollection. ComputerSystemCollection       |
| Computer System               | <pre>/redfish/v1/Systems/{{system_ instance}}</pre>                                                                                                    | ComputerSystem.v1_3_0. ComputerSystem                    |
| Memory Collection             | /redfish/v1/Systems/Self/Memory                                                                                                    | MemoryCollection.MemoryCollection                        |
| Memory                        | <pre>/redfish/v1/Memory/{{Memory_ instance}}</pre>                                                                                                    | Memory.v1_1_0.Memory                                     |
| Processor Collection          | /redfish/v1/Systems/{{system_instance}}/Processors                                                                                                    | ProcessorCollection. ProcessorCollection                 |
| Processor                     | <pre>/redfish/v1/Systems/{{system instance}}/Processors/{{system processor instance}}</pre>                                                                              | Processor.v1_0_3.Processor                               |
| Ethernet Interface Collection | /redfish/v1/Managers/{{manager<br>instance}}/EthernetInterfaces                                                                                                    | EthernetInterfaceCollection. EthernetInterfaceCollection |
| Ethernet interface            | <pre>/redfish/v1/Managers/{{manager<br/>instance}}/EthernetInterfaces/<br/>{{manager ethifc instance}}</pre>                                                             | EthernetInterface.v1_2_0. EthernetInterface              |
| Simple Storage Collection     | /redfish/v1/Systems/{{system_instance}}/SimpleStorage                                                                                                    | SimpleStorageCollection. SimpleStorageCollection         |
| Simple Storage                | <pre>/redfish/v1/Systems/{{system instance}}/SimpleStorage/{{system simplestorage instance}}</pre>                                                                       | SimpleStorage.v1_1_1. SimpleStorage                      |
| LogServiceCollection          | <pre>/redfish/v1/Systems/{{system instance}}/LogServices /redfish/v1/Managers/{{manager instance}}/LogServices /redfish/v1/Chassis{{chassis instance}}/LogServices</pre> | LogServiceCollection.<br>LogServiceCollection            |
| Log Service                   | <pre>/redfish/vl/Systems/{{system instance}}/LogServices/{{system log instance}} /redfish/vl/Managers/{{manager instance}}/LogServices/{{manager log instance}}</pre>    | LogService.v1_0_3.LogService                             |

(continued on the next page)

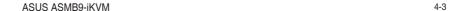

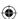

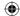

| Resource                           | Resource URI                                                                                                    | Redfish Schema                                                    |  |  |
|------------------------------------|----------------------------------------------------------------------------------------------------|-------------------------------------------------------------------|--|--|
| LogEntry Collection                | <pre>/redfish/v1/Systems/{{system<br/>instance}}/LogServices/{{system<br/>log instance}}/Entries<br/>/redfish/v1/Managers/{{manager<br/>instance}}/LogServices/{{manager<br/>log instance}}/Entries<br/>/redfish/v1/Chassis{{chassis<br/>instance}}/LogServices/{{chassis<br/>log instance}}/Entries</pre>                                                                                                    | LogEntryCollection.<br>LogEntryCollection                         |  |  |
| Log Entry                          | /redfish/v1/Systems/{{system_instance}}/LogServices/{{system_log instance}}/Entries/{{system_log instance}}/redfish/v1/Managers/{{manager_instance}}/LogServices/{{manager_log instance}}/Entries/{{manager_log instance}}/Intries/{{manager_logentry_instance}}/redfish/v1/Chassis{{chassis_instance}}/LogServices/{{chassis_log instance}}/Entries/{{chassis_log instance}}/Entries/{{chassis_log instance}}/Entries/{{chassis_log instance}}/Entries/{{chassis_log instance}}}/Entries/{{chassis_log instance}}/Entries/{{chassis_log instance}}/Entries/{{chassis_log instanc |                                                                   |  |  |
| VLANNetwork<br>InterfaceCollection | <pre>/redfish/v1/Systems/{{system_ instance}}/EthernetInterfaces/ {{system_ethifc_instance}}/VLANs</pre>                                                                                                    | VLanNetworkInterfaceCollection.<br>VLanNetworkInterfaceCollection |  |  |
| VLAN Network Interface             | <pre>/redfish/v1/Systems/{{system_ instance}}/EthernetInterfaces/ {{system_ethifc_instance}}/VLANs/ {{system_vlan_instance}}</pre>                                                                                                    | VLanNetworkInterface.v1_0_3.<br>VLanNetworkInterface              |  |  |
| ChassisCollection                  | /redfish/v1/Chassis                                                                                                    | ChassisCollection.ChassisCollection                               |  |  |
| Chassis                            | <pre>/redfish/v1/Chassis/{{chassis_<br/>instance}}</pre>                                                                                                    | Chassis.v1_4_0.Chassis                                            |  |  |
| Power                              | /redfish/v1/Chassis/{{chassis_instance}}/Power                                                                                                    | Power.v1_2_1.Power                                                |  |  |
| Thermal                            | <pre>/redfish/v1/Chassis/{{chassis<br/>instance}}/Thermal</pre>                                                                                                    | Thermal.v1_2_0.Thermal                                            |  |  |
| ManagerCollection                  | /redfish/v1/Managers                                                                                                    | ManagerCollection. ManagerCollection"                             |  |  |
| Manager                            | /redfish/v1/Managers/Self/<br>NetworkProtocol                                                                                                    | Manager.v1_3_0.Manager                                            |  |  |
| ManagersNetworkProtocol            | /redfish/v1/Managers/Self/<br>NetworkProtocol                                                                                                    | ManagerNetworkProtocol.v1_1_0. ManagerNetworkProtocol             |  |  |
| SerialInterfaces Collection        | /redfish/v1/Managers/{{manager_instance}}/SerialInterfaces                                                                                                    | SerialInterfaceCollection.<br>SerialInterfaceCollection           |  |  |
| SerialInterfaces                   | /redfish/v1/Managers/{{manager<br>instance}}/SerialInterfaces/<br>{{manager serialifc instance}}                                                                                                    | SerialInterface.v1_0_3.SerialInterface                            |  |  |
| VirtualMedia Collection            | /redfish/v1/Managers/{{manager<br>instance}}/VirtualMedia                                                                                                    | VirtualMediaCollection.<br>VirtualMediaCollection                 |  |  |

(continued on the next page)

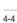

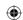

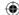

| Resource                   | Resource URI                                                                | Redfish Schema                                        |
|----------------------------|-----------------------------------------------------------------------------|-------------------------------------------------------|
| AccountService             | /redfish/v1/AccountService                                                  | AccountService.v1_1_0. AccountService                 |
| Manager Account Collection | /redfish/v1/AccountService/<br>Accounts                                     | ManagerAccountCollection. ManagerAccountCollection    |
| Manager Account            | /redfish/v1/AccountService/<br>Accounts/{{account_instance}}                | ManagerAccount.v1_0_3. ManagerAccount                 |
| Role Collection            | /redfish/v1/AccountService/Roles                                            | RoleCollection.RoleCollection                         |
| Role                       | <pre>/redfish/v1/AccountService/Roles/ {{role_instance}}</pre>              | Role.v1_0_2.Role                                      |
| EventService               | redfish/v1/EventService                                                     | EventService.v1_0_3.EventService                      |
| TaskService                | /redfish/v1/TasksService                                                    | TaskService.v1_0_3.TaskService                        |
| NetworkAdapter Collection  | /redfish/v1/Chassis/Self/<br>NetworkAdapters                                | NetworkAdapterCollection.<br>NetworkAdapterCollection |
| NetworkAdapter             | /redfish/v1/Chassis/Self/<br>NetworkAdapters/{{NetwrokAdapter<br>instance}} | NetworkAdapter.v1_0_0.<br>NetworkAdapter              |
| Storage Collection         | /redfish/v1/Systems/Self/Storage                                            | StorageCollection.StorageCollection                   |
| SecureBoot                 | /redfish/v1/Systems/Self/<br>SecureBoot                                     | SecureBoot.v1_0_1.SecureBoot                          |

| AMI OEM Extensions               |                                               |                                                                    |  |  |
|----------------------------------|-----------------------------------------------|--------------------------------------------------------------------|--|--|
| Resource                         | Resource URI                                  | Redfish Schema                                                     |  |  |
| Configurations                   | /redfish/v1/configurations                    | Configurations.v1_0_0.Configurations                               |  |  |
| AccountService<br>Configurations | /redfish/v1/AccountService/<br>Configurations | AccountServiceConfigurations. v1_0_0. AccountServiceConfigurations |  |  |

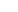

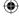

**(** 

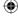

# 4.2.2 Redfish API defnition

# A. OData Support

```
https://{{ip}}/redfish/v1/Managers/Self/HostInterfaces/
{{hostinterface instance}}
```

Redfish API supports Odata v4.0 as it is defined in Redfish specification. All resources within this REST API are identified by a unique identifier property named @odata.id. Resource Identifiers shall be represented in JSON payloads as URI paths relative to the Redfish Schema portion of the URI. That is, they shall always start with /redfish/. The resource identifier is the canonical URL for the resource and can be used to retrieve or edit the resource, as appropriate. OData Properties that are part of the JSON response for every Redfish Resource is defined under 4.3.1 ODATA properties.

# B. Protocol version

The protocol version is separate from the version of the resources or the version of the Redfish Schema supported by them.

The root URI for this version of the Redfish protocol shall be /redfish/v1/.

While the major version of the protocol is represented in the URI, the major version, minor version and errata version of the protocol are represented in the Version property of the Service Root resource, as defined in the Redfish Schema for that resource. The protocol version is a string of the form:

# Major Version, Minor Version, Errata

Major Version: integer: something in the class changed in a backward incompatible way.

Minor Version: integer: a minor update. New functionality may have been added but

nothing removed. Compatibility will be preserved with previous

ninor versions.

**Errata:** integer: something in the prior version was broken and needed to be fixed. Any resource discovered through links found by accessing the root service or any service or resource referenced using references from the root service shall conform to the same version

of the protocol supported by the root service.

#### C. URI Rules

Redfish Service supports a small set of defined default URIs without authentication. They are:

Table 2 URIs without authentication

| URI                    | Description                      |
|------------------------|----------------------------------|
| /redfish               | URI used to return the version   |
| /redfish/v1/           | URI for the Redfish Service Root |
| /redfish/v1/odata      | URI for OData Service Document   |
| /redfish/v1/\$metadata | URI for metadata document        |

(lacktriangle)

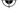

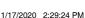

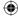

The following Redfish URI is redirected to the Associated URI as given below:

Table 3 Associated URI

| URI          | Associated Redfish-Defined URI |
|--------------|--------------------------------|
| /redfish/v1/ | /redfish/v1/                   |

The other defined and relative Redfish URIs are accessed using basic Authentication. Those URIs are explained in **4.3 Redfish Resources**.

# Redfish URI Rules for Redirection

All URI's given in Redfish API List in **Table 1** with a trailing slash will be redirected to the same URI without a trailing slash and will send the response status and body as the original URI's in **Table 1**.

For example: "/redfish/v1/Systems/{{system\_instance}}/" with a trailing slash will be redirected to "/redfish/v1/Systems/{{system\_instance}}" and both will display the same response.

# 4.2.3 Requests

This section describes the requests that can be sent to Redfish services

# A. Read Requests (GET)

The GET method is used to retrieve a representation of a resource. That representation can either be a single resource or a collection.

#### Service Root Request

The root URL for Redfish version 1 services shall be "/redfish/v1/". The root URL for the service returns a Service Root resource as defined by this specification.

#### Metadata Document Request

Redfish services shall expose a metadata document describing the service at the "/ redfish/v1/\$metadata" resource. The Services shall not require authentication in order to retrieve the metadata document.

#### OData Service Document Request

Redfish services shall expose an OData Service Document, at the /redfish/v1/odata resource. This service document provides a standard format for enumerating the resources. Services shall not require authentication in order to retrieve the service document.

# Resource Retrieval Requests

Clients request resources by issuing GET requests to the URI for the individual resource or resource collection. The URI for a resource or resource collection may be obtained from a resource identifier property returned in a previous request

ASUS ASMB9-iKVM 4-7

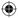

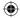

#### HFΔD

The HEAD method differs from the GET method in that it MUST NOT return message body information. However, all of the same meta information and status codes in the HTTP headers will be returned as though a GET method were processed, including authorization checks. Services may support the HEAD method in order to return meta information in the form of HTTP response headers. Services may support the HEAD method in order to verify link validity. Services may support the HEAD method in order to verify resource accessibility. Services shall not support any other use of the HEAD method. The HEAD method shall be idempotent in the absence of outside changes to the resource.

# B. Data Modification Requests

Clients create, modify, and delete resources by issuing the appropriate Create, Update, Replace or Delete operation, or by invoking an Action on the resource.

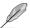

The maximum request size set for request body in Redfish is 256KB.

#### Update (PATCH)

The PATCH method is the preferred method used to perform updates on pre-existing resources. Changes to the resource are sent in the request body. Properties not specified in the request body are not directly changed by the PATCH request. The response is either empty or a representation of the resource after the update was done. The implementation may reject the update operation on certain fields based on its own policies and, if so, shall not apply any of the update requested.

# Replace (PUT)

The PUT method is used to completely replace a resource. Properties omitted from the request body are reset to their default value.

# Create (POST)

The POST method is used to create a new resource. The POST request is submitted to the resource collection in which the new resource is to belong. Submitting a POST request to a resource representing a collection is equivalent to submitting the same request to the Members property of that resource.

#### Delete (DELETE)

The DELETE method is used to remove a resource. Services shall support the DELETE method for resources that can be deleted.

#### Actions (POST)

The POST method is used to initiate operations on the object (such as Actions). Services shall support the POST method for sending actions. The POST operation may not be idempotent.

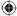

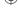

# 4.2.4 Responses

This section describes about the response headers, Error codes, and response format used in Redfish v0.3 update.

# A. Response Headers

The response messages specified in this document refers to Redfish 1.0.4 Specification.

# B. Redfish error response

In the case of an error, Redfish REST API responds with an HTTP status code, as defined by the HTTP 1.1 specification and constrained by additional requirements defined in this specification.

HTTP Response: status codes alone often do not provide enough information to determine the error cause. The Redfish REST API returns extended error information as a JSON object with a single property named error.

Table 4 Error Code Response

| Attribute          | Description                                                                                                    |
|--------------------|----------------------------------------------------------------------------------------------------|
| Message ID         | String indicating a specific error or message (not to be confused with the HTTP status code). This code can be used to access a detailed message from a message registry.                      |
| Message            | This is the human readable message, if provided. This property shall contain an optional human readable message.                                                                               |
| Message Args       | An optional array of strings representing the substitution parameter values for the message. This shall be included in the Response: if a Message ID is specified for a parameterized message. |
| Severity           | An optional string representing the severity of the error.                                                                                                    |
| Resolution         | An optional string describing recommended action(s) to take to resolve the error.                                                                                                    |
| Related Properties | An optional array of JSON Pointers defining the specific properties within a JSON payload described by the message.                                                                            |

# Common Error Status Codes

The following are the common error codes that are handled in Redfish:

#### - 404 Not Found

The request specified a URI of a resource that does not exist. This status code is returned for any of the HTTP Methods namely GET, POST, PATCH, DELETE, PUT.

#### - 400 Bad Request

The request could not be processed because it contains missing or invalid information (such as validation error on an input field, a missing required value, and so on). An extended error shall be returned in the response body, as defined in the above mentioned table.

This is typically returned with PATCH or POST response involving request parameters.

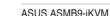

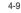

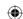

# - 405 Method Not Found

The HTTP verb specified in the request (e.g., DELETE, GET, HEAD, POST, PUT, PATCH) is not supported for this request URI. The response shall include an Allow header which provides a list of methods that are supported by the resource identified by the Request-URI.

This is typically returned with POST, PATCH, DELETE, PUT on the URL for which it's not supported.

# C. Status Codes

The status codes of each and every response in tabulated in the chapter 6.5.2 in Redfish 1.0.4 Specification.

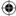

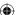

Chapter 4: Redfish Technology Pack

**Redfish Resources** 

This section explains the Request URI's and JSON Responses for the allowable HTTP methods for each of the Redfish Resources as explained below from section 4.3.4 Service Root. Section 4.3.1 ODATA properties explains the OData properties that are common to all the Redfish Entities. Section 4.3.2 User Configurable Properties explains the user configurable properties and its reference document for the list. Section 4.3.3 Resource, Resource Entity give a brief list of properties which are inherited by all Entities in the sections given below from 4.3.4 Service Root.

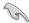

4.3

The following Note is applicable for all API'S.

- (M) DeNotes the mandatory attributes.
- (N) DeNotes Navigation Property. (The properties in Resource Type is inherited by all properties)
- (C) DeNotes Configurable Property

Please refer to the section **Configurable Keys** in "**How to Add OEM extensions (v1.1)**" document which needs to be populated at build time to get this property in the JSON response.

# 4.3.1 ODATA properties

OData Properties are used to provide information on the resource like its Id, type, context,etc accessed by an URI. The following are the properties used in Redfish:

For Example:

```
{
    "@odata.context": "/redfish/v1/$metadata#ServiceRoot",
    "@odata.etag": "W/\"1488550735\"",
    "@odata.id": "/redfish/v1/",
    "@odata.type": "#ServiceRoot.v1_0_2.ServiceRoot"
}
```

Table 5 OData Attributes

| Name           | Туре   | ReadOnly | Description                                                                                                    |
|----------------|--------|----------|----------------------------------------------------------------------------------------------------|
| @odata.context | String | True     | The value of this property shall be the context URL that describes the resource according to OData-Protocol and shall be of the form defined in the Redfish specification.                                                                                                    |
| @odata.id      | String | True     | The value of this property shall be the unique identifier for the resource and it shall be of the form defined in the Redfish specification.                                                                                                    |
| @ odata.type   | String | True     | The value of this property shall be an absolute URL that specifies the type of the resource and it shall be of the form defined in the Redfish specification. The type values for each Redfish Entity gives the schema it follows and is mentioned in Redfish API List under Schema column. |

(continued on the next page)

ASUS ASMB9-iKVM 4-11

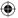

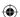

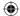

| Name         | Туре | ReadOnly | Desceiption                                                                                                    |
|--------------|------|----------|----------------------------------------------------------------------------------------------------|
| @ odata.etag | -    | -        | ETags provide the ability to conditionally retrieve or update a resource. This value gives the timestamp at which the resource properties have been initialized or modified.  According to Redfish Specification 1.1.0 under section 6.1.5 Etags, we have "An ETag is a time stamp value that changes when the underlying object changes." So the etag for all Collection resources in Redfish will change if the etag of the underlying instances change. |

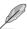

These ODATA properties should be present in each JSON response for all Redfish URI's mentioned in the document.

#### 4.3.2 **User Configurable Properties**

Redfish allows the user to specify default values for some properties in the existing Redfish Entities like the maximum number of records, overwrite policy in Log Services, sensor related properties in Chassis Thermal, Voltage, Temperature, Power etc. and some properties in all the services namely Event, Task, Session and Account Service. These properties can be configured through redis commands as specified in the Configurable Properties section in "MegaRAC Redfish - How to Add OEM extensions (v1.1)" document. User can also configure the same through System Builder. Please refer MegaRAC Redfish - System Builder User Guide (v1.1) to add these properties.

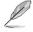

For a detailed list of properties, refer to the "MegaRAC Redfish - How to Add OEM extensions (v1.1)" document.

#### 4.3.3 Resource

The resource properties specified in this section are inherited by all API'S mentioned in this document. The following are the different Resource schema properties.

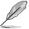

Id and Name property of Resource Schema is mandated by all the URI's.

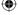

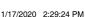

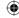

Table 6 Resource Type Definitions

| Name                    |       | Тур       | е                                                                                              | ReadOnly Descri                                                                                                    |                                                                           | scription                                 |                                              |                                                                 |
|-------------------------|-------|-----------|------------------------------------------------------------------------------------------------|----------------------------------------------------------------------------------------------------|---------------------------------------------------------------------------|-------------------------------------------|----------------------------------------------|-----------------------------------------------------------------|
| ld                      |       | Strir     | ng                                                                                             | True                                                                                                    | Uniquely identifies the resource within the collection of like resources. |                                           |                                              |                                                                 |
| Description Null,String |       | True      | Provides a description of this resource and is used for commonality in the schema definitions. |                                                                                                    |                                                                           |                                           |                                              |                                                                 |
| Name                    |       | Strir     | ng                                                                                             | True                                                                                                    | This obje                                                                 | This object represents the Name property. |                                              |                                                                 |
| UUID String             |       | ng        | True                                                                                           | pattern: ([0-9a-f]{8}-[0-9a-f]{4}-[0-9a-f]{4}-[0-9a-f]-[0-9a-f]-[0 |                                                                           | 9a-f]{4}-[0-9a-f]{4}-[0-9a-f]             |                                              |                                                                 |
|                         |       |           |                                                                                                | Name                                                                                                    |                                                                           | Туре                                      | ReadOnly                                     | Description                                                     |
| Identifier O            | Objec | Object    |                                                                                                | DurableNam                                                                                                    | ie                                                                        | String                                    | True                                         | This indicates the world wide, persistent name of the resource. |
|                         |       |           |                                                                                                | DurableNam                                                                                                    | eFormat                                                                   | -                                         | True                                         | This represents the format of the DurableName property.         |
|                         |       |           |                                                                                                | Name                                                                                                    |                                                                           | Туре                                      | ReadOnly                                     | Description                                                     |
| Location                | Obje  | ject True | Info                                                                                           | Info                                                                                                    |                                                                           | True                                      | This indicates the location of the resource. |                                                                 |
|                         |       |           |                                                                                                | InfoFormat                                                                                                    |                                                                           | String                                    | True                                         | This represents the format of the Info property.                |

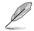

All EnumTypes mentioned in this table are of "String" Type.

Table 7 Resource - Enum Types

| State              |                                                                                                    |
|--------------------|----------------------------------------------------------------------------------------------------|
| Enum               | Description                                                                                                    |
| Enabled            | This function or resource has been enabled.                                                                               |
| Disabled           | This function or resource has been disabled.                                                                              |
| StandbyOffline     | This function or resource is enabled, but awaiting an external action to activate it.                                     |
| StandbySpare       | This function or resource is part of a redundancy set and is awaiting a failover or other external action to activate it. |
| InTest             | This function or resource is undergoing testing.                                                                          |
| Starting           | This function or resource is starting.                                                                                    |
| Absent             | This function or resource is not present or not detected.                                                                 |
| UnavailableOffline | This function or resource is present but cannot be used.                                                                  |
| Deferring          | The element will not process any commands but will queue new requests.                                                    |
| Quiesced           | The element is enabled but only processes a restricted set of commands.                                                   |
| Updating           | The element is updating and may be unavailable or degraded.                                                               |

(continued on the next page)

ASUS ASMB9-iKVM 4-13

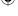

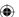

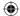

| Reset              |                                                                                                    |  |  |  |
|--------------------|----------------------------------------------------------------------------------------------------|--|--|--|
| Enum               | Description                                                                                                    |  |  |  |
| On                 | Turn the system on.                                                                                                    |  |  |  |
| ForceOff           | Turn the system off immediately (non-graceful) shutdown.                                                                                              |  |  |  |
| GracefulShutdown   | Perform a graceful system shutdown and power off.                                                                                                    |  |  |  |
| GracefulRestart    | Perform a graceful system shutdown followed by a restart of the system.                                                                               |  |  |  |
|                    | Not Supported in Redfish v1.1.                                                                                                    |  |  |  |
| ForceRestart       | Perform an immediate (non-graceful) shutdown, followed by a restart of the system                                                                     |  |  |  |
| Nmi                | Generate a Diagnostic Interrupt (usually an NMI on x86 systems) to cease normal operations, perform diagnostic actions and typically halt the system. |  |  |  |
|                    | Not Supported in Redfish v1.1.                                                                                                    |  |  |  |
| ForceOn            | Turn the system on immediately.                                                                                                    |  |  |  |
|                    | Not Supported in Redfish v1.1.                                                                                                    |  |  |  |
| PushPowerButton    | Simulate the pressing of the physical power button on this system.                                                                                    |  |  |  |
|                    | Not Supported in Redfish v1.1.                                                                                                    |  |  |  |
| Health / HealthRol | llup                                                                                                    |  |  |  |
| ОК                 | Normal                                                                                                    |  |  |  |
| Warning            | A condition exists that requires attention.                                                                                                    |  |  |  |
| Critical           | A critical condition exists that requires immediate attention.                                                                                        |  |  |  |

| ОК       | Normal                                                         |  |  |  |  |
|----------|----------------------------------------------------------------|--|--|--|--|
| Warning  | A condition exists that requires attention.                    |  |  |  |  |
| Critical | A critical condition exists that requires immediate attention. |  |  |  |  |

| IndicatorLED |                                |  |
|--------------|--------------------------------|--|
| Lit          | The Indicator LED is lit.      |  |
| Blinking     | The Indicator LED is blinking. |  |
| Off          | The Indicator LED is off.      |  |

**(** 

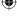

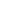

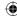

Table 8 Resource Complex Types

| Links         |        |          |                                                                                                    |  |  |
|---------------|--------|----------|----------------------------------------------------------------------------------------------------|--|--|
| Property Name | Туре   | Descript | Description                                                                                                    |  |  |
| Oem           | Object |          | This object represents the Oem property. It can also contain an object of type OemObject.                                                                                                    |  |  |
| Status        |        |          |                                                                                                    |  |  |
| Property Name | Туре   | ReadOnly | Description                                                                                                    |  |  |
| State         | String | True     | This property shall represent if this component is available or not and why. Refer to <b>Table 7 Resource - Enum Types</b> for Resource. State for the possible Enum values. Enabled indicates the resource is available. Disabled indicates the resource has been intentionally made unavailable but it can be enabled. Offline indicates the resource is unavailable intentionally and requires action to be made available. In Test indicates that the component is undergoing testing. Starting indicates that the resource is on its way to becoming available. Absent indicates the resources is physically unavailable |  |  |
| HealthRollup  | String | True     | This property shall represent the HealthState of the resource and its dependent resources.                                                                                                    |  |  |
| Health        | String | True     | This property shall represent the HealthState of the resource without considering its dependent resources.                                                                                                    |  |  |
| Oem           | Object | False    | Oem extension object. This object represents the Oem properties.                                                                                                    |  |  |

Table 9 Resource.v1\_1\_0 schema properties

| Identifier               |        |          |                                                                                                    |                                                                                                    |
|--------------------------|--------|----------|----------------------------------------------------------------------------------------------------|----------------------------------------------------------------------------------------------------|
| Property Name            | Туре   | ReadOnly | Description                                                                                                    |                                                                                                    |
| DurableName              | String | True     | This property shall contain the world wide unique identifier for the resource.                                                                                            |                                                                                                    |
| DurableNameFormat String | String | True     | This propert property.                                                                                                    | y shall represent the format of the DurableName                                                                                                    |
|                          |        |          | Enum                                                                                                    | Description                                                                                                    |
|                          |        |          | NAA                                                                                                    | This durable name shall be a hexadecimal representation of the Name Address Authority structure as defined in the T11 Fibre Channel - Framing and Signaling - 3 (FC-FS-3) specification                                           |
|                          |        | FC_WWN   | This durable name shall be a hexadecimal representation of the World Wide Name format as defined in the T11 Fibre Channel Physical and Signaling Interface Specification. |                                                                                                    |
|                          |        |          | UUID                                                                                                    | This durable name shall be the hexadecimal representation of the Universal Unique Identifier as defined in the Internation Telecom Union's OSI networking and system aspects - Naming, Addressing and Registration Specification. |

(continued on the next page)

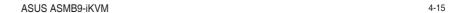

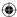

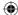

| Identifier        |        |          |             |                                                                                                    |  |
|-------------------|--------|----------|-------------|----------------------------------------------------------------------------------------------------|--|
| Property Name     | Туре   | ReadOnly | Description |                                                                                                    |  |
| DurableNameFormat | String | True     | Enum        | Description                                                                                                    |  |
|                   |        |          | EUI         | This durable name shall be the hexadecimal representation of the IEEE-defined 64-bit Extended Unique Identifier as defined in the IEEE's Guidelines for 64-bit Global Identifier (EUI-64) Specification. |  |
|                   |        |          | iQN         | This durable name shall be in the iSCSI Qualified Name format as defined in RFC 3720 and RFC 3721.                                                                                                    |  |

| Location      |        |          |                                                                |
|---------------|--------|----------|----------------------------------------------------------------|
| Property Name | Туре   | ReadOnly | Description                                                    |
| Info          | String | True     | This property shall represent the location of the resource.    |
| InfoFormat    | String | True     | This property shall represent the format of the Info property. |

# Table 10 Enum Types - Indicator LED

| Member Name | Description                   |  |  |
|-------------|-------------------------------|--|--|
| Lit         | The Indicator LED is lit.     |  |  |
| Blinking    | The Indicator LED is blinking |  |  |
| Off         | The Indicator LED is off.     |  |  |

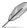

The properties in Resource Type is inherited by all properties

# 4.3.4 Service Root

This resource represents the root of the Redfish service, located at the "/redfish/v1/" URI. As a hypermedia API, all other resources accessible through the Redfish interface on this device are linked directly or indirectly from the Service Root.

# A. GET

# Request

https://{{ip}}/redfish/v1/ Content-Type: application/json

# Response

The response of the request will be in JSON format. The properties are mentioned in the following table.

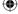

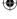

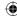

Table 11 Service Root Properties

| Name              | Туре   | ReadOnly | Description                                                                                                    |  |  |
|-------------------|--------|----------|----------------------------------------------------------------------------------------------------|--|--|
| @odata.context    | String | True     | Refer to section <b>4.3.1 ODATA properties</b> .                                                                                                    |  |  |
| @ odata.id        | String | True     | Refer to section 4.3.1 ODATA properties.                                                                                                    |  |  |
| @odata.type       | String | True     | Refer to section 4.3.1 ODATA properties.                                                                                                    |  |  |
| @ odata.etag      | String | True     | Refer to section 4.3.1 ODATA properties.                                                                                                    |  |  |
| Oem               | Object |          | Refer to Resource Complex Types under section 4.3.3 Resource.                                                                                                    |  |  |
|                   |        |          | This property will be a part of JSON response only if an OEM property is implemented according to "How to Add OEM extensions (v1.1)" document.                                                                                            |  |  |
| ld(M)             | String | True     | Refer to section <b>4.3.3 Resource</b> .                                                                                                    |  |  |
| Name(M)           | String | True     | Refer to section <b>4.3.3 Resource</b> .                                                                                                    |  |  |
| Description       | String | True     | Provides description of the resource. Refer to section <b>4.3.3 Resource</b> .                                                                                                    |  |  |
| UUID              | String | True     | Refer to section <b>4.3.3 Resource</b> .                                                                                                    |  |  |
| RedfishVersion    | String | True     | The value of this string shall represent the version of the Redfish service. The format of this string shall be of the format majorversion. minorversion.errata in compliance with Protocol Version Section of the Redfish specification. |  |  |
| Systems(N)        | Object | True     | Link to a collection of Systems.                                                                                                    |  |  |
| Chassis(N)        | Object | True     | Link to a collection of Chassis.                                                                                                    |  |  |
| Managers(N)       | Object | True     | Link to a collection of Managers.                                                                                                    |  |  |
| Tasks(N)          | Object | True     | Link to Task Service.                                                                                                    |  |  |
| AccountService(N) | Object | True     | Link to the Account Service.                                                                                                    |  |  |
| EventService(N)   | Object | True     | Link to the Event Service.                                                                                                    |  |  |
| SessionService(N) | Object | True     | Link to the Session Service.                                                                                                    |  |  |
| Registries(N)     | Object | True     | Link to a collection of Registries.                                                                                                    |  |  |
| JsonSchemas(N)    | Object | True     | Link to a collection of Json-Schema files.                                                                                                    |  |  |
| UpdateService(N)  | Object | True     | Link to the UpdateService.                                                                                                    |  |  |

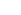

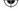

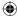

| Name     | Туре   | ReadOnly | Description                                                                                                    |        |          |                                                                                                    |  |  |
|----------|--------|----------|----------------------------------------------------------------------------------------------------|--------|----------|----------------------------------------------------------------------------------------------------|--|--|
| Links(M) | Object | True     | The Links property, as described by the Redfish Specification, shall contain references to resources that are related to, but not contained by (subordinate to), this resource. |        |          |                                                                                                    |  |  |
|          |        |          | PropertyName                                                                                                    | Туре   | ReadOnly | Description                                                                                                    |  |  |
|          |        |          | Oem                                                                                                    | Object | -        | OEM extension object Refer to Resource Complex Types under section 4.3.3 Resource.  It will be present in response if there is an OEM property implemented according to "How to Add OEM extensions (v1.1)" document. |  |  |
|          |        |          | Sessions                                                                                                    | Array  | True     | Link to a collection of Sessions                                                                                                    |  |  |

# 4.3.5 Computer System Collection

This resource references a collection of links, each pointing to a Computer System resource instance.

# A. GET

# Request

https://{{ip}}/redfish/v1/Systems
Content-Type: application/json

# Response

The response of the request will be in JSON format. The properties are mentioned in Table 12 ComputerSystem Properties.

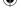

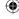

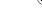

# 4.3.6 Computer System

A computer system represents a machine (physical or virtual) and the local resources such as memory, CPU and other devices that can be accessed from that machine. Information on these resources or sub systems are also linked to this resource. This resource shall be used to represent resources that represent a computing system in the Redfish specification.

The following BIOS module labels should be present for populating smbios information in BMC and thereby to view Memory and Processor instance information:

#### **OemPublishTables**

SS: AptioV;\$/AptioV/Source/Modules/OemPublishTables;OemPublishTables 02

#### **REST**

- SS: AptioV;\$/AptioV/Source/Modules/RestSmBios;RestSmBios 01
- SS: AptioV;\$/AptioV/Source/Modules/Restlpmi;Restlpmi\_04
- SS:AptioV;\$/AptioV/Source/Interfaces/AmiDataProcessingPkg;AmiDataProcessingPkg 03

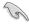

Please contact with your sales representative for further information on this AMI BIOS Package distribution.

#### A. GET

#### Request

```
https://{{ip}}/redfish/v1/Systems/{{system_instance}}
Content-Type: application/json
```

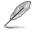

#### Response

The response of the request will be in JSON format. The properties are mentioned in the following table.

#### Table 12 ComputerSystem Properties

| Name           | Туре   | ReadOnly | Description                                                                                                    |  |  |  |
|----------------|--------|----------|----------------------------------------------------------------------------------------------------|--|--|--|
| @odata.context | String | True     | Refer to section 4.3.1 ODATA properties.                                                                                                    |  |  |  |
| @odata.id      | String | True     | Refer to section 4.3.1 ODATA properties.                                                                                                    |  |  |  |
| @odata.type    | String | True     | Refer to section 4.3.1 ODATA properties.                                                                                                    |  |  |  |
| @odata.etag    | String | True     | Refer to section 4.3.1 ODATA properties.                                                                                                    |  |  |  |
| Oem            | Object |          | Refer to Resource Complex Types under section 4.3.3 Resource.  This property will be a part of JSON response only if an OEM property is implemented according to "How to Add OEM extensions (v1.1)" document. |  |  |  |

(continued on the next page)

ASUS ASMB9-iKVM 4-19

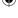

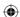

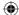

| Name        | Туре        | ReadOnly | Description                                                                                                    |             |                                                             |                                                                                                    |  |
|-------------|-------------|----------|----------------------------------------------------------------------------------------------------|-------------|-------------------------------------------------------------|----------------------------------------------------------------------------------------------------|--|
| ld(M)       | String      | True     | Resource Identifier.                                                                                                    |             |                                                             |                                                                                                    |  |
| Name(M)     | String      | True     | Name of the Res                                                                                                    | source.     |                                                             |                                                                                                    |  |
| Description | String      | True     | Provides descrip                                                                                                    | tion of the | e resource. F                                               | Refer to section 4.3.3 Resource.                                                                                                    |  |
| SystemType  | String      | True     | An enumeration represents.                                                                                                    | that indi   | icates the ki                                               | ind of system that this resource                                                                                                    |  |
|             |             |          | Enum                                                                                                    |             | Description                                                 | n                                                                                                    |  |
|             |             |          | Physical                                                                                                    |             | A computer                                                  | system.                                                                                                    |  |
|             |             |          | Virtual                                                                                                    |             | A virtual m system.                                         | achine instance running on this                                                                                                    |  |
|             |             |          | os                                                                                                    |             | A computer                                                  | system.                                                                                                    |  |
|             |             |          | PhysicallyPartition                                                                                                    | oned        | A hardward system.                                          | e-based partition of a computer                                                                                                    |  |
|             |             |          | VirtuallyPartitioned                                                                                                    |             | A virtual or software-based partition of a computer system. |                                                                                                    |  |
| Links       | Object True | True     | The Links property, as described by the Redfish Specification, shall contain references to resources that are related to, but not contained by (subordinate to), this resource. |             |                                                             |                                                                                                    |  |
|             |             |          | Name                                                                                                    | Туре        | ReadOnly                                                    | Description                                                                                                    |  |
|             |             |          | Oem                                                                                                    | Object      | _                                                           | OEM extension object Refer to Resource Complex Types under section 4.3.3 Resource.  It will be present in response if there is an OEM property implemented according to "How to Add OEM extensions (v1.1)" document. |  |
|             |             |          | Chassis(N)                                                                                                    | Array       | True                                                        | An array of references to the chassis in which this system is contained                                                                                                    |  |
|             |             |          | ManagedBy(N)                                                                                                    | Array       | True                                                        | An array of references to the Managers responsible for this system.                                                                                                    |  |

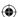

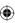

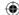

| Name         | Туре   | ReadOnly | Description                          |                                                                                     |             |                                                                                                    |  |  |  |
|--------------|--------|----------|--------------------------------------|-------------------------------------------------------------------------------------|-------------|----------------------------------------------------------------------------------------------------|--|--|--|
|              |        |          | Name                                 | Туре                                                                                | ReadOnly    | Description                                                                                                    |  |  |  |
|              |        |          | PoweredBy(N)                         | Array                                                                               | True        | An array of ID[s] of resources that power this computer system. Normally the ID will be a chassis or a specific set of power Supplies.  Platform specific porting needed. Refer to Platform Specific Properties section in OEM Extension doc. |  |  |  |
|              |        |          | CooledBy(N)                          | Array                                                                               | True        | An array of ID[s] of resources that cool this computer system. Normally the ID will be a chassis or a specific set of fans.                                                                                                    |  |  |  |
|              |        |          |                                      |                                                                                     |             | Platform specific porting needed. Refer to Platform Specific Properties section in OEM Extension doc.                                                                                                    |  |  |  |
|              |        |          | Endpoints(N)                         | Array                                                                               | True        | An array of references to the endpoints that connect to this system.                                                                                                    |  |  |  |
|              |        |          |                                      |                                                                                     |             | These will be available only as a part of FPX Product.                                                                                                    |  |  |  |
| AssetTag     | String | False    | The user defination for inventory or |                                                                                     |             | d to track this computer system                                                                                                    |  |  |  |
|              |        |          |                                      | This can be populated by Host Interface, (Extra Bios Support is needed, now is).    |             |                                                                                                    |  |  |  |
| Manufacturer | String | True     | Manufacturer o                       | r OEM of t                                                                          | his system. |                                                                                                    |  |  |  |
|              |        |          | 2                                    | pulated if SMBIOS dump is                                                           |             |                                                                                                    |  |  |  |
|              |        |          |                                      | This can be populated by Host Interface, (Extra Bios<br>Support is needed, now is). |             |                                                                                                    |  |  |  |

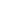

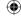

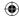

| Name         | Туре   | ReadOnly | Description                                                                                                    |
|--------------|--------|----------|----------------------------------------------------------------------------------------------------|
| Model        | String | True     | Platform specific porting needed. Refer to Platform Specific Properties section in "How to Add OEM extensions (v1.1)" document.  This can be populated by Host Interface, (Extra Bios Support is needed, now is).                                                                                                    |
| SKU          | String | True     | The value of this property shall contain the manufacturer Stock Keeping Unit (SKU) for the system.  This property will be populated if SMBIOS dump is present in BMC. This can be populated by Host Interface, (Extra Bios Support is needed, now is).                                                                                                    |
| SerialNumber | String | True     | The value of this property shall contain the serial number for this system.  This property will be populated if SMBIOS dump is present in BMC.  This can be populated by Host Interface, (Extra Bios Support is needed, now is).                                                                                                    |
| PartNumber   | String | True     | Part number for this system as defined by the manufacturer.  Platform specific porting needed. Refer to Platform Specific Properties section in "How to Add OEM extensions (v1.1)" document. This can be populated by Host Interface, (Extra Bios Support is needed, now is).                                                                                                    |
| UUID         | String | True     | The value of this property shall be used to contain a universal unique identifier number for the system. RFC4122 describes methods that can be used to create the value. The value should be considered to be opaque. Client software should only treat the overall value as a universally unique identifier and should not interpret any sub-fields within the UUID. If the system supports SMBIOS, the value and byte order of the property should match byte-for-byte with the memory byte order (from lowest address to highest) of the SMBIOS UUID. Following this order will make it simpler to correlate the UUID with the SMBIOS UUID. |
|              |        |          | This can be populated by Host Interface, (Extra Bios Support is needed, now is).                                                                                                    |

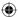

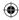

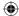

| Name         | Туре            | ReadOnly | Description                            |                                  |                                                                                                    |  |
|--------------|-----------------|----------|----------------------------------------|----------------------------------|----------------------------------------------------------------------------------------------------|--|
| HostName     | String          | False    | reported by                            | y the operating so the Manager b | shall be the host name for this system, as system or hypervisor. This value is typically y a service running in the host operating                |  |
|              |                 |          |                                        | interface and I                  | PI is supported but still requires host<br>host agent support from host agent and in-<br>ication channel and platform specific porting            |  |
| IndicatorLED | String          | False    |                                        |                                  | shall contain the indicator light state for the with this system.                                                                                 |  |
|              |                 |          |                                        | This can be po<br>Support is nee | opulated by Host Interface, (Extra Bios aded, now is).                                                                                            |  |
|              |                 |          | Enum                                   |                                  | Description                                                                                                    |  |
|              |                 |          | Unknown                                |                                  | The state of the Indicator LED cannot be determined.                                                                                              |  |
|              |                 |          | Lit                                    |                                  | The Indicator LED is Lit.                                                                                                    |  |
|              |                 |          | Blinking                               |                                  | The Indicator LED is Blinking.                                                                                                    |  |
|              |                 |          | Off                                    |                                  | The Indicator LED is Off.                                                                                                    |  |
| PowerState   | String          | True     | The current power state of the system. |                                  |                                                                                                    |  |
|              |                 |          |                                        | This can be po<br>Support is nee | opulated by Host Interface, (Extra Bios ded, now is).                                                                                             |  |
|              |                 |          | Enum                                   |                                  | Description                                                                                                    |  |
|              |                 |          | On                                     |                                  | The system is powered on.                                                                                                    |  |
|              |                 |          | Off                                    |                                  | The system is powered off, although some components may continue to have AUX power such as management controller.                                 |  |
|              |                 |          | PoweringC                              | )n                               | A temporary state between Off and On. This temporary state can be very short.                                                                     |  |
|              |                 |          | PoweringC                              | Off                              | A temporary state between On and Off. The power off action can take time while the OS is in the shutdown process.                                 |  |
| Boot         | oot Object Fals |          | current res                            | ource. Changes<br>configuration. | operties which describe boot information for the s to this object do not alter the BIOS persistent Refer to <b>Table 13 ComputerSystem – Boot</b> |  |
|              |                 |          | 1                                      | This can be po<br>Support is nee | opulated by Host Interface, (Extra Bios<br>aded, now is)                                                                                          |  |

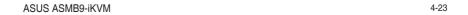

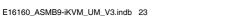

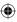

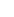

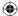

| Name             | Туре   | ReadOnly | Description                                                               |                                  |               |                                                                                                    |  |  |
|------------------|--------|----------|---------------------------------------------------------------------------|----------------------------------|---------------|----------------------------------------------------------------------------------------------------|--|--|
| BiosVersion      | String | True     | The version                                                               | of the system                    | BIOS or prir  | nary system firmware.                                                                                                    |  |  |
|                  |        |          | <b>D</b>                                                                  | This property in BMC.            | will be popul | ated if SMBIOS dump is present                                                                                                    |  |  |
| ProcessorSummary | -      | -        | This object of detail.                                                    | describes the o                  | central proce | essors of the system in general                                                                                                    |  |  |
|                  |        |          | 2                                                                         | This can be po<br>Support is nee |               | Host Interface, (Extra Bios                                                                                                    |  |  |
|                  |        |          | Name                                                                      | Туре                             | ReadOnly      | Description                                                                                                    |  |  |
|                  |        |          | Count                                                                     | Number                           | True          | The number of processors in the system.                                                                                                  |  |  |
|                  |        |          | Model                                                                     | String                           | True          | The processor model for the primary or majority of processors in this system.                                                            |  |  |
|                  |        |          | Status                                                                    | Object                           | True          | Refer to Resource Complex<br>Types under section <b>4.3.3</b><br><b>Resource</b> .                                                       |  |  |
|                  |        |          |                                                                           |                                  |               | Northbound only support                                                                                                    |  |  |
| MemorySummary    | -      |          | This object describes the central memory of the system in general detail. |                                  |               |                                                                                                    |  |  |
|                  |        |          | 2                                                                         | This can be po<br>Support is nee |               | Host Interface, (Extra Bios                                                                                                    |  |  |
|                  |        |          | Name                                                                      | Туре                             | ReadOnly      | Description                                                                                                    |  |  |
|                  |        |          | TotalSystem<br>MemoryGiB                                                  |                                  | True          | The total installed, operating system-accessible memory (RAM), measured in GiB.                                                          |  |  |
|                  |        |          | Status                                                                    | Object                           | True          | Refer to Resource Complex<br>Types under section <b>4.3.3</b><br>Resource.                                                               |  |  |
|                  |        |          |                                                                           |                                  |               | Northbound only support                                                                                                    |  |  |
|                  |        |          | Memory<br>Mirroring                                                       | String                           | True          | The ability and type of memory mirroring supported by this system. It can take any of the following values:- System, DIMM, Hybrid, None. |  |  |
|                  |        |          |                                                                           |                                  |               | Northbound only support                                                                                                    |  |  |
|                  |        | (00      | entinued on t                                                             | he next nage                     | ,             |                                                                                                    |  |  |

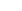

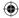

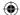

| Name                  | Туре   | ReadOnly | Description                                                                                                    |  |  |  |  |
|-----------------------|--------|----------|----------------------------------------------------------------------------------------------------|--|--|--|--|
| Actions               | Object | True     | Computer System allows the user to perform Reset Action and it's allowable values are as given in section <b>4.3.3 Resource</b> . Please refer to Reset enum type under Resource. It can also contains an OEM Object under OEM attribute within this Action. |  |  |  |  |
| EthernetInterfaces(N) | Object | True     | A reference to the collection of Ethernet interfaces associated with this system.                                                                                                    |  |  |  |  |
| SimpleStorage(N)      | Object | True     | A reference to the collection of storage devices associated with this system.                                                                                                    |  |  |  |  |
| LogServices(N)        | Object | True     | A reference to the collection of Log Services associated with this system.                                                                                                    |  |  |  |  |
| Status                | Object | True     | Please refer to section <b>4.3.3 Resource</b> for Resource.Status.                                                                                                    |  |  |  |  |
|                       |        |          | This can be populated by Host Interface, (Extra Bios Support is needed, now is)                                                                                                    |  |  |  |  |
| TrustedModules        | Array  | True     | This object describes the array of Trusted Modules in the system.                                                                                                    |  |  |  |  |
|                       |        |          | This can be populated by Host Interface, (Extra Bios Support is needed, now is)                                                                                                    |  |  |  |  |
| SecureBoot(N)         | Object | True     | A reference to the UEFI SecureBoot resource associated with this system.                                                                                                    |  |  |  |  |
|                       |        |          | This can be populated by Host Interface, (Extra Bios Support is needed, now is)                                                                                                    |  |  |  |  |
| Bios(N)               | Object | True     | A reference to the BIOS settings associated with this system.                                                                                                    |  |  |  |  |
|                       |        |          | This link will be populated only if corresponding BIOS module is present.                                                                                                    |  |  |  |  |
| Memory(N)             | Object | True     | A reference to the collection of Memory associated with this system.                                                                                                    |  |  |  |  |
|                       |        |          | This link will be populated if memory information is populated from SMBIOS dump.                                                                                                    |  |  |  |  |
| Storage(N)            | Object | True     | A reference to the collection of storage devices associated with this system.                                                                                                    |  |  |  |  |
|                       |        |          | Northbound API is supported but still requires host interface and host agent support from host agent and inband communication channel and platform specific porting needed.                                                                                  |  |  |  |  |
|                       |        |          |                                                                                                    |  |  |  |  |

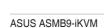

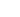

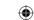

4-25

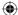

| Name                 | Туре   | ReadOnly | Description                                                                                                    |                       |                                                                                                    |
|----------------------|--------|----------|----------------------------------------------------------------------------------------------------|-----------------------|----------------------------------------------------------------------------------------------------|
| NetworkInterfaces(N) | Object | True     | system.                                                                                                    | nis lin               | k will be populated only if corresponding BIOS is present.                                                                                                    |
| HostingRoles         | Array  | True     | The hosting ro                                                                                                    | oles th               | at this computer system supports.                                                                                                    |
|                      |        |          | Enum                                                                                                    |                       | Description                                                                                                    |
|                      |        |          | ApplicationSe                                                                                                    | rver                  | The system hosts functionality that supports general purpose applications.                                                                                                    |
|                      |        |          | StorageServe                                                                                                    | r                     | The system hosts functionality that supports the system acting as a storage server.                                                                                                    |
|                      |        |          | Switch                                                                                                    |                       | The system hosts functionality that supports the system acting as a switch.                                                                                                    |
| HostedServices       | Object | True     | The services t                                                                                                    | At p<br>to R<br>It wi | resent only OEM property is supported under it. Refer esource Complex Types under 4.3.3 Resource.  Il be present in response if there is an OEM erty implemented according to "How to Add OEM ensions (v1.1)" document. |
| PCIeDevices(N)       | Object | True     | A reference to a collection of PCIe Devices used by this comput system.  Links will be available only when Host Interface feat enabled and the corresponding AMI BIOS Image is |                       | ill be available only when Host Interface feature is                                                                                                    |
| PCIeFunctions(N)     | Object | True     | system.                                                                                                    | nks w                 | lection of PCIe Functions used by this computer  ill be available only when Host Interface feature is d and the corresponding AMI BIOS Image is used.                                                                   |

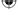

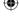

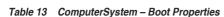

This object shall contain properties which describe boot information for the current resource. Changes to this object do not alter the BIOS persistent boot order configuration.

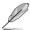

BootSourceOverrideTarget is set to a default value of "None" and can be changed only
when the data is sent from BIOS (BIOS should support Redfish) or set by end-user
using PATCH request (Enum values are selectively patchable with respect to Redfish
support in BIOS).

This can also be populated by Host Interface, (Extra Bios Support is needed, now is)

- The Allowable values only shows the values that are supported by IPMI by default so that syncing with IPMI will work. If it is detected that BIOS sent the AttributeRegistry file, then it is assumed that BIOS has support for using the Redfish boot options and the syncing with IPMI is disabled
- IPMI default support None, Pxe, Floppy, Cd, Usb, Hdd, BiosSetup and Diags
- UefiTargetBootSourceOverride will not be displayed by default and can be changed
  only when the data is sent from BIOS (BIOS should support Redfish) or set by enduser using PATCH request. Until then it is acceptable to have it not displayed and the
  "SelectList" part of odata.context can be omitting it in order to be a valid response.

This can also be populated by Host Interface, (Extra Bios Support is needed, now is)

| Name                     | Туре   | ReadOnly | Description | n                                                                                                    |                                                                                                    |                                 |
|--------------------------|--------|----------|-------------|----------------------------------------------------------------------------------------------------|----------------------------------------------------------------------------------------------------|---------------------------------|
| BootSourceOverrideTarget | String | False    | normal boo  | boot source to be used at next boot instead of the t device, if BootSourceOverrideEnabled is true. The alues for this property are specified in the following |                                                                                                    |                                 |
|                          |        |          | Enum        | Description                                                                                                    |                                                                                                    |                                 |
|                          |        |          | None        | Boot from the normal boot device.                                                                                                    |                                                                                                    |                                 |
|                          |        |          | Pxe         | Boot from the Pre-Boot Execution (PXE) environment.                                                                                                    |                                                                                                    |                                 |
|                          |        |          | Floppy      | Boot from the floppy disk drive.                                                                                                    |                                                                                                    |                                 |
|                          |        |          | CD          | Boot from the CD/DVD disc.                                                                                                    |                                                                                                    |                                 |
|                          |        |          |             | USB Boot from BIOS.                                                                                                    | Boot from a USB device as specified by the system BIOS.                                                            |                                 |
|                          |        |          | Hdd         | Boot from a hard drive.                                                                                                    |                                                                                                    |                                 |
|                          |        |          |             |                                                                                                    | BiosSetup                                                                                                    | Boot to the BIOS Setup Utility. |
|                          |        |          | Utilities   | Boot the manufacturer's Utilities program(s).                                                                                                    |                                                                                                    |                                 |
|                          |        |          |             |                                                                                                    | This property is patchable only when BIOS supports Redfish and BIOS should send this property to BMC at BIOS Boot. |                                 |
|                          |        |          |             | Diags                                                                                                    | Boot the manufacturer's Diagnostics program.                                                                       |                                 |

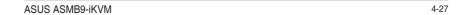

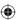

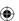

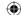

| Name                      | Туре   | ReadOnly     | Description                         |                                                                                                    |
|---------------------------|--------|--------------|-------------------------------------|----------------------------------------------------------------------------------------------------|
|                           |        |              | Enum                                | Description                                                                                                    |
|                           |        |              | UefiShell                           | Boot to the UEFI Shell.  This property is patchable only when BIOS supports Redfish and BIOS should send this property to BMC at BIOS Boot.                                                                                                    |
|                           |        |              | UefiTarget                          | Boot to the UEFI Device specified in the UefiTargetBootSourceOverride property.  This property is patchable only when BIOS supports Redfish and BIOS should send this property to BMC at BIOS Boot.                                                       |
|                           |        |              | SDCard                              | Boot from an SD Card.  This property is patchable only when BIOS supports Redfish and BIOS should send this property to BMC at BIOS Boot.                                                                                                    |
|                           |        |              | UefiHttp                            | Boot from a UEFI HTTP network location.  This property is patchable only when BIOS supports Redfish and BIOS should send this property to BMC at BIOS Boot.                                                                                               |
|                           |        |              | RemoteDrive                         | Boot from a remote drive (e.g. iSCSI).  This property is patchable only when BIOS supports Redfish and BIOS should send this property to BMC at BIOS Boot.                                                                                                |
| BootSourceOverrideEnabled | String | String False | override and C<br>cancelled. If the | his property shall be <b>Once</b> if this is a one time boot<br><b>Continuous</b> if this selection should remain active until<br>the property value is set to Once, the value will be<br>Disabled after the BootSourceOverrideTarget actions<br>mpleted. |
|                           |        |              | Enum                                | Description                                                                                                    |
|                           |        |              | Disabled                            | The system will boot normally.                                                                                                    |
|                           |        |              | Once                                | On its next boot cycle, the system will boot (one time) to the Boot Source Override Target. The value of BootSourceOverrideEnabled is then reset back to Disabled.                                                                                        |
|                           |        |              | Continuous                          | The system will boot to the target specified in the BootSourceOverrideTarget until this property is set to Disabled                                                                                                    |

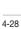

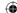

| Name                         | Туре   | ReadOnly | Description                                                                                                    |                                                                            |  |  |  |
|------------------------------|--------|----------|----------------------------------------------------------------------------------------------------|----------------------------------------------------------------------------|--|--|--|
| UefiTargetBootSourceOverride | String | False    | The value of this property shall be the UEFI device path of the override boot target. The valid values for this property are specified through the Redfish.AllowableValues annotation. BootSourceOverrideEnabled = Continuous is not supported for UEFI Boot Source Override as this setting is defined in UEFI a one time boot only. |                                                                            |  |  |  |
| BootSourceOverrideMode       | String | False    | The value of this property shall be Legacy for non-UEFI BIO boot or UEFI for UEFI boot from boot source specified in BootSourceOverrideTarget property.                                                                                                    |                                                                            |  |  |  |
|                              |        |          | Enum                                                                                                    | Description                                                                |  |  |  |
|                              |        |          | Legacy The system will boot in non-UEFI boot more the Boot Source Override Target.                                                                                                    |                                                                            |  |  |  |
|                              |        |          | UEFI                                                                                                    | The system will boot in UEFI boot mode to the Boot Source Override Target. |  |  |  |

Table 14 Computer system – MemorySummary – MemoryMirroringEnum Properties

| Enum   | Description                                                                                                    |
|--------|----------------------------------------------------------------------------------------------------|
| System | The system supports DIMM mirroring at the System level. Individual DIMMs are not paired for mirroring in this mode. |
| DIMM   | The system supports DIMM mirroring at the DIMM level. Individual DIMMs can be mirrored.                             |
| Hybrid | The system supports a hybrid mirroring at the system and DIMM levels. Individual DIMMs can be mirrored.             |
| None   | The system does not support DIMM mirroring.                                                                         |

# Table 15 TrustedModules Properties

This object describes the inventory of a Trusted Modules installed in the system.

| Name            | Туре   | ReadOnly | Description |                                                                                  |  |  |  |  |  |
|-----------------|--------|----------|-------------|----------------------------------------------------------------------------------|--|--|--|--|--|
| FirmwareVersion | String | True     | The firmwa  | The firmware version of this Trusted Module.                                     |  |  |  |  |  |
| InterfaceType   | String | True     | This proper | ty indicates the interface type of the Trusted Module.                           |  |  |  |  |  |
|                 |        |          | Enum        | Description                                                                      |  |  |  |  |  |
|                 |        |          | TPM1_2      | Trusted Platform Module (TPM) 1.2.                                               |  |  |  |  |  |
|                 |        |          | TPM2_0      | Trusted Platform Module (TPM) 2.0.                                               |  |  |  |  |  |
|                 |        |          | TCM1_0      | Trusted Cryptography Module (TCM) 1.0.                                           |  |  |  |  |  |
| Status          | String | True     | Please refe | r to section <b>4.3.3 Resource</b> for Resource.Status.                          |  |  |  |  |  |
|                 |        |          |             | This can be populated by Host Interface, (Extra Bios Support is needed, now is). |  |  |  |  |  |

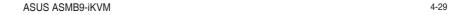

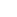

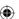

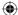

| Name                   | Туре   | ReadOnly | Description        |                                                                                                    |  |  |  |
|------------------------|--------|----------|--------------------|----------------------------------------------------------------------------------------------------|--|--|--|
| Oem                    | Object |          | It will to implen  | Complex Types under section 4.3.3 Resource.  Dee present in response if there is an OEM property nented according to "How to Add OEM extensions" document. |  |  |  |
| FirmwareVersion2       | String | True     | The 2nd firmware   | version of this Trusted Module, if applicable.                                                                                                    |  |  |  |
| InterfaceTypeSelection | String | True     | The Interface Type | e selection supported by this Trusted Module.                                                                                                    |  |  |  |
|                        |        |          | Enum               | Description                                                                                                    |  |  |  |
|                        |        |          | None               | The TrustedModule does not support switching the InterfaceType.                                                                                            |  |  |  |
|                        |        |          | FirmwareUpdate     | The TrustedModule supports switching InterfaceType via a firmware update.                                                                                  |  |  |  |
|                        |        |          | BiosSetting        | The TrustedModule supports switching<br>InterfaceType via platform software, such as a<br>BIOS configuration Attribute.                                    |  |  |  |
|                        |        |          | OemMethod          | The TrustedModule supports switching<br>InterfaceType via an OEM proprietary<br>mechanism.                                                                 |  |  |  |

#### B. PATCH

#### Request

```
PATCH https://{{ip}}/redfish/v1/Systems/{{system_instance}}
Content-Type: application/json
```

# Request Body

Please refer to the properties that are patchable in **Table 12 ComputerSystem Properties** for which ReadOnly is False that can be sent as Request body in json format.

#### **Example PATCH Request Body:**

```
{
    "Boot": {
        "BootSourceOverrideEnabled": "Continuous",
        "BootSourceOverrideTarget": "Usb",
        "UefiTargetBootSourceOverride": "UEFI device path 2"
    }
}
```

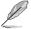

Null value is not supported for PATCH requests and a 400 bad request with PropertyValueTypeError is returned.

## Response

The response status is 204 with no body. For Error Responses refer to section  $\bf 4.2.4~B$  and section  $\bf 4.2.4~C$ .

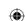

4-30

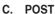

#### Request

The ResetType can be one of the following values: "On", "ForceOff", "GracefulShutdown", "ForceRestart".

```
POST https://{{ip}}/redfish/v1/Systems/Self/Actions/ComputerSystem.Reset
```

Content-Type: application/json

```
Example POST Request Body:
```

```
{"ResetType" : "On"}
```

#### Response

The response status is 204 with no body. For Error Responses refer to section **4.2.4 B** and section **4.2.4 C**.

# 4.3.7 Memory Collection

It displays a list of Memory instances. This represents the collection of Memory resources.

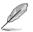

In BMC, Redfish Inventory population for this API can be achieved by one of the 2 methods and is available as part of Build Time PRJ Selection "Inventory Configuration":

- HostInterface
- SMBIOS

#### A. GET

# Request

```
https://{{ip}}/redfish/v1/Systems/Self/Memory Content-Type: application/json
```

#### Response

Please refer to section **4.3.5 Computer System Collection** for the JSON response properties.

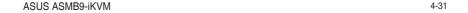

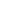

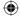

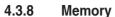

Displays the information about the Memory devices like DIMM supported by the host connected to the BMC.

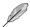

In BMC, Redfish Inventory population for this API can be achieved by one of the 2 methods and is available as part of Build Time PRJ Selection "Inventory Configuration":

- HostInterface
- SMBIOS

For SMBIOS, BIOS support with SMBIOS transfer capability through in-band is needed. Please refer to section **4.3.7 Memory Collection** for AMI BIOS Modules for this feature.

# A. GET

#### Request

```
https://{{ip}}/redfish/v1/Systems/Self/Memory/{{Memory_
instance}}
Content-Type: application/json
```

#### Response

The response of the request will be in JSON format. The properties are mentioned in the following table.

#### Table 16 Memory Properties

| Name           | Туре   | ReadOnly | Description                                                                                                    |  |  |  |
|----------------|--------|----------|----------------------------------------------------------------------------------------------------|--|--|--|
| @odata.context | String | True     | Refer to section <b>4.3.1 ODATA properties</b> .                                                                                                    |  |  |  |
| @odata.id      | String | True     | Refer to section 4.3.1 ODATA properties.                                                                                                    |  |  |  |
| @odata.type    | String | True     | Refer to section 4.3.1 ODATA properties.                                                                                                    |  |  |  |
| @odata.etag    | String | True     | Refer to section 4.3.1 ODATA properties.                                                                                                    |  |  |  |
| Oem            | Object |          | Refer to Resource Complex Types under section 4.3.3 Resource.  This property will be a part of JSON response only if an OEM property is implemented according to "How to Add OEM extensions (v1.1)" document. |  |  |  |
| ld(M)          | String | True     | Resource Identifier.                                                                                                    |  |  |  |
| Name(M)        | String | True     | Name of the Resource.                                                                                                    |  |  |  |
| Description    | String | True     | Provides description of the resource. Refer to section <b>4.3.3 Resource</b> .                                                                                                    |  |  |  |

(continued on the next page)

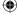

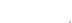

1/17/2020 2:29:26 PM

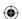

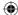

| Name             | Туре   | ReadOnly | Description                                                                                                    |                               |  |  |  |
|------------------|--------|----------|----------------------------------------------------------------------------------------------------|-------------------------------|--|--|--|
| MemoryType       | String | True     | The Type of Memory.                                                                                                    |                               |  |  |  |
|                  |        |          | Enum                                                                                                    | Description                   |  |  |  |
|                  |        |          | DRAM                                                                                                    | DRAM                          |  |  |  |
|                  |        |          | NVDIMM_N                                                                                                    | NVDIMM_N as defined by JEDEC. |  |  |  |
|                  |        |          | NVDIMM_F                                                                                                    | NVDIMM_F as defined by JEDEC. |  |  |  |
|                  |        |          | NVDIMM_P                                                                                                    | NVDIMM_P as defined by JEDEC. |  |  |  |
| MemoryDeviceType | String | True     | The value of this property shall be the Memory Device Type as deby SMBIOS. Allowable values are: [  "DDR",  "DDR3",  "DDR4",  "DDR4_SDRAM",  "DDR4_SDRAM",  "LPDDR4_SDRAM",  "LPDDR3_SDRAM",  "LPDDR3_SDRAM",  "DDR2_SDRAM",  "DDR2_SDRAM_FB_DIMM",  "DDR2_SDRAM_FB_DIMM_PROBE",  "DDR2_SDRAM_FB_DIMM_PROBE",  "DDR_SGRAM",  "DDR_SGRAM",  "DDR_SDRAM",  "SDRAM",  "EDO",  "FastPageMode",  "PipplinedNibble"  ] |                               |  |  |  |
| BaseModuleType   | String | True     | The base module type of N                                                                                                    |                               |  |  |  |
|                  |        |          | Northbound or                                                                                                    | nly properties.               |  |  |  |
|                  |        |          | Enum                                                                                                    | Description                   |  |  |  |
|                  |        |          | RDIMM                                                                                                    | Registered DIMM.              |  |  |  |
|                  |        |          | UDIMM                                                                                                    | UDIMM                         |  |  |  |
|                  |        |          | SO_DIMM                                                                                                    | SO_DIMM                       |  |  |  |
|                  |        |          | LRDIMM Load Reduced Mini_RDIMM Mini_RDIMM                                                                                                    |                               |  |  |  |
|                  |        |          | Mini_UDIMM Mini_UDIMM                                                                                                    |                               |  |  |  |
|                  |        |          | SO_RDIMM_72b                                                                                                    | SO_RDIMM_72b                  |  |  |  |
|                  |        |          | SO_UDIMM_72b                                                                                                    | SO_UDIMM_72b                  |  |  |  |
|                  |        |          | SO_DIMM_16b                                                                                                    | SO_DIMM_16b                   |  |  |  |
|                  |        |          | SO_DIMM_32b                                                                                                    | SO_DIMM_32b                   |  |  |  |

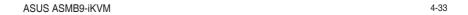

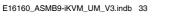

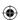

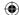

| Name               | Туре              | ReadOnly | Description                                                                                                    |  |  |  |
|--------------------|-------------------|----------|----------------------------------------------------------------------------------------------------|--|--|--|
| MemoryMedia        | Array             | True     | Media of this memory.                                                                                           |  |  |  |
|                    |                   |          | Northbound only properties.                                                                                     |  |  |  |
|                    |                   |          | Enum Description                                                                                                |  |  |  |
|                    |                   |          | DRAM DRAM                                                                                                    |  |  |  |
|                    |                   |          | NVDIMM_N as defined by JEDEC.                                                                                   |  |  |  |
|                    |                   |          | NVDIMM_F as defined by JEDEC.                                                                                   |  |  |  |
|                    |                   |          | NVDIMM_P as defined by JEDEC.                                                                                   |  |  |  |
| CapacityMiB        | Number            | True     | The value of this property shall be the Memory capacity in MiB.                                                 |  |  |  |
| DataWidthBits      | Number            | True     | The value of this property shall be the bus width in bits.                                                      |  |  |  |
| BusWidthBits       | Number            | True     | The value of this property shall be the bus width in bits.                                                      |  |  |  |
| Manufacturer       | String            | True     | The manufacturer of the Memory.                                                                                 |  |  |  |
| SerialNumber       | String            | True     | The serial number as provided by the manufacturer of this Memory.                                               |  |  |  |
| PartNumber         | String            | True     | The part number as provided by the manufacturer of this Memory.                                                 |  |  |  |
| AllowedSpeedsMHz   | Array             | True     | Speed bins supported by this Memory.                                                                            |  |  |  |
| FirmwareRevision   | String            | True     | Revision of firmware on the Memory controller.  Northbound only properties. Platform specific porting required. |  |  |  |
| FirmwareApiVersion | String            | True     | Version of API supported by the firmware.                                                                       |  |  |  |
|                    |                   |          | Northbound only properties. Platform specific porting required.                                                 |  |  |  |
| FunctionClasses    | Array of Items    | True     | Function Classes by the Memory.                                                                                 |  |  |  |
|                    | of type<br>String |          | Northbound only properties. Platform specific porting required.                                                 |  |  |  |
| VendorID           | String            | True     | Vendor ID of the Memory.                                                                                        |  |  |  |
|                    |                   |          | Northbound only properties. Platform specific porting required.                                                 |  |  |  |
| DeviceID           | String            | True     | Device ID of the Memory.                                                                                        |  |  |  |
|                    |                   |          | Northbound only properties. Platform specific porting required.                                                 |  |  |  |

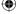

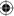

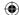

| Name                 | Туре                       | ReadOnly | Descripti                                                                                                    | Description                                                            |             |                |                                                                                  |  |  |
|----------------------|----------------------------|----------|----------------------------------------------------------------------------------------------------|------------------------------------------------------------------------|-------------|----------------|----------------------------------------------------------------------------------|--|--|
| SubsystemVendorID    | String                     | True     | The value<br>Memory.                                                                                                    | The value of this property shall be the subsystem Vendor ID of Memory. |             |                |                                                                                  |  |  |
|                      |                            |          |                                                                                                    | Northbound required.                                                   | d only pro  | perties. Platf | orm specific porting                                                             |  |  |
| SubsystemDeviceID    | String                     | True     | The value<br>Memory.                                                                                                    | of this prope                                                          | rty shall b | e the subsys   | stem Device ID of the                                                            |  |  |
|                      |                            |          |                                                                                                    | Northbound required.                                                   | d only pro  | perties. Platf | orm specific porting                                                             |  |  |
| MaxTDPMilliWatts     | Array<br>of type<br>number | True     |                                                                                                    | of this proper<br>by the Memo                                          |             |                | um power budgets                                                                 |  |  |
|                      | number                     |          | 2                                                                                                    | Northbound required.                                                   | d only pro  | perties. Platf | form specific porting                                                            |  |  |
| SecurityCapabilities | Object                     | True     | This object shall contain properties which describe the security capabilities of the Memory.                                                                                                   |                                                                        |             |                |                                                                                  |  |  |
|                      |                            |          | Name                                                                                                    |                                                                        | Туре        | ReadOnly       | Description                                                                      |  |  |
|                      |                            |          | PassphraseCapable                                                                                                    |                                                                        | Boolean     | True           | Memory passphrase set capability.                                                |  |  |
|                      |                            |          | MaxPassp                                                                                                    | hraseCount                                                             | Number      | True           | Maximum number of passphrases supported for this Memory.                         |  |  |
|                      |                            |          | SecuritySta                                                                                                    | ates                                                                   | Array       | True           | Security states supported by the Memory. Refer to Table 17 SecurityStates below. |  |  |
| SpareDeviceCount     | Number                     | True     | The value of this property shall be the number of unused spare devices available in the Memory. If memory devices fails, the spare device could be used.                                       |                                                                        |             |                |                                                                                  |  |  |
| RankCount            | Number                     | True     | The value of this property shall be number of ranks available in the Memory. The ranks could be used for spare or interleave.  Northbound only properties. Platform specific porting required. |                                                                        |             |                |                                                                                  |  |  |
|                      |                            |          |                                                                                                    |                                                                        |             |                |                                                                                  |  |  |
| DeviceLocator        | String                     | True     | Location of the Memory in the platform, typically marked in the silk screen.                                                                                                    |                                                                        |             |                |                                                                                  |  |  |

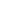

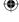

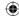

| Name                             | Туре   | ReadOnly | Description                                                                                |                                                                 |             |                                                |                                                        |  |
|----------------------------------|--------|----------|--------------------------------------------------------------------------------------------|-----------------------------------------------------------------|-------------|------------------------------------------------|--------------------------------------------------------|--|
| MemoryLocation                   | -      | -        | Memory co                                                                                  | onnection info                                                  | ormation t  | o sockets ar                                   | nd memory controllers.                                 |  |
|                                  |        |          | 1                                                                                          | Northbound required.                                            | d only pro  | perties. Platf                                 | orm specific porting                                   |  |
|                                  |        |          | Name                                                                                       |                                                                 | Туре        | ReadOnly                                       | Description                                            |  |
|                                  |        |          | Socket                                                                                     |                                                                 | Number      | True                                           | Socket number in which Memory is connected.            |  |
|                                  |        |          | MemoryCo                                                                                   | ontroller                                                       | Number      | True                                           | Memory controller number in which Memory is connected. |  |
|                                  |        |          | Channel                                                                                    |                                                                 | Number      | True                                           | Channel number in which Memory is connected.           |  |
|                                  |        |          | Slot                                                                                       |                                                                 | Number      | True                                           | Slot number in which Memory is connected.              |  |
| ErrorCorrection                  | String | True     | The value of this property shall be the error correction scheme supported for this memory. |                                                                 |             |                                                |                                                        |  |
|                                  |        |          | Enum                                                                                       |                                                                 |             | Description                                    |                                                        |  |
|                                  |        |          | NoECC                                                                                      |                                                                 |             | No ECC available.                              |                                                        |  |
|                                  |        |          | SingleBitECC                                                                               |                                                                 |             | Single bit Data error can be corrected by ECC. |                                                        |  |
|                                  |        |          | MultiBitECC                                                                                |                                                                 |             | Multi-bit Data errors can be corrected by ECC. |                                                        |  |
|                                  |        |          | AddressPa                                                                                  | AddressParity                                                   |             | Address Parity errors can be corrected.        |                                                        |  |
| OperatingSpeedMhz                | Number | True     | Operating                                                                                  | speed of Me                                                     | mory in M   | Hz                                             |                                                        |  |
| VolatileRegion<br>SizeLimitMiB   | Number | True     | The value<br>MiB.                                                                          | of this prope                                                   | rty shall b | e the total si                                 | ze of volatile regions in                              |  |
|                                  |        |          | Northbound only properties. Platform specific por required.                                |                                                                 |             |                                                | orm specific porting                                   |  |
| PersistentRegion<br>SizeLimitMiB | Number | True     | The value of this property shall be the total size of persistent rein MiB.                 |                                                                 |             |                                                | ze of persistent regions                               |  |
|                                  |        |          | 1                                                                                          | Northbound only properties. Platform specific porting required. |             |                                                |                                                        |  |
|                                  |        |          |                                                                                            |                                                                 |             |                                                |                                                        |  |

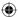

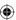

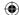

| Name                      | Туре    | ReadOnly | Description                                                                          |                                                                 |             |                                                                 |                                                                                         |  |  |
|---------------------------|---------|----------|--------------------------------------------------------------------------------------|-----------------------------------------------------------------|-------------|-----------------------------------------------------------------|-----------------------------------------------------------------------------------------|--|--|
| Regions                   | Array   | -        | The value of this property shall be the memory region information within the Memory. |                                                                 |             |                                                                 |                                                                                         |  |  |
|                           |         |          | Name Type                                                                            |                                                                 |             | ReadOnly                                                        | Description                                                                             |  |  |
|                           |         |          | RegionId                                                                             |                                                                 | String      | True                                                            | Unique region ID representing a specific region within the Memory                       |  |  |
|                           |         |          | OffsetMiB                                                                            |                                                                 | Number      | True                                                            | Offset with in the Memory that corresponds to the starting of this memory region in MiB |  |  |
|                           |         |          | SizeMiB                                                                              |                                                                 | Number      | True                                                            | Size of this memory region in MiB.                                                      |  |  |
| OperatingMemory<br>Modes  | Array   | True     | The value<br>Memory.                                                                 | of this prope                                                   | rty shall b | e the memor                                                     | y modes supported by the                                                                |  |  |
|                           |         |          |                                                                                      | Northbound only properties. Platform specific porting required. |             |                                                                 |                                                                                         |  |  |
|                           |         |          | Enum                                                                                 |                                                                 |             | Description                                                     |                                                                                         |  |  |
|                           |         |          | Volatile                                                                             |                                                                 |             | Volatile memory.                                                |                                                                                         |  |  |
|                           |         |          | PMEM                                                                                 |                                                                 |             | Persistent memory, byte accesible through system address space. |                                                                                         |  |  |
|                           |         |          | Block                                                                                |                                                                 |             | Block accessible system memory.                                 |                                                                                         |  |  |
| PowerManagement<br>Policy | Object  | True     |                                                                                      |                                                                 |             | ies which describe the power ent resource.                      |                                                                                         |  |  |
|                           |         |          | Name                                                                                 |                                                                 | Туре        | ReadOnly                                                        | Description                                                                             |  |  |
|                           |         |          | PolicyEnal                                                                           | oled                                                            | Boolean     | True                                                            | Power management policy enabled status.                                                 |  |  |
|                           |         |          | MaxTDPM                                                                              |                                                                 | Number      | True                                                            | Maximum TDP in milli watts.                                                             |  |  |
|                           |         |          | PeakPowe<br>MilliWatts                                                               | rBudget                                                         | Number      | True                                                            | Peak power budget in milli watts.Unit is mW.                                            |  |  |
|                           |         |          | AveragePowerBudget<br>MilliWatts                                                     |                                                                 | Number      | True                                                            | Average power budget in milli watts. Unit is mW.                                        |  |  |
| IsSpareDeviceEnabled      | Boolean | True     | Spare dev                                                                            | ice enabled s                                                   | status.     |                                                                 |                                                                                         |  |  |
| IsRankSpareEnabled        | Boolean | True     | Rank spar                                                                            | e enabled sta                                                   | atus.       |                                                                 |                                                                                         |  |  |

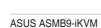

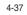

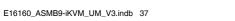

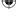

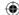

| Name   | Туре   | ReadOnly | Description |        |          |                                                                                                    |  |
|--------|--------|----------|-------------|--------|----------|----------------------------------------------------------------------------------------------------|--|
| Status | Object | -        | Name        | Туре   | ReadOnly | Description                                                                                                    |  |
|        |        |          | State       | String | True     | Refer to section <b>4.3.3 Resource</b> ,<br>Resource – Enum Types.                                                             |  |
|        |        |          | Health      | Number | True     | Refer to section <b>4.3.3 Resource</b> , Resource – Enum Types.  • Health Status is initially "OK" if memory is                |  |
|        |        |          |             |        |          | populated.  • Health value can be affected/changed in 2 ways:                                                                  |  |
|        |        |          |             |        |          | - SMI interrupt in SEL<br>Logs. It needs AMI<br>BIOS modules as<br>mentioned in section<br>4.3.7 Memory<br>Collection.         |  |
|        |        |          |             |        |          | <ul> <li>Sensor related logs<br/>as explained in detail<br/>in "How to Add OEM<br/>extensions (v1.1)"<br/>document.</li> </ul> |  |

# Table 17 SecurityStates

| Enum            | Description                                                |
|-----------------|------------------------------------------------------------|
| Enabled         | Secure mode is enabled.                                    |
| Disabled        | Secure mode is disabled.                                   |
| Unlocked        | Secure mode is enabled and access to the data is unlocked. |
| Locked          | Secure mode is enabled and access to the data is locked.   |
| Frozen          | Secure state is frozen and cannot be modified until reset. |
| Passphraselimit | Number of attempts to unlock the Memory exceeded limit.    |

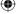

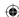

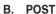

#### Request

```
POST https://{{ip}}/redfish/v1/Systems/{{Systems_instance}}/
Memory/{{manager_log_instance}}/Actions/AmiBios.ChangeState
Content-Type: application/json
```

#### **Example POST Request URL**

#### **Example POST Request Body:**

```
{
    "State": "Disabled"
}
```

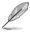

If all the memory instances are disabled, the Host System will not bootup in the next boot. Please refer to "MegaRAC Redfish - BMC Hardware Health Management Getting Started Guide (v1.1)" for more detailed test cases.

#### Response

The response status is 204 with no body. For Error Responses refer to section **4.2.4 B** and section **4.2.4 C**.

# 4.3.9 ProcessorCollection

It displays a list of Processor instances in the ComputerSystem(Host).

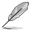

In BMC, Redfish Inventory population for this API can be achieved by one of the 2 methods and is available as part of Build Time PRJ Selection "Inventory Configuration":

- HostInterface
- SMBIOS

#### A. GET

#### Request

#### Response

Please refer to section **4.3.5 Computer System Collection** for the JSON response properties.

ASUS ASMB9-iKVM 4-39

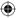

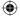

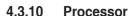

This is the schema definition for the Processor resource. It represents the properties of a processor attached to a System.

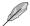

In BMC, Redfish Inventory population for this API can be achieved by one of the 2 methods and is available as part of Build Time PRJ Selection "Inventory Configuration":

- HostInterface
- **SMBIOS**

For SMBIOS, BIOS support with SMBIOS transfer capability through in-band is needed. Please refer to section 4.3.7 Memory Collection for AMI BIOS Modules for this feature.

# GET

#### Request

```
https://{{ip}}/redfish/v1/Systems/{{system instance}}/
Processors/{{system processor instance}}
Content-Type: application/json
```

#### Response

The response of the request will be in JSON format. The properties are mentioned in the following table.

#### Table 18 Processor Properties

| Name           | Туре   | ReadOnly | Description                                                                                                    |  |  |
|----------------|--------|----------|----------------------------------------------------------------------------------------------------|--|--|
| @odata.context | String | True     | Refer to section 4.3.1 ODATA properties.                                                                                                    |  |  |
| @odata.id      | String | True     | Refer to section 4.3.1 ODATA properties.                                                                                                    |  |  |
| @odata.type    | String | True     | Refer to section 4.3.1 ODATA properties.                                                                                                    |  |  |
| @odata.etag    | String | True     | Refer to section 4.3.1 ODATA properties.                                                                                                    |  |  |
| Oem            | Object |          | Refer to Resource Complex Types under section 4.3.3 Resource.  This property will be a part of JSON response only if an OEM property is implemented according to "How to Add OEM extensions (v1.1)" document. |  |  |
| ld(M)          | String | True     | Resource Identifier.                                                                                                    |  |  |
| Name(M)        | String | True     | Name of the Resource.                                                                                                    |  |  |
| Description    | String | True     | Provides description of the resource. Refer to section <b>4.3.3 Resource</b> .                                                                                                    |  |  |

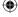

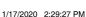

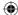

| Name                  | Туре   | ReadOnly | Description |             |                             |                                                                                                    |
|-----------------------|--------|----------|-------------|-------------|-----------------------------|----------------------------------------------------------------------------------------------------|
| Socket                | String | True     | Identifie   | es the phy  | sical location              | n or socket of the processor.                                                                                                    |
| Status                | Object | True     | Name        | Туре        | ReadOnly                    | Description                                                                                                    |
|                       |        |          | State       | String      | True                        | Refer to section <b>4.3.3 Resource</b> ,<br>Resource – Enum Types.                                                                                                    |
|                       |        |          | Health      | Number      | True                        | Refer to section <b>4.3.3 Resource</b> ,<br>Resource – Enum Types.                                                                                                    |
|                       |        |          |             |             |                             | Health Status is initially "OK" if memory is populated.      Health value will be affected/changed through Sensor related logs as explained in detail in "How to Add OEM extensions (v1.1)" document. |
| ProcessorType         | String | True     | Identifie   | es the type | e of processo               | or contained in this Socket.                                                                                                    |
|                       |        |          | Enum        |             | Description                 |                                                                                                    |
|                       |        |          | CPU         |             | A Central P                 | rocessing Unit.                                                                                                    |
|                       |        |          | GPU         |             | A Graphics                  | Processing Unit.                                                                                                    |
|                       |        |          | FPGA        |             | A Field Pro                 | grammable Gate Array.                                                                                                    |
|                       |        |          | DSP         |             | A Digital Signal Processor. |                                                                                                    |
|                       |        |          | Accelerator |             | An Accelerator              |                                                                                                    |
|                       |        |          | OEM         |             | An OEM-de                   | efined Processing Unit.                                                                                                    |
| ProcessorArchitecture | String | True     | Identifie   | es the arcl | hitecture of the            | he processor contained in this Socket                                                                                                    |
|                       |        |          | Enum        |             | Description                 |                                                                                                    |
|                       |        |          | x86         |             | x86 or x86-64               |                                                                                                    |
|                       |        |          | IA-64       | IA-64 I     |                             | Intel Itanium.                                                                                                    |
|                       |        |          | ARM         |             | ARM                         |                                                                                                    |
|                       |        |          | MIPS        |             | MIPS                        |                                                                                                    |
|                       |        |          | OEM         |             | OEM-define                  | ed                                                                                                    |

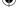

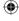

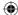

| Name           | Туре   | ReadOnly | Description                                                                                           |             |                |                                                                                                    |  |  |
|----------------|--------|----------|----------------------------------------------------------------------------------------------------|-------------|----------------|----------------------------------------------------------------------------------------------------|--|--|
| InstructionSet | String | True     | This property shof the processo                                                                       |             |                | which identifies the instruction set set.                                                                                    |  |  |
|                |        |          | Nor                                                                                                   | thbound o   | only supporte  | d.                                                                                                    |  |  |
|                |        |          | Enum                                                                                                  |             | Description    | n                                                                                                    |  |  |
|                |        |          | x86                                                                                                   |             | x86 32-bit     | •                                                                                                    |  |  |
|                |        |          | x86-64                                                                                                |             | x86 64-bit     |                                                                                                    |  |  |
|                |        |          | IA-64                                                                                                 |             | Intel IA-64    |                                                                                                    |  |  |
|                |        |          | ARM-A32                                                                                               |             | ARM 32-bit     |                                                                                                    |  |  |
|                |        |          | ARM-A64                                                                                               |             | ARM 64-bit     |                                                                                                    |  |  |
|                |        |          | MIPS32                                                                                                |             | MIPS 32-bit    | t                                                                                                    |  |  |
|                |        |          | MIPS64                                                                                                |             | MIPS 64-bit    | t                                                                                                    |  |  |
|                |        |          | OEM                                                                                                   |             | OEM-define     | ed                                                                                                    |  |  |
| ProcessorId    | Object | -        | This object shal                                                                                      | l contain i | dentification  | information for this processor.                                                                                              |  |  |
|                |        |          | Name                                                                                                  | Туре        | ReadOnly       | Description                                                                                                    |  |  |
|                |        |          | Vendorld                                                                                              | String      | True           | This property shall indicate the Vendor Identification string information as provided by the manufacturer of this processor. |  |  |
|                |        |          | Identification<br>Registers                                                                           | String      | True           | The contents of the Identification Registers (CPUID) for this processor.                                                     |  |  |
|                |        |          | EffectiveFamily                                                                                       | String      | True           | The effective Family for this processor                                                                                      |  |  |
|                |        |          | EffectiveModel                                                                                        | String      | True           | This property shall indicate the effective Model information as provided by the manufacturer of this processor.              |  |  |
|                |        |          | Step                                                                                                  | String      | True           | This property shall indicate the Step or revision string information as provided by the manufacturer of this processor.      |  |  |
|                |        |          | MicrocodeInfo                                                                                         | String      | True           | This property shall indicate the Microcode Information as provided by the manufacturer of this processor.                    |  |  |
| Manufacturer   | String | True     | The manufacturer of the processor                                                                     |             |                |                                                                                                    |  |  |
| Model          | String | True     | This property shall indicate the model information as provided by the manufacturer of this processor. |             |                |                                                                                                    |  |  |
| MaxSpeedMHz    | Number | True     | The maximum of                                                                                        | lock spee   | ed of the proc | essor.                                                                                                    |  |  |
| TotalCores     | Number | True     | The total count of independent processor cores contained within this processor.                       |             |                |                                                                                                    |  |  |
| TotalThreads   | Number | True     | The total count of independent execution threads supported by this processor.                         |             |                |                                                                                                    |  |  |

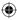

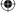

# 4.3.11 Ethernet Interface Collection

#### A. Systems

This resource shall be used to represent the collection of host side NIC resources. This requires host agent support from OS and in-band communication channel.

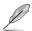

In BMC, Redfish Inventory population for this API can be achieved by one of the 2 methods and is available as part of Build Time PRJ Selection "Inventory Configuration":

- HostInterface
- SMBIOS

OR

Northbound API is supported but still requires host agent support from host agent and inband communication channel and platform specific porting needed.

#### B. Managers

This resource shall be used to represent the collection of NIC resources in the manager.

#### C. GET

#### Request

```
https://{{ip}}/redfish/v1/Managers/{{manager_instance}}/
EthernetInterfaces
Content-Type: application/json
```

#### Response

Please refer to section 4.3.5 Resource for the JSON response properties.

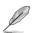

- If {{manager\_ethifc\_instance}} is usb0, then only the following properties will be available in the response: Id, Name, MACAddress&lpv4Addresses.
- Manager Ethernet Interface typically supports at max one VLAN per interface for a single BMC.

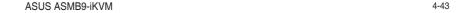

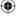

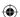

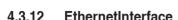

#### A. Systems

This resource shall be used to represent host side NIC resources. This requires host agent support from OS and in-band communication channel.

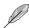

- In BMC, Redfish Inventory population for this API can be achieved by one of the 2 methods and is available as part of Build Time PRJ Selection "Inventory Configuration":
  - HostInterface
  - SMBIOS

OR

Northbound API is supported but still requires host agent support from host agent and in-band communication channel and platform specific porting needed.

- Host Agent should be running in Host and should be capable to send this information through a channel created between Host & BMC like IPMI/KCS/USB interface etc or by some other proprietary protocol.
- Sync agent OEM extension should be written in which this data should be written onto redis db. Customer can refer to section 1.3 in "How to add OEM Extensions" for it.
- Key to populate on redisdb:

```
SET Redfish:Systems:Self:EthernetInterfaces:{{Interface1}}:
{{Interface1_property}} {{Interface1_value}}
```

Example: SET Redfish: Systems: Self: EthernetInterfaces:
eth0:ResourceExists: Name eth0

# B. Managers

This resource shall be used to represent the NIC resources in the manager.

- · GET EthernetInterface Instance
  - Request for EthernetInterface Instance

```
https://{{ip}}/redfish/v1/Managers/{{manager_instance}}/
EthernetInterfaces/{{manager_ethifc_instance}}
Content-Type: application/json
```

#### - Response

The response of the request will be in JSON format. The properties are mentioned in the following table.

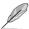

Manager Ethernet Interface typically supports at max one VLAN per interface for a single BMC.

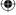

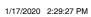

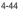

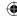

Table 19 Ethernet Interface Properties

| Name                    | Туре    | ReadOnly | Description                                                                                                    |  |  |
|-------------------------|---------|----------|----------------------------------------------------------------------------------------------------|--|--|
| @odata.context          | String  | True     | Refer to section <b>4.3.1 ODATA properties</b> .                                                                                                    |  |  |
| @ odata.id              | String  | True     | Refer to section 4.3.1 ODATA properties.                                                                                                    |  |  |
| @ odata.type            | String  | True     | Refer to section <b>4.3.1 ODATA properties</b> .                                                                                                    |  |  |
| @odata.etag             | String  | True     | Refer to section 4.3.1 ODATA properties.                                                                                                    |  |  |
| Oem                     | Object  |          | Refer to Resource Complex Types under section <b>4.3.3 Resource</b> .                                                                                                    |  |  |
|                         |         |          | This property will be a part of JSON response only if an OEM property is implemented according to "How to Add OEM extensions (v1.1)" document.                                                                                                    |  |  |
| Id(M)                   | String  | True     | Resource Identifier.                                                                                                    |  |  |
| Name(M)                 | String  | True     | Name of the Resource.                                                                                                    |  |  |
| Description             | String  | True     | Provides description of the resource. Refer to section <b>4.3.3 Resource</b> .                                                                                                    |  |  |
| UefiDevicePath          | String  | True     | The UEFI device path for this interface (port).                                                                                                    |  |  |
|                         |         |          | Platform specific porting needed. Please refer to Manager EthernetInterface under Platform specific Properties in "How to Add OEM extensions (v1.1)" document.                                                                                                    |  |  |
| Status                  | Object  | True     | Refer to section <b>4.3.3 Resource</b> for Status under Resource Complex Types.                                                                                                    |  |  |
| InterfaceEnabled        | Boolean | False    | This indicates whether this interface is enabled.                                                                                                    |  |  |
| Permanent<br>MACAddress | String  | True     | The value of this property shall be the Permanent MAC Address of this interface (port). This value is typically programmed during the manufacturing time. This address is not assignable.                                                                                                    |  |  |
| MACAddress              | String  | True     | The value of this property shall be the effective current MAC Address of this interface. If an assignable MAC address is not supported, this is a read only alias of the PermanentMACAddress.                                                                                                    |  |  |
|                         |         |          | Even though the ReadOnly attribute in Redfish schema for managers is specified as "False", In Redfish API, patching MACAddress is not allowed. Changing MACAddress will change the IP address and if user is using redfish in remote with no access to host/BMC, it will be an issue in obtaining new IP address and also change in MACAddress could result in mac address collision if there is a device on the local network with the same mac address. |  |  |
| SpeedMbps               | Number  | False    | The current link speed of the interface in Mbps.                                                                                                    |  |  |
|                         |         |          | Platform specific porting needed. Please refer to Manager EthernetInterface under Platform specific Properties in "How to Add OEM extensions (v1.1)" document.                                                                                                    |  |  |

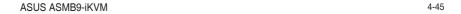

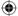

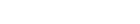

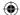

| Name                       | Туре                | ReadOnly  | Description                                                                                                    | n                                                                                                    |                                                                                          |                                                                                            |  |
|----------------------------|---------------------|-----------|----------------------------------------------------------------------------------------------------|----------------------------------------------------------------------------------------------------|------------------------------------------------------------------------------------------|--------------------------------------------------------------------------------------------|--|
| AutoNeg                    | Boolean             | False     |                                                                                                    | The value of this property shall be true if auto negotiation of speed and duplex is enabled on this interface and false if it is disabled. |                                                                                          |                                                                                            |  |
| FullDuplex                 | Boolean             | False     | The value of this property shall represent the duplex status of the Ethernet connection on this interface.                                                                                          |                                                                                                    |                                                                                          |                                                                                            |  |
|                            |                     |           |                                                                                                    | EthernetInterf                                                                                                    | ace under P                                                                              | eeded. Please refer to Manager<br>latform specific Properties in "How<br>(v1.1)" document. |  |
| MTUSize                    | Number              | False     | The value of this property shall be the size in bytes of largest Protocco Data Unit (PDU) that can be passed in an Ethernet (MAC) frame on t interface.                                             |                                                                                                    |                                                                                          |                                                                                            |  |
|                            |                     |           | Platform specific porting needed. Please refer to Manager EthernetInterface under Platform specific Properties in "How to Add OEM extensions (v1.1)" document.      MTU (Maximum Transmission Unit) |                                                                                                    |                                                                                          |                                                                                            |  |
| HostName                   | String              | False     | DNS Hostname without any domain information.                                                                                                    |                                                                                                    |                                                                                          |                                                                                            |  |
| FQDN                       | String              | False     | This is the complete, fully qualified domain name obtained by DNS for this interface.                                                                                                    |                                                                                                    |                                                                                          |                                                                                            |  |
| MaxIPv6Static<br>Addresses | Number              | True      | This indicates the number of array items supported by lpv6StaticAddresses.                                                                                                    |                                                                                                    |                                                                                          |                                                                                            |  |
| VLAN                       | Object              | ect False | If this Network Interface supports more than one VLAN, this property will not be present and the client should look for VLANs collection in the link section of this resource.                      |                                                                                                    |                                                                                          |                                                                                            |  |
|                            |                     |           | Name                                                                                                    | Туре                                                                                                    | ReadOnly                                                                                 | Description                                                                                |  |
|                            |                     |           | VLANEnable                                                                                                    | Boolean                                                                                                    | False                                                                                    | This indicates if this VLAN is enabled.                                                    |  |
|                            |                     | VLANId    | Number                                                                                                    | False                                                                                                    | This indicates the VLAN identifier for this VLAN. Num value : 0 and Maximum value: 4095. |                                                                                            |  |
| Ipv4Addresses              | Array of<br>Objects | False     | This array of objects represents all of the Ipv4 static addresses to be assigned on this interface. Refer to Table 20 Ipv4AddressesProperties.                                                      |                                                                                                    |                                                                                          |                                                                                            |  |
| Ipv6Addresses              | Array of<br>Objects | False     | This array of objects enumerates all of the currently assigned lpv6 addresses on this interface. Refer to <b>Table 21</b> lpv6AddressesProperties.                                                  |                                                                                                    |                                                                                          |                                                                                            |  |

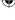

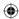

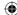

| Name                | Туре                                  | ReadOnly     | Description                                                                   |                                            |                                                                                                    |                                                                                                    |
|---------------------|---------------------------------------|--------------|-------------------------------------------------------------------------------|--------------------------------------------|----------------------------------------------------------------------------------------------------|----------------------------------------------------------------------------------------------------|
| Ipv6StaticAddresses | Array of Objects                      |              | assigned on the                                                               | is interface<br>atform spec<br>nernetInter | e.<br>cific porting r                                                                                                    | the lpv6 static addresses to be needed. Please refer to Manager Platform specific Properties in "How (v1.1)" document. |
|                     |                                       |              | Name                                                                          | Туре                                       | ReadOnly                                                                                                    | Description                                                                                                    |
|                     |                                       |              | Oem                                                                           | Object                                     | False                                                                                                    | Refer to section <b>4.3.3 Resource</b> for Resource.Oem.                                                               |
|                     |                                       |              | Address                                                                       | String                                     | False                                                                                                    | A static lpv6 address that is currently assigned on a network interface.                                               |
|                     |                                       | PrefixLength | Number                                                                        | True                                       | Provides the Ipv6 network prefix length in bits for this address.  Min:1,Max:128.  Due to constraint of schema IPAddresses.v1_0_0. json, PrefixLength = 0 will be reported as ValidationError. |                                                                                                    |
| lpv6DefaultGateway  | String                                | True         | This is the Ipv6 interface.                                                   | default ga                                 | ateway addre                                                                                                    | ess that is currently in use on this                                                                                   |
| NameServers         | Array<br>[Items<br>of type<br>String] | True         | This represents DNS name servers that are currently in use on this interface. |                                            | at are currently in use on this                                                                                                    |                                                                                                    |
| VLANs(N)            | Object                                | True         | interface suppo                                                               | orts more t                                |                                                                                                    | LANs and is only used if the Ns.VlanInterfaceCollection.                                                               |

Table 20 Ipv4AddressesProperties

| Name       | Туре   | ReadOnly | Description                                                                                                    |
|------------|--------|----------|----------------------------------------------------------------------------------------------------|
| Address    | String | False    | This is the Ipv4 address. If DHCPv4 is enabled on the interface, this property becomes read-only.                                                                |
| SubnetMask | Object | False    | This is the lpv4 address. If DHCPv4 is enabled on the interface, this property becomes read-only. String with pattern " $^(?:[0-9]\{1,3\}\.)\{3\}[0-9]\{1,3\}$ " |

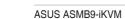

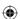

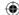

| Name          | Туре   | ReadOnly      | Description                                                                                                    |                                             |  |  |
|---------------|--------|---------------|----------------------------------------------------------------------------------------------------|---------------------------------------------|--|--|
| AddressOrigin | String | True          | This is the Ipv4 gateway for this address.                                                                                                    |                                             |  |  |
|               |        |               | Enum                                                                                                    | Description                                 |  |  |
|               |        |               | Static                                                                                                    | A static address as configured by the user. |  |  |
|               |        |               | DHCP                                                                                                    | Address is provided by a DHCPv4 service     |  |  |
|               |        |               | BOOTP                                                                                                    | Address is provided by a BOOTP service.     |  |  |
|               |        | Ipv4LinkLocal | Address is valid only for this network segment (link).                                                                                                    |                                             |  |  |
| Gateway       | String | False         | This is the lpv4 default gateway address for this interface. If DHCPv4 is enabled on the interface and is configured to set the lpv4 default gateway address, this property becomes read-only. |                                             |  |  |

# Table 21 Ipv6AddressesProperties

| Name          | Туре   | ReadOnly | Description                                                              |                                                                                                    |      |  |
|---------------|--------|----------|--------------------------------------------------------------------------|----------------------------------------------------------------------------------------------------|------|--|
| Address       | String | False    | A static Ipv6 address that is currently assigned on a network interface. |                                                                                                    |      |  |
| PrefixLength  | Number | True     | Provides the Min:1,Max                                                   | e lpv6 network prefix length in bits for this address.<br>128.                                                             |      |  |
|               |        |          | <b>D</b>                                                                 | Due to constraint of schema IPAddresses.v1_0_0.json, PrefixLength = 0 will be reported as ValidationError.                 |      |  |
| AddressOrigin | String | True     | This is the                                                              | pv6 address origin for this interface.                                                                                     |      |  |
|               |        |          | Enum                                                                     | Description                                                                                                    |      |  |
|               |        |          | Static                                                                   | A static address as configured by the use                                                                                  | er.  |  |
|               |        |          | DHCPv6                                                                   | Address is provided by a DHCPv6 service                                                                                    | e.   |  |
|               |        |          | LinkLocal                                                                | Address is valid only for this network seg (link).                                                                         | ment |  |
|               |        |          | SLAAC                                                                    | Address is provided by a Stateless Addre<br>AutoConfiguration (SLAAC) service.                                             | ess  |  |
| AddressState  | String | True     | The current state of this address as defined in RFC 4862.                |                                                                                                    |      |  |
|               |        |          | Enum                                                                     | Description                                                                                                    |      |  |
|               |        |          | Preferred                                                                | This address is currently within both it's vand preferred lifetimes as defined in RFC 4862.                                |      |  |
|               |        |          | Deprecate                                                                | This address is currently within it's valid lifetime, but is now outside of it's preferre lifetime as defined in RFC 4862. | #d   |  |
|               |        |          | LinkLocal                                                                | Address is valid only for this network seg (link).                                                                         | ment |  |
|               |        |          | SLAAC                                                                    | Address is provided by a Stateless Address Address (SLAAC) service.                                                        | ess  |  |

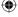

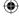

# PATCH

#### - Request

```
PATCH https://{{ip}}/redfish/v1/Managers/{{manager_instance}}/
EthernetInterfaces/{{manager_ethifc_instance}}
Content-Type: application/json
```

#### Request Body

Please refer to the properties that are patchable in **Table 19 Ethernet Interface Properties** for which ReadOnly is False that can be sent as Request body in json format.

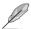

- {{manager\_ethifc\_instance}} If this instance is usb0, PATCH is not supported.
- PATCH on the instance for changing network settings will cause the current connection to be terminated.
- Patch is not allowed for Ipv6/Ipv4 properties in DHCP mode. Patch of IPV6/IPV4 properties is allowed only in Static mode.
- MACaddress/PermanentMACaddress is not allowed to patch and considered as readonly property.

#### Sample PATCH Request:

Sample patch request body for ethernet-interface properties for interface instance uri,

Example: PATCH https://{{ip}}/redfish/v1/Managers/Self/ EthernetInterfaces/eth0

```
To change hostname and fqdn
{
    "FQDN": "NEWHOST.us.megatrends.com",
    "HostName": "NEWHOST"
}
```

ASUS ASMB9-iKVM 4-49

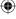

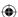

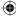

```
To enable/disable interface
{
    "InterfaceEnabled": true
}
```

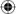

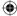

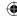

```
{
    "FQDN": "NEWHOST.us.megatrends.com", "FullDuplex": true,
    "AutoNeg": false, "MTUSize": 1450, "SpeedMbps": 10,
    "HostName": "NEWHOST", "MACAddress": "00:1a:2b:11:11:11",
    "IPv4Addresses": [ { "Address": "172.16.97.178",
    "Gateway": "172.16.96.1", "SubnetMask": "255.255.248.0"
    } ], "IPv6Addresses": [ { "Address": "2001:db8:1:0:21a:2b
    ff:fell:1111"} ], "InterfaceEnabled": true
}
```

#### - Response

The response status is 204 with no body. For Error Responses refer to section **4.2.4** B and section **4.2.4** C.

# 4.3.13 SimpleStorageCollection

This represents the collection of Simple Storage resources.

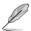

Northbound API is supported but still requires host agent support from host agent and inband communication channel and platform specific porting needed.

# A. GET

# Request

```
https://{{ip}}/redfish/v1/Systems/{{system_instance}}/
SimpleStorage
Content-Type: application/json
```

#### Response

Please refer to section **Computer System Collection** for the JSON response properties.

ASUS ASMB9-iKVM 4-51

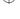

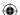

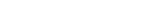

**SimpleStorage** 

This is the schema definition for the Simple Storage resource. It represents the properties of a storage controller and its directly-attached devices

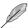

4.3.14

Northbound API is supported but still requires host agent support from host agent and inband communication channel and platform specific porting needed.

# A. GET

#### Request

```
https://{{ip}}/redfish/v1/Systems/{{system_instance}}/
SimpleStorage/{{system_simplestorage_instance}}
Content-Type: application/json
```

# Response

The response of the request will be in JSON format. The properties are mentioned in the following table.

Table 22 Simple StorageProperty

| Name           | Туре   | ReadOnly | Description                                                                                                    |  |  |
|----------------|--------|----------|----------------------------------------------------------------------------------------------------|--|--|
| @odata.context | String | True     | Refer to section 4.3.1 ODATA properties.                                                                                                    |  |  |
| @odata.id      | String | True     | Refer to section 4.3.1 ODATA properties.                                                                                                    |  |  |
| @odata.type    | String | True     | Refer to section 4.3.1 ODATA properties.                                                                                                    |  |  |
| @odata.etag    | String | True     | Refer to section 4.3.1 ODATA properties.                                                                                                    |  |  |
| Oem            | Object |          | Refer to Resource Complex Types under section 4.3.3 Resource.  This property will be a part of JSON response only if an OEM property is implemented according to "How to Add OEM extensions (v1.1)" document. |  |  |
| ld(M)          | String | True     | Resource Identifier.                                                                                                    |  |  |
| Name(M)        | String | True     | Name of the Resource                                                                                                    |  |  |
| Description    | String | True     | Provides description of the resource. Refer to section <b>4.3.3 Resource</b> .                                                                                                    |  |  |
| UefiDevicePath | String | True     | The UEFI device path used to access this storage controller. This path is used to identify and locate the specific storage controller.                                                                        |  |  |
| Status         | Object | True     | Refer to section <b>4.3.3 Resource</b> for Resource.Status.                                                                                                    |  |  |

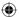

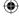

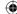

| Name    | Туре  | ReadOnly     | Description       |             |                                                             |                                 |
|---------|-------|--------------|-------------------|-------------|-------------------------------------------------------------|---------------------------------|
| Devices | Array | True         | This object shall | l contain i | dentification                                               | information for this processor. |
|         |       |              | Name              | Туре        | ReadOnly                                                    | Description                     |
|         |       | Oem          | Object            | False       | Refer to section <b>4.3.3 Resource</b> for Resource.Oem.    |                                 |
|         |       | Name (M)     | String            | True        | Name of the resource or array element.                      |                                 |
|         |       | Status       | Object            | True        | Refer to section <b>4.3.3 Resource</b> for Resource.Status. |                                 |
|         |       | Manufacturer | String            | True        | Name of the manufacturer of this storage device.            |                                 |
|         |       |              | Model             | String      | True                                                        | Model number of this device.    |

# 4.3.15 LogServiceCollection

This represents the collection of Log Service resources.

## A. GET

## Request

```
https://{{ip}}/redfish/v1/Systems/{{system_instance}}/
LogServices
Content-Type: application/json

OR
https://{{ip}}/redfish/v1/Managers/{{manager_instance}}/
LogServices
Content-Type: application/json

OR
https://{{ip}}/redfish/v1/Chassis/{{chassis_instance}}/
LogServices
Content-Type: application/json
system_instance - BIOS
manager_instance - AuditLog& SEL
chassis_instance - Logs
```

## Response

Please refer to section 4.3.5 Resource for the JSON response properties.

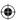

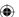

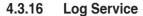

This resource represents the log service for the resource or service to which it is associated. This resource shall be used to represent a log service for a Redfish implementation.

BIOS logs are supported under Systems LogServices.

/redfish/v1/Ssytems/Self/LogServices/BIOS

AuditLog, EventLog& SEL are supported under Manager LogServices.

/redfish/v1/Managers/Self/LogServices/AuditLog

/redfish/v1/Managers/Self/LogServices/SEL

/redfish/v1/Managers/Self/LogServices/EventLog

Logs are supported under Chassis LogServices.

/redfish/v1/Chassis/Self/LogServices/Logs

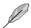

IPMI SEL Logs

IPMI SEL Logs include System BIOS Logs and Managers SEL Logs and Chassis Logs. These Logs will be reflected in Redfish only when "ServiceEnabled" property is true.

IPMI Oem SEL logs would be displayed only when platform/oem specific porting support is added.

#### A. System BIOS Logs

Clearing BIOS related SEL entries through IPMITool will reflect in Redfish in /Systems/ Self/LogServices/BIOS/Entries.

#### On delete cascade:

User can configure this option through System Builder. It can take any of the following boolean values: Please refer to System Builder User Guide(v1.1) for further reference.

False - Clearing BIOS related SEL entries from Redfishwill clear only in Redfish and will not clear the actual logs from IPMI and hence will not be in sync.

True - Clearing BIOS related SEL entries from Redfishwill clear in both Redfish and IPMI and the logs in IPMI and Redfish will be in sync.

Please refer to section 1.4.9 in System Log Service under Configurable properties in "How to Add OEM extensions (v1.1)" document for redis Keys.

Example: SET Redfish: Systems: Self: LogServices: BIOS: on Delete Cascade true/false in systems.rcmd under db init in redfish core package should be modified at buildtime

### B. Chassis Logs

The following SEL Logs will be displayed under Chassis:

Temperature, Fan, Voltage, Current, Physical Intrusion, Power Supply and Power Unit.

### Clearing Chassis Logs

Clearing SEL entries through IPMITool will reflect in Redfish in /Chassis/Self/ LogServices/Logs/Entries.

(lacktriangle)

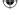

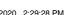

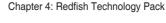

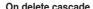

User can configure this option through System Builder. It can take any of the following boolean values: Please refer to System Builder User Guide (v1.0) for further reference.

False - Clearing SEL entries from Redfish will clear only in Redfish and will not clear the actual logs from IPMI and hence will not be in sync.

**True** - Clearing SEL entries from Redfish will clear in both Redfish and IPMI and the logs in IPMI and Redfish will be in sync.

Please refer to section 1.4.9 in System Log Service under Configurable properties in "How to Add OEM extensions (v1.1)" document for redis Keys.

Example: SET

Redfish:Chassis:Self:LogServices:Logs:onDeleteCascade true/falsein managers.rcmd under db init in redfish core package should be modified at buildtime.

#### C. Manager Event Logs

The following entries will be added in Manager EventLogs:

- ResourceAdded event will be added when new Account or Role is created.
- ResourceRemoved event will be added when Account or Role is deleted.
- StatusChange event will be added when System or Chassis Status changed.
- Alert event will be added when System or Chassis Reset Action is called.

#### Manager SEL Logs

Clearing SEL entries through IPMITool will reflect in Redfish in /Chassis/Self/LogServices/Logs/Entries only.

#### On delete cascade

User can configure this option through System Builder. It can take any of the following boolean values: Please refer to System Builder User Guide (v1.0) for further reference.

False - Clearing SEL entries from Redfish will clear only in Redfish and will not clear the actual logs from IPMI and hence will not be in sync.

**True** - Clearing SEL entries from Redfish will clear in both Redfish and IPMI and the logs in IPMI and Redfish will be in sync.

Please refer to section 1.4.9 in System Log Service under Configurable properties in "How to Add OEM extensions (v1.1)" document for redis Keys.

Example: SET

Redfish: Managers: Self: LogServices: SEL: onDeleteCascade true/falsein managers.rcmd under db init in redfish core package should be modified at buildtime.

#### D. Max Log Entries –SPI Image

1MB conf writable area should be available for the following logs with 300 max logs each: AuditLog,SEL,BIOS & Logs.

If the count of max logs is to be increased, conf writable area should be proportionately increased.

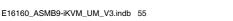

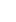

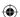

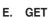

#### Request

```
https://{{ip}}/redfish/v1/Systems/{{system_instance}}/
LogServices/{{system_log_instance}}
Content-Type: application/json
OR
https://{{ip}}/redfish/v1/Managers/{{manager_instance}}/
LogServices/{{manager_log_instance}}
Content-Type: application/json
OR
https://{{ip}}/redfish/v1/Chassis/{{chassis_instance}}/
LogServices/{{chassis_log_instance}}
Content-Type: application/json
```

#### Response

The response of the request will be in JSON format. The properties are mentioned in the following table.

Table 23 Log ServiceProperties

| Name                      | Туре    | ReadOnly | Description                                                                                                    |  |  |
|---------------------------|---------|----------|----------------------------------------------------------------------------------------------------|--|--|
| @odata.context            | String  | True     | Refer to section <b>4.3.1 ODATA properties</b> .                                                                                                    |  |  |
| @odata.id                 | String  | True     | Refer to section 4.3.1 ODATA properties.                                                                                                    |  |  |
| @odata.type               | String  | True     | Refer to section 4.3.1 ODATA properties.                                                                                                    |  |  |
| @odata.etag               | String  | True     | Refer to section 4.3.1 ODATA properties.                                                                                                    |  |  |
| Oem                       | Object  |          | Refer to Resource Complex Types under section 4.3.3 Resource.  This property will be a part of JSON response only if an OEM property is implemented according to "How to Add OEM extensions (v1.1)" document. |  |  |
| ld(M)                     | String  | True     | Resource Identifier.                                                                                                    |  |  |
| Name(M)                   | String  | True     | Name of the Resource                                                                                                    |  |  |
| Description               | String  | True     | Provides description of the resource. Refer to section <b>4.3.3 Resource</b> .                                                                                                    |  |  |
| ServiceEnabled            | Boolean | False    | Indicates whether this service is enabled.                                                                                                    |  |  |
| MaxNumberOf<br>Records(C) | Number  | True     | The maximum numbers of LogEntries this service can have.  Min value:0                                                                                                    |  |  |

(continued on the next page)

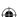

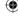

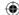

| Name                | Туре   | ReadOnly | Description                                                                                                    |                                                                    |  |
|---------------------|--------|----------|----------------------------------------------------------------------------------------------------|--------------------------------------------------------------------|--|
| OverWritePolicy(C)  | String | True     | Indicates the policy of the log service when the MaxNumberOfRecords has been reached or when the log is full.                                             |                                                                    |  |
|                     |        |          | Enum                                                                                                    | Description                                                        |  |
|                     |        |          | Unknown                                                                                                    | The overwrite policy is not known or is undefined.                 |  |
|                     |        |          | WrapsWhenFull                                                                                                    | When full, new entries to the Log will overwrite previous entries. |  |
|                     |        |          | NeverOverWrites                                                                                                    | When full, new entries to the Log will be discarded                |  |
| DateTime            | String | False    | The current DateTime (with offset from UTC) for the log service in Redfish Timestamp format.                                                              |                                                                    |  |
| DateTimeLocalOffset | String | False    | The time offset from UTC that the DateTime property is set to in format +06:00.                                                                           |                                                                    |  |
| Actions             | Object | True     | The Actions property shall contain the available actions for this resource like section <b>4.3.3 Resouce</b> LogService.ClearLog or any other OEMActions. |                                                                    |  |
| Status              | Object | True     | Refer to section <b>4.3.3 Resource</b> for Resource.Status.                                                                                               |                                                                    |  |
| Entries(N)          | Object | True     | The value of this property type LogEntry.                                                                                                    | shall reference a collection of resources of                       |  |

## **PATCH**

#### Request

```
https://{{ip}}/redfish/v1/Systems/{{system instance}}/
LogServices/{{system log instance}}
Content-Type: application/json
OR
https://{{ip}}/redfish/v1/Managers/{{manager instance}}/
LogServices/{{manager log instance}}
Content-Type: application/json
```

#### Request Body

Please refer to the properties that are patchable in Table 23 Log ServiceProperties for which ReadOnly is False that can be sent as Request body in json format.

#### Response

The response status is success by either one of the following two scenarios:

- The response status 204, means success and the response body should not be
- The response status 200 means success and the response body is a GET Response with the changed values specified in the Patchable properties in Request body.

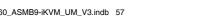

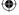

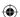

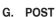

#### Request

```
POST https://{{ip}}/redfish/v1/Managers/{{manager_instance}}/
LogServices/{{manager_log_instance}}/Actions/LogService.ClearLog
Content-Type: application/json
```

## **Example POST Request URL:**

```
https://{{ip}}/redfish/v1/Managers/Self/LogServices/BIOS/
Actions/LogService.ClearLog
https://{{ip}}/redfish/v1/Managers/Self/LogServices/AuditLog/
Actions/LogService.ClearLog
```

#### **Example POST Request Body:**

#### Response

The response status is 204 with no body. For Error Responses refer to section **4.2.4 B** and section **4.2.4 C**.

# 4.3.17 LogEntryCollection

This represents the collection of Log Entry resources.

#### A. GET

## Request

```
https://{{ip}}/redfish/v1/Systems/{{system_instance}}/
LogServices/{{system_log_instance}}/Entries
Content-Type: application/json
OR
https://{{ip}}/redfish/v1/Managers/{{manager_instance}}/
LogServices/{{manager_log_instance}}/Entries
Content-Type: application/json
```

#### Response

Please refer to section **4.3.5 Computer System Collection** for the JSON response properties.

 $\bigcirc$ 

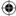

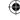

Log Entry

This resource represents the log record format for logs. It is designed to be used for SEL logs from IPMI as well as Event Logs and OEM specific logs. The EntryTypeNAME indicates the type of log and there are other properties dependent on its value.

## A. GET

4.3.18

### Request

```
https://{{ip}}/redfish/v1/Systems/{{system_instance}}/
LogServices/{{system_log_instance}}/Entries/{{system_logentry_instance}}
Content-Type: application/json

OR
https://{{ip}}/redfish/v1/Managers/{{manager_instance}}/
LogServices/{{manager_log_instance}}/Entries/{{manager_logentry_instance}}
Content-Type: application/json
```

#### Response

The response of the request will be in JSON format. The properties are mentioned in the following table.

## Table 24 Log Entry Property

| Name            | Туре   | ReadOnly | Description                                                                                                    |  |
|-----------------|--------|----------|----------------------------------------------------------------------------------------------------|--|
| @ odata.context | String | True     | Refer to section 4.3.1 ODATA properties.                                                                                                    |  |
| @ odata.id      | String | True     | Refer to section 4.3.1 ODATA properties.                                                                                                    |  |
| @ odata.type    | String | True     | Refer to section 4.3.1 ODATA properties.                                                                                                    |  |
| @ odata.etag    | String | True     | Refer to section 4.3.1 ODATA properties.                                                                                                    |  |
| Oem             | Object |          | Refer to Resource Complex Types under section <b>4.3.3 Resource</b> .                                                                                                    |  |
|                 |        |          | This property will be a part of JSON response only if an OEM property is implemented according to "How to Add OEM extensions (v1.1)" document.                                                                                                    |  |
| ld(M)           | String | True     | Resource Identifier.                                                                                                    |  |
| Name(M)         | String | True     | Name of the Resource.                                                                                                    |  |
| Description     | String | True     | Provides description of the resource. Refer to section <b>4.3.3 Resource</b> .                                                                                                    |  |
| Severity        | String | True     | This is the severity of the log entry. It can take any one of the Enum values – OK, Warning or Critical.                                                                                                    |  |
| Created         | String | True     | The time the log entry was created.                                                                                                    |  |
| EntryType(M)    | String | True     | This property shall represent the type of LogEntry. If the resource represents an IPMI SEL log entry, the value shall be SEL. If the resource represents an Event log, the value shall be Event. If the resource represents an OEM log format, the value shall be Oem. Enum can be Event, SELor Oem. |  |

(continued on the next page)

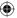

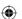

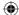

| Name      | Туре           | ReadOnly | Description                                                                                                    |                                                                                                    |  |  |
|-----------|----------------|----------|----------------------------------------------------------------------------------------------------|----------------------------------------------------------------------------------------------------|--|--|
| EntryCode | tryCode String |          | This property shall be present if the EntryType value is SEL. These enumerations are the values from table 42-1 and 42-2 of the IPMI specification. |                                                                                                    |  |  |
|           |                |          | Туре                                                                                                    | String                                                                                                    |  |  |
| EntryCode | String         | True     | enumerations a specification.                                                                                                    | String  Assert Deassert Lower Non-critical - going low Lower Non-critical - going low Lower Critical - going low Lower Critical - going low Lower Non-recoverable - going low Lower Non-recoverable - going low Lower Non-recoverable - going high Upper Non-critical - going low Upper Non-critical - going high Upper Critical - going high Upper Critical - going high Upper Non-recoverable - going low Upper Non-recoverable - going low Upper Non-recoverable - going high Transition to Idle Transition to Busy State Deasserted State Asserted Predictive Failure deasserted Predictive Failure deasserted Limit Not Exceeded Limit Exceeded Limit Exceeded Limit Exceeded Performance Met Performance Met Performance Lags Transition to OK Transition to Non-critical from OK Transition to Non-recoverable from less severe Transition to Critical from Non-recoverable Transition to Critical from Non-recoverable Transition to Critical from Non-recoverable Uniter Informational Device Removed / Device Absent Device Inserted / Device Present Device Disabled Device Enabled |  |  |
|           |                |          |                                                                                                    | Transition to Running Transition to In Test Transition to Power Off Transition to On Line Transition to Off Line Transition to Off Duty Transition to Degraded Transition to Power Save Install Error                                                                                                    |  |  |

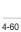

**(** 

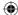

| Name             | Туре   | ReadOnly | Description            |                                                                                                    |  |
|------------------|--------|----------|------------------------|----------------------------------------------------------------------------------------------------|--|
|                  |        |          | Туре                   | String                                                                                                    |  |
|                  |        |          | String                 | Fully Redundant Redundancy Lost Redundancy Degraded Non-redundant:Sufficient Resources from Redundant Non-redundant:Sufficient Resources from Insufficient Resources Non-redundant:Insufficient Resources Redundancy Degraded from Fully Redundant Redundancy Degraded from Non-redundant D0 Power State D1 Power State D2 Power State D3 Power State                                                                                                    |  |
| SensorType Strii | String | True     | This property shall be | e present if the EntryType value is SEL.                                                                                                    |  |
|                  |        |          | Туре                   | String                                                                                                    |  |
|                  |        |          | String                 | Platform Security Violation Attempt Temperature Voltage Current Fan Physical Chassis Security Processor Power Supply / Converter PowerUnit CoolingDevice Other Units-based Sensor Memory Drive Slot/Bay POST Memory Resize System Firmware Progress Event Logging Disabled System Event Critical Interrupt Button/Switch Module/Board Microcontroller/Coprocessor Add-in Card Chassis ChipSet Other FRU Management Subsystem Health Battlery Session Audit Version Change FRUState |  |

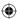

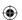

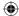

| Name         | Туре   | ReadOnly | Description                                                                                                    |                                                                                                    |                                |                                               |                                                                                                    |
|--------------|--------|----------|----------------------------------------------------------------------------------------------------|----------------------------------------------------------------------------------------------------|--------------------------------|-----------------------------------------------|----------------------------------------------------------------------------------------------------|
| SensorNumber | Number | True     | This property decodes from EntryType: If it is SEL, it is the sensor number; if Event it is not applicable. Otherwise, it is OEM specific.                                                                                                    |                                                                                                    |                                |                                               |                                                                                                    |
| Message      | String | True     | This property shall be the Message property of the event and decodes from EntryType: If it is Event then it is a message Description.  Otherwise, it is SEL or OEM specific. In most cases, this will be the actual Log Entry.  Populated only for AuditLogs. |                                                                                                    |                                |                                               |                                                                                                    |
| MessageId    | String | True     | from Entry                                                                                                    | Type: If it is it is it | s Ev<br>. Thi<br>spec<br>e wil | ent then it is<br>s value is on<br>ification. | perty of the event and decodes<br>a message id. Otherwise, it is<br>ly used for registries - for more<br>0.GeneralEventData" for managers<br>nd "unspecified" for chassis logs. |
| MessageArgs  | Array  | True     |                                                                                                    | r in the me                                                                                                    | ssag                           |                                               | pe substituted into the message via a registry.                                                                                                    |
| Links        | Object | -        | Contains references to other resources that are related to this resource.                                                                                                    |                                                                                                    |                                |                                               |                                                                                                    |
|              |        |          | Name                                                                                                    | Туре                                                                                                    | е                              | ReadOnly                                      | Description                                                                                                    |
|              |        |          | Oem                                                                                                    | Obje                                                                                                    | ect                            | -                                             | Refer to section <b>4.3.3 Resource</b> for Links under Resource Complex Types.                                                                                                  |
|              |        |          | OriginOf<br>Condition                                                                                                    | Obje                                                                                                    | ect                            | True                                          | This is the URI of the resource that caused the log entry. Refer idRef in odata4.0.0.json.                                                                                      |

## 4.3.19 VLAN Network Interface Collection

This represents the collection of VLAN Interface Collection resources.

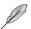

Northbound API is supported but still requires host agent support from host agent and inband communication channel and platform specific porting needed.

## A. GET

## Request

https://{{ip}}/redfish/v1/Systems/{{system\_instance}}/
EthernetInterfaces/{{system\_ethifc\_instance}}/VLANs
Content-Type: application/json

#### Response

Please refer to section **4.3.5 Resource** for the JSON response properties.

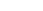

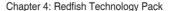

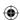

## 4.3.20 VLANNetworkInterface

This resource represents the VLAN Network Interface for the resource or service to which it is associated. This resource shall be used to represent a Network Interface for a Redfish implementation.

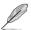

Northbound API is supported but still requires host agent support from host agent and inband communication channel and platform specific porting needed.

#### A. GET

### Request

```
https://{{ip}}/redfish/v1/Systems/{{system_instance}}/
EthernetInterfaces/{{system_ethifc_instance}}/VLANs/{{system_vlan_instance}}
Content-Type: application/json
```

#### Example:

```
https://{{ip}}/redfish/v1/Systems/Self/EthernetInterfaces/bond0/VLANs/{{system vlan instance}}
```

#### Response

The response of the request will be in JSON format. The properties are mentioned in the following table.

## Table 25 VLAN Network Interface

| Name           | Туре    | ReadOnly | Description                                                                                                    |  |  |
|----------------|---------|----------|----------------------------------------------------------------------------------------------------|--|--|
| @odata.context | String  | True     | Refer to section <b>4.3.1 ODATA properties</b> .                                                                                                    |  |  |
| @odata.id      | String  | True     | Refer to section 4.3.1 ODATA properties.                                                                                                    |  |  |
| @odata.type    | String  | True     | Refer to section 4.3.1 ODATA properties.                                                                                                    |  |  |
| @odata.etag    | String  | True     | Refer to section <b>4.3.1 ODATA properties</b> .                                                                                                    |  |  |
| Oem            | Object  |          | Refer to Resource Complex Types under section 4.3.3 Resource.  This property will be a part of JSON response only if an OEM property is implemented according to "How to Add OEM extensions (v1.1)" document. |  |  |
| ld(M)          | String  | True     | Resource Identifier.                                                                                                    |  |  |
| Name(M)        | String  | True     | Name of the Resource.                                                                                                    |  |  |
| Description    | String  | True     | Provides description of the resource. Refer to section <b>4.3.3 Resource</b> .                                                                                                    |  |  |
| VLANEnable     | Boolean | False    | This property shall be used to indicate if this VLAN is enabled for this interface.                                                                                                    |  |  |
| VLANId         | Number  | False    | This property shall be used to indicate the VLAN identifier for this VLAN. Minimum:0 & Maximum:4094.                                                                                                    |  |  |

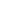

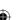

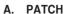

#### Request

```
https://{{ip}}/redfish/v1/Systems/{{system_instance}}/
EthernetInterfaces/{{system_ethifc_instance}}/VLANs/{{system_vlan_instance}}
Content-Type: application/json
```

#### Request Body

Please refer to the properties that are patchable in **Table 25 VLAN Network Interface** for which ReadOnly is False that can be sent as Request body in ison format.

#### Response

The response status is success by either one of the following two scenarios:

- The response status **204**, means success and the response body should not be return
- The response status 200 means success and the response body is a GET Response with the changed values specified in the Patchable properties in Request body.

## 4.3.21 Chassis Collection

This resource shall be used to represent a collection of chassis.

#### A. GET

## Request

```
https://{{ip}}/redfish/v1/Chassis
Content-Type: application/json
```

#### Response

Please refer to section 4.3.5 Resource for the JSON response properties.

## 4.3.22 Chassis

Chassis resource represents the physical components properties for any system. The non-CPU/device centric parts of the schema are all accessed either directly or indirectly through this resource. This one object is intended to represent racks, rack mount servers, blades, standalone, modular systems, enclosures, and all other containers.

## A. GET

## Request

```
https://{{ip}}/redfish/v1/Chassis/{{chassis_instance}}
Content-Type: application/json
```

(lacktriangle)

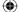

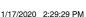

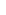

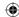

## Response

The response of the request will be in JSON format. The properties are mentioned in the following table.

Table 26 Chassis Properties

| Name            | Туре   | ReadOnly | Description                                                                                                    |  |  |
|-----------------|--------|----------|----------------------------------------------------------------------------------------------------|--|--|
| @odata.context  | String | True     | Refer to section 4.3.1 ODATA properties.                                                                                                    |  |  |
| @odata.id       | String | True     | Refer to section <b>4.3.1 ODATA properties</b> .                                                                                                    |  |  |
| @odata.type     | String | True     | Refer to section 4.3.1 ODATA properties.                                                                                                    |  |  |
| @odata.etag     | String | True     | Refer to section 4.3.1 ODATA properties.                                                                                                    |  |  |
| Oem             | Object |          | Refer to Resource Complex Types under section <b>4.3.3 Resource</b> .                                                                                                   |  |  |
|                 |        |          | This property will be a part of JSON response only if an OEM property is implemented according to "How to Add OEM extensions (v1.1)" document.                          |  |  |
| ld(M)           | String | True     | Resource Identifier.                                                                                                    |  |  |
| Name(M)         | String | True     | Name of the Resource.                                                                                                    |  |  |
| Description     | String | True     | Provides description of the resource. Refer to section <b>4.3.3 Resource</b> .                                                                                          |  |  |
| ChassisType(M)  | String | True     | ChassisType shall indicate the physical form factor for the type of chassis. Refer to <b>Table 27 Chassis Type Enum Properties</b> below for allowable Enum attributes. |  |  |
| Manufacturer(C) | String | True     | The manufacturer of this chassis.                                                                                                    |  |  |
|                 |        |          | Platform specific porting needed. Please refer to Manager EthernetInterface under Platform specific Properties in "How to Add OEM extensions (v1.1)" document.          |  |  |
| Model(C)        | String | True     | The model number for this chassis.                                                                                                    |  |  |
|                 |        |          | Platform specific porting needed. Please refer to Manager EthernetInterface under Platform specific Properties in "How to Add OEM extensions (v1.1)" document.          |  |  |
| SKU(C)          | String | True     | This is the SKU for this chassis.                                                                                                    |  |  |
|                 |        |          | Platform specific porting needed. Please refer to Manager EthernetInterface under Platform specific Properties in "How to Add OEM extensions (v1.1)" document.          |  |  |
| SerialNumber(C) | String | True     | The serial number for this chassis.                                                                                                    |  |  |
|                 |        |          | Platform specific porting needed. Please refer to Manager EthernetInterface under Platform specific Properties in "How to Add OEM extensions (v1.1)" document.          |  |  |

(continued on the next page)

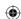

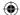

| Name           | Туре   | ReadOnly | Description                                                                                                    |              |                                                                                                    |  |
|----------------|--------|----------|----------------------------------------------------------------------------------------------------|--------------|----------------------------------------------------------------------------------------------------|--|
| PartNumber(C)  | String | True     | The part n                                                                                                    | umber for t  | his chassis.                                                                                                    |  |
|                |        |          | 2                                                                                                    | Ethernetl    | specific porting needed. Please refer to Manager<br>nterface under Platform specific Properties in " <b>How</b><br><b>IEM extensions (v1.1)</b> " document. |  |
| AssetTag       | String | False    | The user a                                                                                                    | ssigned as   | sset tag for this chassis.                                                                                                    |  |
| IndicatorLED   | String | False    | The state of                                                                                                    | of the indic | ator LED, used to identify the chassis.                                                                                                    |  |
|                |        |          | Enum                                                                                                    |              | Description                                                                                                    |  |
|                |        |          | Unknown                                                                                                    |              | The state of the Indicator LED cannot be determined.                                                                                                    |  |
|                |        |          | Lit                                                                                                    |              | The Indicator LED is lit.                                                                                                    |  |
|                |        |          | Blinking                                                                                                    |              | The Indicator LED is blinking.                                                                                                    |  |
|                |        |          | Off                                                                                                    |              | The Indicator LED is off.                                                                                                    |  |
| Links          | Object | True     | The links object contains the links to other resources that are related to this resource. Refer to Table 28 Chassis Links Properties. |              |                                                                                                    |  |
| Actions        | Object | True     | The Actions object contains the available custom actions on this resource like Chassis.Reset and OemActions if any.                   |              |                                                                                                    |  |
| Status         | Object | True     | Refer to section <b>4.3.3 Resource</b> for Resource.Status.                                                                           |              | Resource for Resource.Status.                                                                                                    |  |
| LogServices(N) | Object | True     | The value of this property shall be a link to a collection of type LogServiceCollection.                                              |              |                                                                                                    |  |
| Thermal(N)     | Object | True     | A reference chassis.                                                                                                    | e to the the | ermal properties (fans, cooling, sensors) for this                                                                                                    |  |
| Power(N)       | Object | True     | A reference<br>sensors) for                                                                                                    |              | wer properties (power supplies, power policies, ssis.                                                                                                    |  |
| PowerState     | String | True     | This is the current power state of the chassis.                                                                                       |              |                                                                                                    |  |
|                |        |          | Enum                                                                                                    |              | Description                                                                                                    |  |
|                |        |          | On                                                                                                    |              | The components within the chassis has power on.                                                                                                    |  |
|                |        |          | Off                                                                                                    |              | The components within the chassis has no power, except some components may continue to have AUX power such as management controller.                        |  |
|                |        |          | PoweringC                                                                                                    | )n           | A temporary state between Off and On. The components within the chassis can take time to process the power on action.                                       |  |
|                |        |          | PoweringC                                                                                                    | Off          | A temporary state between On and Off. The components within the chassis can take time to process the power off action.                                      |  |

**(** 

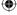

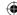

Table 27 Chassis Type Enum Properties

| ChassisType |                                                                                                    |
|-------------|----------------------------------------------------------------------------------------------------|
| Enum        | Description                                                                                                    |
| Rack        | An equipment rack, typically a 19-inch wide freestanding unit.                                                                                        |
| Blade       | An enclosed or semi-enclosed, typically vertically-oriented, system chassis which must be plugged into a multi-system chassis to function normally.   |
| Enclosure   | A generic term for a chassis that does not fit any other description.                                                                                 |
| StandAlone  | A single, free-standing system, commonly called a tower or desktop chassis.                                                                           |
| RackMount   | A single system chassis designed specifically for mounting in an equipment rack.                                                                      |
| Card        | A loose device or circuit board intended to be installed in a system or other enclosure.                                                              |
| Cartridge   | A small self-contained system intended to be plugged into a multi-system chassis                                                                      |
| Row         | A collection of equipment racks.                                                                                                    |
| Pod         | A collection of equipment racks in a large, likely transportable, container.                                                                          |
| Expansion   | A chassis which expands the capabilities or capacity of another chassis.                                                                              |
| Sidecar     | A chassis that mates mechanically with another chassis to expand its capabilities or capacity.                                                        |
| Zone        | A logical division or portion of a physical chassis that contains multiple devices or systems that cannot be physically separated.                    |
| Sled        | An enclosed or semi-enclosed, system chassis which must be plugged into a multi-system chassis to function normally similar to a blade type chassis.  |
| Shelf       | An enclosed or semi-enclosed, typically horizontally-oriented, system chassis which must be plugged into a multi-system chassis to function normally. |
| Drawer      | An enclosed or semi-enclosed, typically horizontally-oriented, system chassis which may be slid into a multi-system chassis.                          |
| Module      | A small, typically removable, chassis or card which contains devices for a particular subsystem or function.                                          |
| Component   | A small chassis, card, or device which contains devices for a particular subsystem or function.                                                       |
| Other       | A chassis that does not fit any of these definitions.                                                                                                 |

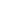

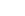

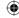

Table 28 Chassis Links Properties

| Name                 | Туре  | ReadOnly | Descriptio                                                                                                    | n                                                                                                    |  |
|----------------------|-------|----------|----------------------------------------------------------------------------------------------------|----------------------------------------------------------------------------------------------------|--|
| ComputerSystems(N)   | Array | True     | An array of references to the computer systems contained in this chassis. This will only reference ComputerSystems that are directly and wholly contained in this chassis.           |                                                                                                    |  |
| ManagedBy(N)         | Array | True     | An array of chassis.                                                                                                    | references to the Managers responsible for managing this                                                                                                    |  |
| ContainedBy(N)       | Array | True     | A reference                                                                                                    | to the chassis that this chassis is contained by.                                                                                                    |  |
|                      |       |          | Ø                                                                                                    | Platform specific porting needed. Please refer to Manager<br>EthernetInterface under Platform specific Properties in " <b>How</b><br><b>to Add OEM extensions (v1.1)</b> " document. |  |
| Contains(N)          | Array | True     | An array of                                                                                                    | references to any other chassis that this chassis has in it.                                                                                                    |  |
|                      |       |          |                                                                                                    | Platform specific porting needed. Please refer to Manager<br>EthernetInterface under Platform specific Properties in " <b>How</b><br><b>to Add OEM extensions (v1.1)</b> " document. |  |
| PoweredBy(N)         | Array | True     | An array of ID[s] of resources that power this chassis. Normally the will be a chassis or a specific set of power Supplies.                                                          |                                                                                                    |  |
|                      | 2     |          | Platform specific porting needed. Please refer to Manager<br>EthernetInterface under Platform specific Properties in " <b>How</b><br><b>to Add OEM extensions (v1.1)</b> " document. |                                                                                                    |  |
| CooledBy(N)          | Array | True     |                                                                                                    | ID[s] of resources that cool this chassis. Normally the ID will s or a specific set of fans.                                                                                         |  |
|                      |       |          | W .                                                                                                    | Platform specific porting needed. Please refer to Manager<br>EthernetInterface under Platform specific Properties in " <b>How to Add OEM extensions (v1.1)</b> " document.           |  |
| ManagersInChassis(N) | Array | True     | An array of                                                                                                    | references to the managers located in this Chassis.                                                                                                    |  |
| a. ago oo. accept. y |       |          | Ø                                                                                                    | Platform specific porting needed. Please refer to Manager<br>EthernetInterface under Platform specific Properties in "How<br>to Add OEM extensions (v1.1)" document.                 |  |

**(** 

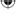

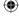

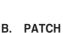

#### Request

```
https://{{ip}}/redfish/v1/Chassis/{{chassis_instance}}
Content-Type: application/json
```

#### **Example PATCH Request Body:**

```
{
    "AssetTag":"abcd",
    "IndicatorLED":"Off"
}
```

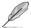

Null value is not supported for PATCH requests and a 400 bad request with PropertyValueTypeError is returned.

#### Request Body

Please refer to the properties that are patchable in **Table 26 Chassis Properties** for which ReadOnly is False that can be sent as Request body in json format.

## Response

The response status is success with status code as 204 and no body. For Error Responses refer to section **4.2.4 B** and section **4.2.4 C**.

## C. POST

#### Request

```
POST https://{{ip}}/redfish/v1/ Chassis/Self/Actions/Chassis.
Reset
Content-Type: application/json
```

#### Request Body

The ResetType can be one of the following values: "On", "ForceOff", "GracefulShutdown", "ForceRestart".

#### **Example POST Request Body:**

```
{
    "ResetType": "On"
}
```

#### Response

The response status is success with status code as 204 and no body. For Error Responses refer to section **4.2.4 B** and section **4.2.4 C**.

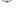

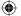

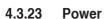

This resource shall be used to represent a power metrics resource for a Redfish implementation.

## A. GET

## Request

https://{{ip}}/redfish/v1/Chassis/{{chassis\_instance}}/Power
Content-Type: application/json

## Response

The response of the request will be in JSON format. The properties are mentioned in the following table.

Table 29 Power Properties

| Name             | Туре   | ReadOnly | Description                                                                                                    |  |  |
|------------------|--------|----------|----------------------------------------------------------------------------------------------------|--|--|
| @odata.context   | String | True     | Refer to section <b>4.3.1 ODATA properties</b> .                                                                                                    |  |  |
| @odata.id        | String | True     | Refer to section 4.3.1 ODATA properties.                                                                                                    |  |  |
| @odata.type      | String | True     | Refer to section 4.3.1 ODATA properties.                                                                                                    |  |  |
| @odata.etag      | String | True     | Refer to section 4.3.1 ODATA properties.                                                                                                    |  |  |
| Oem              | Object |          | Refer to Resource Complex Types under section 4.3.3 Resource.  This property will be a part of JSON response only if an OEM property is implemented according to "How to Add OEM extensions (v1.1)" document. |  |  |
| ld(M)            | String | True     | Resource Identifier.                                                                                                    |  |  |
| Name(M)          | String | True     | Name of the Resource.                                                                                                    |  |  |
| Description      | String | True     | Provides description of the resource. Refer to section <b>4.3.3 Resource</b> .                                                                                                    |  |  |
| PowerControl(N)  | Array  | False    | This is the definition for power control function (power reading/limiting). Refer to Table 30 PowerControl Properties below.                                                                                  |  |  |
| Voltages(N)      | Array  | True     | This is the definition for voltage sensors. Refer to <b>Table 32 Voltages Properties</b> below.                                                                                                    |  |  |
| PowerSupplies(N) | Array  | False    | Details of a power supplies associated with this system or device. Refer to Table 33 PowerSupply Properties below.                                                                                            |  |  |
|                  |        |          | Northbound is supported and platform specific porting needed.                                                                                                    |  |  |
| Redundancy(N)(C) | Array  | True     | Redundancy information for the power subsystem of this system or device.                                                                                                    |  |  |
|                  |        |          | Please refer to section <b>4.4 Redfish AMI OEM Entities</b> for Redundancy information that can be configured through System Builder.                                                                         |  |  |

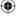

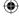

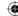

Table 30 PowerControl Properties

| Name                    | Туре   | ReadOnly    | Description              | on                                                              |                     |                                                                                                    |
|-------------------------|--------|-------------|--------------------------|-----------------------------------------------------------------|---------------------|----------------------------------------------------------------------------------------------------|
| Name(C)                 | String | True        | Power Cor                | trol F                                                          | unction n           | ame.                                                                                                    |
| PowerConsumedWatts      | Number | True        | The actual Value: 0.     |                                                                 |                     | onsumed (in Watts) by the chassis. Minimum                                                                         |
|                         |        |             | L                        |                                                                 | thbound o<br>uired. | only properties. Platform specific porting                                                                         |
| PowerRequestedWatts     | Number | True        |                          |                                                                 |                     | Watts) that the chassis resource is currently o it for future use. Minimum Value: 0.                               |
|                         |        |             | <u> </u>                 |                                                                 | thbound o<br>uired. | only properties. Platform specific porting                                                                         |
| PowerAvailableWatts     | Number | True        |                          |                                                                 |                     | pacity (in Watts) not already allocated and shall tts - PowerAllocatedWatts. Minimum Value : 0.                    |
|                         |        |             | <u></u>                  | Northbound only properties. Platform specific porting required. |                     |                                                                                                    |
| PowerCapacityWatts Numl | Number | lumber True | The total p resources.   |                                                                 |                     | that is available for allocation to the chassis e: 0.                                                              |
|                         |        |             |                          |                                                                 | thbound o<br>uired. | only properties. Platform specific porting                                                                         |
| PowerAllocatedWatts     | Number | True        | The total p<br>Value: 0. | ower                                                            | currently           | allocated to chassis resources. Minimum                                                                            |
|                         |        |             |                          |                                                                 | thbound o<br>uired. | only properties. Platform specific porting                                                                         |
| PowerMetrics            | Object | True        | Power read               | dings                                                           | for this ch         | hassis.                                                                                                    |
|                         |        |             | <b>D</b>                 | DCMI should be supported in the platform and BMC.               |                     |                                                                                                    |
|                         |        |             | Attribute                |                                                                 | Туре                | Description                                                                                                    |
|                         |        |             | IntervalInN              | lin                                                             | Number              | The time interval (or window) in which the PowerMetrics are measured over. Minimum Value: 0.                       |
|                         |        |             |                          |                                                                 |                     | The unit of IntervalInMin is Minute.                                                                               |
|                         |        |             | MinConsur<br>Watts       | ned                                                             | Number              | The lowest power consumption level over the measurement window (the last IntervalInMin minutes). Minimum Value: 0. |

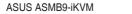

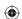

4-71

E16160\_ASMB9-iKVM\_UM\_V3.indb 71

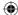

| Name           | Туре   | ReadOnly           | Description                                                        | Description                                                                                |                                                                                                    |  |  |
|----------------|--------|--------------------|--------------------------------------------------------------------|--------------------------------------------------------------------------------------------|----------------------------------------------------------------------------------------------------|--|--|
|                |        |                    | Attribute                                                          | Туре                                                                                       | Description                                                                                                    |  |  |
|                |        |                    | MaxConsumed<br>Watts                                               | Number                                                                                     | The highest power consumption level that has occured over the measurement window (the last IntervalInMin minutes). Minimum Value: 0.              |  |  |
|                |        |                    | Average<br>Consumed<br>Watts                                       | Number                                                                                     | The average power level over the measurement window (the last IntervalInMin minutes). Minimum Value: 0.                                           |  |  |
| PowerLimit     | Object | False              | Power limit status and configuration information for this chassis. |                                                                                            |                                                                                                    |  |  |
|                |        |                    | Attribute                                                          | Туре                                                                                       | Description                                                                                                    |  |  |
|                |        |                    | LimitIn<br>Watts                                                   | Number                                                                                     | The Power limit in watts. Minimum Value: 0.                                                                                                    |  |  |
|                |        |                    | Limit<br>Exception                                                 | String                                                                                     | The action that is taken if the power cannot be maintained below the LimitInWatts. Refer to Table 31 Chassis PowerLimitException Enum Properties. |  |  |
|                |        | Correction<br>InMs | Number                                                             | The time required for the limiting process to reduce power consumption to below the limit. |                                                                                                    |  |  |
| RelatedItem(C) | Array  | True               | The ID(s) of the resources associated with this Power Limit.       |                                                                                            |                                                                                                    |  |  |

Table 31 Chassis PowerLimitException Enum Properties

| Chassis PowerLimitException |                                                                      |  |  |  |
|-----------------------------|----------------------------------------------------------------------|--|--|--|
| Enum                        | Description                                                          |  |  |  |
| NoAction                    | Take no action when the limit is exceeded.                           |  |  |  |
| HardPowerOff                | Turn the power off immediately when the limit is exceeded.           |  |  |  |
| LogEventOnly                | Log an event when the limit is exceeded, but take no further action. |  |  |  |
| Oem                         | Take an OEM-defined action.                                          |  |  |  |

Table 32 Voltages Properties

|                                  | i      | i        | i de la companya de la companya de la companya de la companya de la companya de la companya de la companya de                           |
|----------------------------------|--------|----------|----------------------------------------------------------------------------------------------------|
| Name                             | Туре   | ReadOnly | Description                                                                                                    |
| Name(C)                          | String | True     | The name of the Voltage sensor.                                                                                                    |
| SensorNumber(C)                  | Number | True     | A numerical identifier for this voltage sensor that is unique within this resource.                                                     |
| Status                           | Object | True     | Refer to section <b>4.3.3 Resource</b> for Resource. OEM.                                                                               |
| ReadingVolts                     | Number | True     | The current value of the voltage sensor.                                                                                                |
| UpperThreshold<br>NonCritical(C) | Number | True     | The current reading is above the normal range but is not critical. Units shall use the same units as the related ReadingVolts property  |
| UpperThreshold<br>Critical(C)    | Array  | True     | The current reading is above the normal range but is not yet Fatal. Units shall use the same units as the related ReadingVolts property |

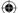

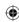

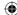

| Name                             | Туре   | ReadOnly | Description                                                                                                    |  |  |
|----------------------------------|--------|----------|----------------------------------------------------------------------------------------------------|--|--|
| UpperThreshold Fatal(C)          | Number | True     | The value of this property shall indicate the CurrentReading is above the normal range and is fatal. Units shall use the same units as the related ReadingVolts property.                                                                                                    |  |  |
| LowerThreshold<br>NonCritical(C) | Number | True     | The current reading is below the normal range but is not critical. Units shall use the same units as the related ReadingVolts property.                                                                                                    |  |  |
| LowerThreshold<br>Critical(C)    | Number | True     | The current reading is below the normal range but is not yet fatal. Units shall use the same units as the related ReadingVolts property.                                                                                                    |  |  |
| LowerThreshold<br>Fatal(C)       | Number | True     | The value of this property shall indicate the CurrentReading is below the normal range and is fatal. Units shall use the same units as the related ReadingVolts property.                                                                                                    |  |  |
| MinReadingRange                  | Number | True     | The lowest possible value for CurrentReading. Units shall use the same units as the related ReadingVolts property.  Northbound is supported but Southbound needs platform specific porting.                                                                                                    |  |  |
| MaxReadingRange                  | Number | True     | The highest possible value for CurrentReading. Units shall use the same units as the related ReadingVolts property.  Northbound is supported but Southbound needs platform specific porting.                                                                                                    |  |  |
| PhysicalContext(C)               | Object | True     | The affected device or region within the chassis to which this voltage measurement applies.(Refer to Table 36 ThermalPhysicalContextEnum Properties)  This property can be configured through system builder. If it is not configured then the default value will be set to this property. i.e., VoltageRegulator |  |  |
| RelatedItem(C)                   | Array  | True     | The ID(s) of the resources associated with this Power Limit.                                                                                                    |  |  |

Table 33 PowerSupply Properties

| Name               | Туре   | ReadOnly | Description                       |                                             |  |
|--------------------|--------|----------|-----------------------------------|---------------------------------------------|--|
| Name(C)            | String | True     | The name of the PowerSupply.      |                                             |  |
| PowerSupplyType(C) | String | True     | The Power Supply type (AC or DC). |                                             |  |
|                    |        | Enum     | Description                       |                                             |  |
|                    |        |          | Unknown                           | The power supply type cannot be determined. |  |
|                    |        |          | AC                                | Alternating Current (AC) power supply.      |  |
|                    |        | DC       | Direct Current (DC) power supply. |                                             |  |
|                    |        |          | ACorDC                            | Power Supply supports both DC or AC.        |  |

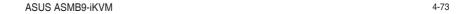

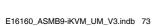

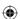

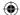

| Name                        | Туре   | ReadOnly | Description                                                                 | on                 |                                                                                                    |  |
|-----------------------------|--------|----------|-----------------------------------------------------------------------------|--------------------|----------------------------------------------------------------------------------------------------|--|
| LineInputVoltage<br>Type(C) | String | True     | The LineIn resource.                                                        | putVoltage         | at which the power supply is operating this                                                                     |  |
|                             |        |          | Enum                                                                        |                    | Description                                                                                                    |  |
|                             |        |          | Unknown                                                                     |                    | The power supply line input voltage type cannot be determined.                                                  |  |
|                             |        |          | ACLowLine                                                                   | 9                  | 100-127V AC input. Deprecated: Use AC120V.                                                                      |  |
|                             |        |          | ACMidLine                                                                   | !                  | 200-240V AC input. Deprecated: Use AC240V                                                                       |  |
|                             |        |          | ACHighLin                                                                   | е                  | 277V AC input. Deprecated: Use AC277V.                                                                          |  |
|                             |        |          | DCNeg48\                                                                    | /                  | -48V DC input.                                                                                                  |  |
|                             |        |          | DC380V                                                                      |                    | High Voltage DC input (380V)                                                                                    |  |
|                             |        |          | AC120V                                                                      |                    | AC 120V nominal input.                                                                                          |  |
|                             |        |          | AC240V                                                                      |                    | AC 240V nominal input.                                                                                          |  |
|                             |        |          | AC277V                                                                      |                    | AC 277V nominal input                                                                                           |  |
|                             |        |          | ACandDC\<br>Range                                                           | Vide               | Wide range AC or DC input.                                                                                      |  |
|                             |        |          | ACWideRa                                                                    | inge               | Wide range AC input.                                                                                            |  |
|                             |        |          | DC240V                                                                      |                    | DC 240V nominal input.                                                                                          |  |
| LineInputVoltage(C)         | Number | True     | The line in                                                                 | out voltage        | at which the Power Supply is operating.                                                                         |  |
| PowerCapacityWatts          | Number | True     | The maxim                                                                   | ıum capaci         | ty of this Power Supply. Minimum Value: 0.                                                                      |  |
| LastPowerOutputWatts        | Number | True     | The average power output of this Power Supply (in Watts). Minimum Value: 0. |                    |                                                                                                    |  |
| Model(C)                    | String | True     | The model                                                                   | number fo          | r this Power Supply.                                                                                            |  |
| FirmwareVersion             | String | True     | The firmwa                                                                  | re version         | for this Power Supply.                                                                                          |  |
| SerialNumber                | String | True     | The serial                                                                  | number for         | this Power Supply.                                                                                              |  |
| PartNumber(C)               | String | True     | The part nu                                                                 | umber for t        | his Power Supply.                                                                                               |  |
| SparePartNumber(C)          | String | True     | The spare                                                                   | part numbe         | er for this Power Supply.                                                                                       |  |
| Status                      | Object | True     | Refer to se                                                                 | ction <b>4.3.3</b> | Resource for Resource. OEM.                                                                                     |  |
| RelatedItem(C)              | Array  | True     | The ID(s) o                                                                 | of the resou       | urces associated with this Power Limit.                                                                         |  |
| Redundancy(C)               | Array  | False    |                                                                             |                    | to show redundancy for power supplies. The ference the members of the redundancy groups.                        |  |
|                             |        |          | 2                                                                           |                    | ofer to section <b>4.4 Redfish AMI OEM Entities</b> for ney information that can be configured through suilder. |  |

**(** 

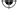

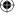

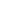

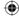

#### B. PATCH

#### Request

https://{{ip}}/redfish/v1/Chassis/{{chassis instance}}/Power Content-Type: application/json

#### Request Body

Please refer to the properties that are patchable in Table 29 Power Properties for which ReadOnly is False that can be sent as Request body in json format.

## Response

The response status is success with status code as 200 with GET response body. For Error Responses refer to section 4.2.4 B and section 4.2.4 C.

#### 4.3.24 **Thermal**

This resource shall be used to represent a thermal metrics resource for a Redfish implementation.

## **GET**

#### Request

https://{{ip}}/redfish/v1/Chassis/{{chassis instance}}/Thermal Content-Type: application/json

#### Response

The response of the request will be in JSON format. The properties are mentioned in the following table

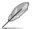

The Unit for threshold values for Fan is RPM.

## Table 34 Thermal Properties

| Name            | Туре   | ReadOnly | Description                                                                                                    |  |  |  |
|-----------------|--------|----------|----------------------------------------------------------------------------------------------------|--|--|--|
| @ odata.context | String | True     | Refer to section 4.3.1 ODATA properties.                                                                                                    |  |  |  |
| @ odata.id      | String | True     | Refer to section 4.3.1 ODATA properties.                                                                                                    |  |  |  |
| @ odata.type    | String | True     | Refer to section 4.3.1 ODATA properties.                                                                                                    |  |  |  |
| @ odata.etag    | String | True     | Refer to section 4.3.1 ODATA properties.                                                                                                    |  |  |  |
| Oem             | Object |          | Refer to Resource Complex Types under section 4.3.3 Resource.  This property will be a part of JSON response only if an OEM property is implemented according to "How to Add OEM extensions (v1.1)" document. |  |  |  |
| Id(M)           | String | True     | Resource Identifier.                                                                                                    |  |  |  |
| Name(M)         | String | True     | Name of the Resource.                                                                                                    |  |  |  |

(continued on the next page)

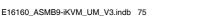

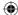

| Гуре                | ReadOnly                            | Description                                                                                                    |  |  |
|---------------------|-------------------------------------|----------------------------------------------------------------------------------------------------|--|--|
| String              | True                                | Provides description of the resource. Refer to section <b>4.3.3 Resource</b> .                                                                                                    |  |  |
| Array of<br>Objects | False                               | This is the definition for temperature sensors. Refer to <b>Table 35 Temperature Properties</b> .                                                                                                    |  |  |
| Array of<br>Objects | False                               | This is the definition for fans. Refer to <b>Table 37 Fan Properties</b> .                                                                                                    |  |  |
| Array               | True                                | This structure is used to show redundancy for fans. The Component ids will reference the members of the redundancy groups.  Please refer to section 4.4 Redfish AMI OEM Entities for Redundancy information that can be configured through System Builder.w |  |  |
| S<br>A<br>C<br>C    | tring rray of bjects rray of bjects | rray of False bjects False bjects                                                                                                    |  |  |

Table 35 Temperature Properties

| Name                             | Туре   | ReadOnly | Description                                                                                                    |  |  |
|----------------------------------|--------|----------|----------------------------------------------------------------------------------------------------|--|--|
| Name(C)                          | String | True     | The name of the Temperature sensor.                                                                                                    |  |  |
| SensorNumber(C)                  | Number | True     | A numerical identifier for this temperature sensor that is unique within this resource.                                                                                      |  |  |
| Status                           | Object | True     | Refer to section <b>4.3.3 Resource</b> for Resource.Oem.                                                                                                    |  |  |
| ReadingCelsius                   | Number | True     | The current value of the temperature sensor's reading.                                                                                                    |  |  |
| UpperThreshold<br>NonCritical(C) | Number | True     | The current reading is above the normal range but is not critical. Units shall use the same units as the related ReadingCelsius property.                                    |  |  |
| UpperThreshold<br>Critical(C)    | Number | True     | The current reading is above the normal range but is not yet Fatal. Units shall use the same units as the related ReadingCelsius property.                                   |  |  |
| UpperThreshold<br>Fatal(C)       | Number | True     | The current reading is above the normal range and is fatal. Units shall use the same units as the related ReadingCelsius property.                                           |  |  |
| LowerThreshold<br>NonCritical(C) | Number | True     | The current reading is below the normal range but is not critical. Units shall use the same units as the related ReadingCelsius property.                                    |  |  |
| LowerThreshold<br>Critical(C)    | Number | True     | The current reading is below the normal range but is not yet fatal. Units shall use the same units as the related ReadingCelsius property.                                   |  |  |
| LowerThreshold<br>Fatal(C)       | Number | True     | The value of this property shall indicate the present reading is below the normal range and is fatal. Units shall use the same units as the related ReadingCelsius property. |  |  |
| MinReadingRange<br>Temp          | Number | True     | The lowest possible value for CurrentReading. Units shall use the same units as the related ReadingCelsius property.                                                         |  |  |
| MaxReadingRange<br>Temp          | Number | True     | The highest possible value for CurrentReading. Units shall use the same units as the related ReadingCelsius property.                                                        |  |  |
| PhysicalContext(C)               | Object | True     | The affected device or region within the chassis to which this Temperature measurement applies. Refer to <b>Table 36 ThermalPhysicalContextEnum Properties</b> .             |  |  |
|                                  |        |          | This property can be configured through system builder. If it is not configured then the default value will be set to this property. i.e., Room                              |  |  |
| RelatedItem(C)                   | Array  | True     | The ID(s) of the resources associated with this Power Limit.                                                                                                    |  |  |

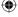

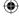

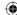

Table 36 ThermalPhysicalContextEnum Properties

| PhysicalContext  |                                   |
|------------------|-----------------------------------|
| Enum             | Description                       |
| Room             | The room.                         |
| Intake           | The intake point of the chassis.  |
| Exhaust          | The exhaust point of the chassis. |
| Front            | The front of the chassis.         |
| Back             | The back of the chassis.          |
| Upper            | The upper portion of the chassis. |
| Lower            | The lower portion of the chassis. |
| CPU              | A Processor (CPU).                |
| GPU              | A Graphics Processor (GPU).       |
| Backplane        | A backplane within the chassis.   |
| SystemBoard      | The system board (PCB).           |
| PowerSupply      | A power supply.                   |
| VoltageRegulator | A voltage regulator device.       |
| StorageDevice    | A storage device.                 |
| NetworkingDevice | A networking device.              |
| ComputeBay       | Within a compute bay.             |
| StorageBay       | Within a storage bay.             |
| NetworkBay       | Within a networking bay.          |
| ExpansionBay     | Within an expansion bay.          |
| PowerSupplyBay   | Within a power supply bay.        |

Table 37 Fan Properties

| <u> </u>                         |        |                           |                                                                                                    |
|----------------------------------|--------|---------------------------|----------------------------------------------------------------------------------------------------|
| Name                             | Туре   | Type ReadOnly Description |                                                                                                    |
| Memberld                         | String | False                     | This is the identifier for the member within the collection.                                                                                                    |
| FanName(C)                       | String | True                      | The name of the Fan.                                                                                                    |
| PhysicalContext(C)               | Object | True                      | The affected device or region within the chassis to which this Temperature measurement applies. Refer to <b>Table 36</b> ThermalPhysicalContextEnum Properties. |
| Status                           | Object | True                      | Refer to section <b>4.3.3 Resource</b> for Resource.Oem.                                                                                                    |
| Reading                          | Number | True                      | The current value of the fan sensor's reading.                                                                                                    |
| UpperThreshold<br>NonCritical(C) | Number | True                      | The current reading is above the normal range but is not critical. Units shall use the same units as the related Reading property.                              |
| UpperThreshold<br>Critical(C)    | Number | True                      | The current reading is above the normal range but is not yet Fatal. Units shall use the same units as the related Reading property                              |

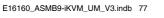

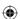

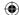

| Name                             | Туре   | ReadOnly                                                                                                    | Description                                                                                                    |  |  |
|----------------------------------|--------|----------------------------------------------------------------------------------------------------|----------------------------------------------------------------------------------------------------|--|--|
| UpperThreshold<br>Fatal(C)       | Number | True                                                                                                    | The current reading is above the normal range and is fatal. Units shall use the same units as the related Reading property.                                           |  |  |
| LowerThreshold<br>NonCritical(C) | Number | True                                                                                                    | The current reading is below the normal range but is not critical. Units shall use the same units as the related Reading property.                                    |  |  |
| LowerThreshold<br>Critical(C)    | Number | True                                                                                                    | The current reading is below the normal range but is not yet fatal. Units shall use the same units as the related Reading property.                                   |  |  |
| LowerThreshold<br>Fatal(C)       | Number | True                                                                                                    | The value of this property shall indicate the present reading is below the normal range and is fatal. Units shall use the same units as the related Reading property. |  |  |
| MinReadingRange                  | Number | True The lowest possible value for Reading. Units shall use the sar as the related Reading property.                                  |                                                                                                    |  |  |
|                                  |        |                                                                                                    | Northbound is supported but Southbound needs platform specific porting.                                                                                               |  |  |
| MaxReadingRange                  | Number | True                                                                                                    | The highest possible value for Reading. Units shall use the same units as the related Reading property.                                                               |  |  |
|                                  |        |                                                                                                    | Northbound is supported but Southbound needs platform specific porting.                                                                                               |  |  |
| RelatedItem(C)                   | Array  | True                                                                                                    | The ID(s) of the resources serviced with this fan.                                                                                                    |  |  |
| Redundancy(C)                    | Array  | True                                                                                                    | Redundancy information for the power subsystem of this system or device.                                                                                              |  |  |
|                                  |        | Please refer to section <b>4.4 Redfish AMI OEM Entities</b> for Redundancy information that can be configured through System Builder. |                                                                                                    |  |  |

# 4.3.25 Manager Collection

This resource shall be used to represent a collection of managers.

## A. GET

## Request

```
https://{{ip}}/redfish/v1/Managers
Content-Type: application/json
```

## • Response

Please refer to section 4.3.5 Resource for the JSON response properties.

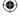

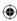

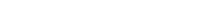

Chapter 4: Redfish Technology Pack

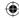

# 4.3.26 Manager

This is the schema definition for a Manager. Examples of managers are BMCs, Enclosure Managers, Management Controllers and other subsystems assigned manageability functions.

## A. GET

## Request

```
https://{{ip}}/redfish/v1/Managers/{{manager_instance}}
Content-Type: application/json
```

#### Response

The response of the request will be in JSON format. The properties are mentioned in the following table.

Table 38 Manager Properties

| Name           | Туре   | ReadOnly | Description                                                                    |                                                                                                    |
|----------------|--------|----------|--------------------------------------------------------------------------------|----------------------------------------------------------------------------------------------------|
| @odata.context | String | True     | Refer to section 4.3.                                                          | 1 ODATA properties.                                                                                                    |
| @odata.id      | String | True     | Refer to section 4.3.                                                          | 1 ODATA properties.                                                                                                    |
| @ odata.type   | String | True     | Refer to section 4.3.                                                          | 1 ODATA properties.                                                                                                    |
| @ odata.etag   | String | True     | Refer to section 4.3.                                                          | 1 ODATA properties.                                                                                                    |
| Oem            | Object |          | Refer to Resource C                                                            | omplex Types under section 4.3.3 Resource.                                                                                 |
|                |        |          | OEM pro                                                                        | perty will be a part of JSON response only if an operty is implemented according to "How to Add tensions (v1.1)" document. |
| ld(M)          | String | True     | Resource Identifier.                                                           |                                                                                                    |
| Name(M)        | String | True     | Name of the Resour                                                             | ce.                                                                                                    |
| Description    | String | True     | Provides description                                                           | of the resource. Refer to section <b>4.3.3 Resource</b> .                                                                  |
| ManagerType    | String | True     | An enumeration propressource represents.                                       | perty that represents the type of manager that this                                                                        |
|                |        |          | Enum                                                                           | Description                                                                                                    |
|                |        |          | Management<br>Controller                                                       | A controller used primarily to monitor or manage the operation of a device or system.                                      |
|                |        |          | EnclosureManager                                                               | A controller which provides management functions for a chassis or group of devices or systems.                             |
|                |        | вмс      | A controller which provides management functions for a single computer system. |                                                                                                    |
|                |        |          | RackManager                                                                    | A controller which provides management functions for a whole or part of a rack.                                            |
|                |        |          | AuxiliaryController                                                            | A controller which provides management functions for a particular subsystem or group of devices.                           |

(continued on the next page)

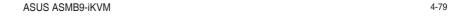

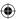

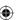

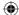

| Name                  | Туре   | ReadOnly | Description                                                                                                    |             |                |                                                                                                    |
|-----------------------|--------|----------|----------------------------------------------------------------------------------------------------|-------------|----------------|----------------------------------------------------------------------------------------------------|
| SensorNumber          | Number | True     |                                                                                                    |             |                | pe: If it is SEL, it is the sensor<br>Otherwise, it is OEM specific.                                                                                           |
| Links                 | Object | True     | The Links property, as described by the Redfish Specification, shall contain references to resources that are related to, but not contained by (subordinate to), this resource. |             |                |                                                                                                    |
|                       |        |          | Name                                                                                                    | Туре        | ReadOnly       | Description                                                                                                    |
|                       |        |          | ManagerFor<br>Servers(N)                                                                                                    | Array       | True           | An array of references to the systems that this manager has control over.                                                                                      |
|                       |        |          |                                                                                                    |             |                | Platform specific porting needed. Please refer to Manager EthernetInterface under Platform specific Properties in "How to Add OEM extensions (v1.1)" document. |
|                       |        |          | ManagerFor<br>Chassis(N)                                                                                                    | Array       | True           | An array of references to the chassis that this manager has control over.                                                                                      |
|                       |        |          |                                                                                                    |             |                | Platform specific porting needed. Please refer to Manager EthernetInterface under Platform specific Properties in "How to Add OEM extensions (v1.1)" document. |
| ServiceEntryPointUUID | String | True     | The UUID of t                                                                                                    |             |                | ovided by this manager. Refer to s.                                                                                                    |
| UUID                  | String | True     | The Universal<br>6 Resource T                                                                                                    |             |                | ID) for this Manager. Refer to <b>Table</b>                                                                                                    |
| Model                 | String | True     | Model numbe                                                                                                    | r of this m | anager as d    | efined by the manufacturer.                                                                                                    |
| DateTime              | String | False    | The current D time.                                                                                                    | ateTime (   | with offset) f | or the manager, used to set or read                                                                                                    |
| DateTimeLocalOffset   | String | False    | The time offse<br>+06:00.                                                                                                    | et from UT  | C that the D   | ateTime property is set to in format:                                                                                                    |
| FirmwareVersion       | String | True     | The firmware                                                                                                    | version of  | this Manage    | er.                                                                                                    |
| SerialConsole         | Object | -        | Information at<br>Refer to <b>Table</b>                                                                                                    |             |                | e service provided by this manager. roperties.                                                                                                    |
| CommandShell          | Object | -        |                                                                                                    |             |                | ell service provided by this andShell Properties.                                                                                                    |
| GraphicalConsole      | Object | -        |                                                                                                    |             |                | Console (KVM-IP) service of this calConsole Properties.                                                                                                    |

**(** 

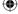

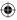

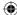

| Name                  | Туре   | ReadOnly | Description                                                                                                    |  |  |
|-----------------------|--------|----------|----------------------------------------------------------------------------------------------------|--|--|
| Actions               | Object | True     | Managers allows the user to perform Actions like Reset. It can also contain an Oem Object under Oem attribute under this Actions.                                                                |  |  |
| Status                | Object | True     | Refer to section <b>4.3.3 Resource</b> for Resource.Oem.                                                                                                    |  |  |
| EthernetInterfaces(N) | Object | True     | A reference to a collection of NICs that this manager uses for network communication. It is here that clients will find NIC configuration options and settings.                                  |  |  |
| SerialInterfaces(N)   | Object | True     | A reference to a collection of serial interfaces that this manager uses for serial and console communication. It is here that clients will find serial configuration options and settings.       |  |  |
| NetworkProtocol(N)    | Object | True     | A reference to the network services and their settings that the manager controls. It is here that clients will find network configuration options as well as network services.                   |  |  |
| LogServices(N)        | Object | True     | A reference to a collection of Logs used by the manager.                                                                                                    |  |  |
| VirtualMedia(N)       | Object | True     | A reference to the Virtual Media services for this particular manager.                                                                                                    |  |  |
|                       |        |          | Link will be present only when Virtual Media is enabled in the Manager, BMC in this case.                                                                                                    |  |  |
| Redundancy(N)(C)      | Array  | True     | Redundancy information for the managers of this system.                                                                                                    |  |  |
|                       |        |          | Please refer to section <b>4.4 Redfish AMI OEM Entities</b> for Redundancy information that can be configured. Northbound only available and platform specific porting needed.                   |  |  |
| HostInterfaces(N)     | -      | -        | This is a reference to a collection of Host Interfaces that this manager uses for local host communication. It is here that clients will find Host Interface configuration options and settings. |  |  |

Table 39 SerialConsole Properties

| Name                      | Туре    | ReadOnly | Description                                                                                                    |
|---------------------------|---------|----------|----------------------------------------------------------------------------------------------------|
| ServiceEnabled            | Boolean |          | Indicates if the service is enabled for this manager.  This property will be true if any one of the protocol is enabled in the ConnectTypesSupported.  IPMI-SOL - If it is enabled in BMC, then it's value is always true and the behaviour is same like CommandShell. i.e. ServiceEnabled cannot be disabled.  If IPMI-SOL is disabled in BMC, then ServiceEnabled can be allowed to PATCH for the other protocols namely SSH, Telnet to be enabled/disabled. |
| MaxConcurrent<br>Sessions | String  | True     | Indicates the maximum number of concurrent service sessions supported by the implementation.Minimum Value: 0.  Platform specific porting needed.                                                                                                    |

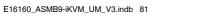

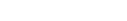

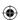

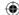

| Name                         | Туре  | ReadOnly | Description                              |                                                                                                    |
|------------------------------|-------|----------|------------------------------------------|----------------------------------------------------------------------------------------------------|
| ConnectTypes Array Supported | Array | True     | The value of Connectenumerations provide | tTypesSupported shall be an array of the ed here.                                                  |
|                              |       |          | Enum                                     | Description                                                                                        |
|                              |       |          | SSH                                      | The controller supports a Serial Console connection using the SSH protocol.                        |
|                              |       |          | Telnet                                   | The controller supports a Serial Console connection using the Telnet protocol.                     |
|                              |       |          |                                          | Telnet support is based on the AMI SPX based Firmware support.                                     |
|                              |       |          | IPMI                                     | The controller supports a Serial Console connection using the IPMI Serial-over-LAN (SOL) protocol. |
|                              |       |          | Oem                                      | The controller supports a Serial Console connection using an OEM-specific protocol.                |

Table 40 CommandShell Properties

| Name                      | Туре    | ReadOnly | Description                                                                             | on                                                                                                    |
|---------------------------|---------|----------|-----------------------------------------------------------------------------------------|----------------------------------------------------------------------------------------------------|
| ServiceEnabled            | Boolean | False    | Indicates if                                                                            | the service is enabled for this manager.  This property will be true if any one of the protocol is enabled in the ConnectTypesSupported.  If IPMI is present in ConnectTypesSupported then CommandShell cannot be disabled.  If IPMI is not present, then this property will be true if any one of the services in the ConnectTypesSupported is Enabled. |
| MaxConcurrent<br>Sessions | String  | True     |                                                                                         | ne maximum number of concurrent service sessions by the implementation. Minimum Value: 0.  Platform specific porting needed.                                                                                                    |
| ConnectTypes<br>Supported | Array   | True     | The value of ConnectTypesSupported shall be an array of the enumerations provided here. |                                                                                                    |
|                           |         |          | Enum                                                                                    | Description                                                                                                    |
|                           |         |          | SSH                                                                                     | The controller supports a CommandShell connection using the SSH protocol.                                                                                                    |
|                           |         |          | Telnet                                                                                  | The controller supports a CommandShell connection using the Telnet protocol.  Telnet support is based on the AMI SPX based Firmware support.                                                                                                    |

**(** 

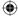

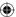

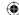

| Name | Туре | ReadOnly | Description                                                                       |                                                                            |
|------|------|----------|-----------------------------------------------------------------------------------|----------------------------------------------------------------------------|
|      |      |          | Enum                                                                              | Description                                                                |
|      |      |          | IPMI                                                                              | The controller supports a CommandShell connection using the IPMI protocol. |
|      |      | Oem      | The controller supports a CommandShell connection using an OEM-specific protocol. |                                                                            |

## Table 41 GraphicalConsole Properties

| Name                            | Туре    | ReadOnly | Description                                                                                                    |                                                                                                    |
|---------------------------------|---------|----------|----------------------------------------------------------------------------------------------------|----------------------------------------------------------------------------------------------------|
| ServiceEnabled                  | Boolean | False    | Indicates if the service is enabled for this manager.                                                          |                                                                                                    |
| MaxConcurrent<br>Sessions       | String  | True     | Indicates the maximum number of concurrent service sessions supported by the implementation. Minimum Value: 0. |                                                                                                    |
| ConnectTypes Array<br>Supported | Array   | True     | This object is used to types allowed by the                                                                    | enumerate the Graphical Console connection implementation.                                                                      |
|                                 |         |          | Enum                                                                                                    | Description                                                                                                    |
|                                 |         |          | KVMIP                                                                                                    | The controller supports a Graphical Console connection using a KVM-IP (redirection of Keyboard, Video, Mouse over IP) protocol. |
|                                 |         |          |                                                                                                    | The controller supports a Graphical Console connection using an OEM-specific protocol.                                          |

# B. PATCH

## Request

```
https://{{ip}}/redfish/v1/Managers/{{manager_instance}}
Content-Type: application/json
```

## Request Body

Please refer to the properties that are patchable in **Table 38 Manager Properties** for which ReadOnly is False that can be sent as Request body in json format.

## Response

The response status is success with status code as 204 and no body. For Error Responses refer to section **4.2.4 B** and section **4.2.4 C**.

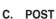

#### Request

```
POST https://{{ip}}/redfish/v1/Managers/{{manager_instance}}/
Actions/Manager.Reset
Content-Type: application/json
```

#### Request Body

The only valid value for ResetType is ForceRestart, which will do a cold reset of the BMC.

#### **Example POST Request Body:**

```
{
    "ResetType" : "ForceRestart"
}
```

#### Response

The response status is 204 and no body. For Error Responses refer to section **4.2.4 B** and section **4.2.4 C**.

# 4.3.27 ManagerNetworkProtocol

This resource is used to obtain or modify the network services managed by a given manager.

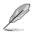

To get VMedia & KVM Ports when encryption is disabled, make sure "Allow Nonsecure communication" option under KVM in PRJ is enabled to allow the user to disable encryption.

#### A. GET

#### Request

```
https://ip/redfish/v1/Managers/Self/NetworkProtocol Content-Type: application/json
```

### Response

The response of the request will be in JSON format. The properties are mentioned in the following table

### Table 42 ManagerNetworkProtocolProperties

| Name           | Туре   | ReadOnly | ReadOnly Description                     |  |
|----------------|--------|----------|------------------------------------------|--|
| @odata.context | String | True     | Refer to section 4.3.1 ODATA properties. |  |
| @odata.id      | String | True     | Refer to section 4.3.1 ODATA properties. |  |
| @odata.type    | String | True     | Refer to section 4.3.1 ODATA properties. |  |

(continued on the next page)

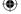

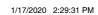

Chapter 4: Redfish Technology Pack

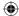

| Name         | Туре   | ReadOnly | Description                                                                                                    |  |
|--------------|--------|----------|----------------------------------------------------------------------------------------------------|--|
| @ odata.etag | String | True     | Refer to section 4.3.1 ODATA properties.                                                                                                    |  |
| Oem          | Object | -        | Refer to Resource Complex Types under section 4.3.3 Resource.  This property will be a part of JSON response only if an OEM property is implemented according to "How to Add OEM extensions (v1.1)" document.                                                                                                    |  |
| Id(M)        | String | True     | Resource Identifier.                                                                                                    |  |
| Name(M)      | String | True     | Name of the Resource.                                                                                                    |  |
| Description  | String | True     | Provides description of the resource. Refer to section <b>4.3.3 Resource</b> .                                                                                                    |  |
| HostName     | String | True     | The DNS Host Name of this manager, without any domain information.                                                                                                    |  |
| FQDN         | String | True     | This is the fully qualified domain name for the manager obtained by DNS including the host name and top-level domain name.                                                                                                    |  |
| HTTPS        | Object | False    | This object shall contain information for the HTTPS/SSL protocol settings for this manager. The default value of the Port property should be 443 for compatibility with established client implementations. Refer to Table 43 Protocol Properties below.                                                                                                    |  |
| SNMP         | Object | True     | This object shall contain information for the SNMP protocol settings for this manager. The default value of the Port property should be 161 for compatibility with established client implementations. Refer to <b>Table 43 Protocol Properties</b> below.   ProtocolEnabled and Port fields for this cannot be modified because of limitations in the BMC.  SNMP Port will not be displayed by default. |  |
| VirtualMedia | Object | False    | This object shall contain information for the Virtual Media protocol settings for this manager. The value of the Port property shall contain the TCP port assigned for Virtual Media usage. Refer to <b>Table 43</b> Protocol Properties below.  This property is not patchable when Single Port App feature is enabled in AMI BMC.  VirtualMedia maps to cd-media in AMI BMC.                           |  |
| Telnet       | Object | False    | This object shall contain information for the Telnet protocol settings for this manager. The default value of the Port property should be 23 for compatibility with established client implementations. Refer to <b>Table 43 Protocol Properties</b> below.  Telnet support is based on the AMI SPX based Firmware                                                                                       |  |
|              |        |          | support. Please check SPX Firmware Release Document for Telnet feature support.                                                                                                    |  |

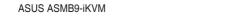

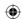

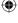

4-85

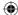

| Name   | Туре   | ReadOnly | Description                                                                                                    |
|--------|--------|----------|----------------------------------------------------------------------------------------------------|
| SSDP   | Object | False    | This object shall contain information for the SSDP protocol settings for this manager. Simple Service Discovery Protocol (SSDP) is for network discovery of devices supporting the Redfish service. The default value of the Port property should be 1900 for compatibility with established client implementations. Refer to Table 44 SSDP Protocol Properties below.  Northbound only supported. Platform Specific Porting needed. |
| IPMI   | Object | True     | This object shall contain information for the IPMI over LAN protocol settings for the manager. The default value of the Port property should be 623 for compatibility with established client implementations. Refer to Table 43 Protocol Properties below.  • ProtocolEnabled and Port fields for this property cannot be modified because of limitations in the BMC. • ProtocolEnabled will not be available in GET Response.      |
| SSH    | Object | False    | This object shall contain information for the SSH protocol settings for the manager. The default value of the Port property should be 22 for compatibility with established client implementations. Refer to <b>Table 43 Protocol Properties</b> .                                                                                                    |
| KVMIP  | Object | False    | This object shall contain information for the KVM-IP (Keyboard, Video, Mouse) protocol settings for the manager. Refer to <b>Table 43 Protocol Properties</b> below.  The Port field for this protocol is read only when single port app is enabled.                                                                                                    |
| Status | Object | True     | Refer to section <b>4.3.3 Resource</b> for Resource.Oem.                                                                                                    |

Table 43 Protocol Properties

| Name            | Туре    | ReadOnly | Description                                               |  |
|-----------------|---------|----------|-----------------------------------------------------------|--|
| ProtocolEnabled | Boolean | False    | Indicates if the protocol is enabled or disabled          |  |
| Port            | Number  | False    | Indicates the port assigned for the protocol.             |  |
|                 |         |          | Value of the Port can take any value between 1 and 65535. |  |

Table 44 SSDP Protocol Properties

| ,                                  |         |                                                        |                                                                                                    |
|------------------------------------|---------|--------------------------------------------------------|----------------------------------------------------------------------------------------------------|
| Name                               | Туре    | ReadOnly Description                                   |                                                                                                    |
| ProtocolEnabled                    | Boolean | False Indicates if the protocol is enabled or disabled |                                                                                                    |
| Port                               | Number  | False                                                  | Indicates the port assigned for the protocol. Minimum Value:0.                                                                                                    |
| NotifyMulticastInterval<br>Seconds | Number  | False                                                  | The value of this property shall contain the time interval, in seconds, between transmissions of the multicast NOTIFY ALIVE message. A setting of 0 seconds shall disable this functionality. The recommended value is 600 seconds. Minimum Value: 0. |

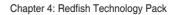

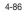

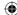

| Name            | Туре   | ReadOnly | Description                                                                                                    |                                                                                               |
|-----------------|--------|----------|----------------------------------------------------------------------------------------------------|-----------------------------------------------------------------------------------------------|
| NotifyTTL       | Number | False    |                                                                                                    | perty shall contain the Time-To-Live hop count<br>OTIFY messages. The recommended value is 2. |
| NotifyIPv6Scope | String | False    | The value of this property shall contain the IPv6 scope used for multicast NOTIFY messages. The valid enumerations are a subset of the available IPv6 Scope types. |                                                                                               |
|                 |        |          | Enum                                                                                                    | Description                                                                                   |
|                 |        |          | Link                                                                                                    | SSDP Notify messages are sent to addresses in the IPv6 Local Link scope.                      |
|                 |        |          | Site                                                                                                    | SSDP Notify messages are sent to addresses in the IPv6 Local Site scope.                      |
|                 |        |          | Organization                                                                                                    | SSDP Notify messages are sent to addresses in the IPv6 Local Organization scope               |

## B. PATCH

#### Request

```
https://ip/redfish/v1/Managers/Self/NetworkProtocol
Content-Type: application/json
```

## Request Body

Please refer to the properties that are patchable in **Table 42 ManagerNetworkProtocolProperties** for which ReadOnly is False that can be sent as Request body in json format.

## **Example POST Request Body:**

```
{
    "ResetType" : "ForceRestart"
}
```

## Response

The response status is success with status code as 204 and no body. For Error Responses refer to section **4.2.4 B** and section **4.2.4 C**.

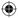

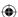

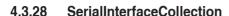

This schema defines an asynchronous collection of serial interface resource. This resource shall be used to represent serial resources as part of the Redfish specification.

#### A. GET

#### Request

```
https://{{ip}}/redfish/v1/Managers/{{manager_instance}}/
SerialInterfaces
Content-Type: application/json
```

#### Response

Please refer to section **4.3.5 Computer System Collection** for the JSON response properties.

## 4.3.29 SerialInterface

This schema defines an asynchronous serial interface resource. This resource shall be used to represent serial resources as part of the Redfish specification.

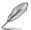

IPMI-SOL is the only supported manager\_serialifc\_instance in this version. This link will be shown only when IPMISOL is enabled and the baud rate can be retrieved from IPMI.

## A. GET

#### Request

```
https://{{ip}}/redfish/v1/Managers/{{manager_instance}}/
SerialInterfaces/IPMI-SOL
Content-Type: application/json
```

## Response

The response of the request will be in JSON format. The properties are mentioned in the following table.

## Table 45 Serial Interface Property

| Name           | Туре   | ReadOnly | Description                                                                                                    |  |
|----------------|--------|----------|----------------------------------------------------------------------------------------------------|--|
| @odata.context | String | True     | Refer to section 4.3.1 ODATA properties.                                                                                                    |  |
| @odata.id      | String | True     | Refer to section 4.3.1 ODATA properties.                                                                                                    |  |
| @odata.type    | String | True     | Refer to section 4.3.1 ODATA properties.                                                                                                    |  |
| @odata.etag    | String | True     | Refer to section 4.3.1 ODATA properties.                                                                                                    |  |
| Oem            | Object | -        | Refer to Resource Complex Types under section 4.3.3 Resource.  This property will be a part of JSON response only if an OEM property is implemented according to "How to Add OEM extensions (v1.1)" document. |  |

(continued on the next page)

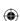

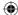

| Name              | Туре    | ReadOnly                                                     | Description                                                                                                    |                                                     |  |  |
|-------------------|---------|--------------------------------------------------------------|----------------------------------------------------------------------------------------------------|-----------------------------------------------------|--|--|
| ld(M)             | String  | True                                                         | Resource Identifier                                                                                                    |                                                     |  |  |
| Name(M)           | String  | True                                                         | Name of the Resor                                                                                                    | Name of the Resource.                               |  |  |
| Description       | String  | True                                                         | Provides description                                                                                                    | n of the resource. Refer to section 4.3.3 Resource. |  |  |
| Interface Enabled | Boolean | False                                                        | This indicates whe                                                                                                    | ner this interface is enabled.                      |  |  |
| BitRate           | String  | False                                                        | The receive and transmit rate of data flow, typically in bits-per-second (bps), over the serial connection and can take any one of the following enum values.  "enum": [ "1200", "2400", "4800", "9600", "19200", "38400", "57600", "115200", "230400"  ]  BitRate property for Serial Interface in Redfish maps to the non-volatile bit rate setting of IPMI SOL. |                                                     |  |  |
| Parity            | String  | False/True<br>True if<br>Serial<br>Interface is<br>IPMI-SOL. | The type of parity used by the sender and receiver in order to detect errors over the serial connection. It can take any one of the following enum values: "enum": [ "None", "Even", "Odd", "Mark", "Space" ]                                                                                                    |                                                     |  |  |
| DataBits          | String  | False/True<br>True if<br>Serial<br>Interface is<br>IPMI-SOL. | The number of data bits that will follow the start bit over the serial connection. "enum": [ "5","6", "7", "8" ]                                                                                                    |                                                     |  |  |
| StopBits          | String  | False/True<br>True if<br>Serial<br>Interface is<br>IPMI-SOL. | The period of time before the next start bit is transmitted. "enum": [ "1", "2" ]                                                                                                    |                                                     |  |  |
| FlowControl       | String  | False/True<br>True if                                        | The type of flow control, if any, that will be imposed on the serial connection.                                                                                                    |                                                     |  |  |
|                   |         | Serial<br>Interface is                                       | Enum                                                                                                    | Description                                         |  |  |
|                   |         | IPMI-SOL.                                                    | None                                                                                                    | No flow control imposed                             |  |  |
|                   |         |                                                              | Software                                                                                                    | XON/XOFF in-band flow control imposed               |  |  |
|                   |         |                                                              | Hardware                                                                                                    | Out of band flow control imposed                    |  |  |

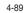

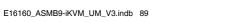

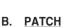

# Request

```
PATCH https://{{ip}}/redfish/v1/Managers/{{manager instance}}/
SerialInterfaces/{{manager serialifc instance}}
Content-Type: application/json
```

#### Request Body

Please refer to the properties that are patchable in Table 45 Serial Interface Property for which ReadOnly is False that can be sent as Request body in json format.

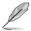

According to IPMI SPEC, Serial communication with the BMC when SOL is activated always occurs using 8bits/character, no parity, 1 stop bit, and RTS/CTS (hardware) flow control. Hence the properties Parity, DataBits, StopBits and FlowControl are not patchable when the manager serialifc instance is IPMI SOL.

# **Example PATCH Request Body:**

```
"BitRate": "9600",
"InterfaceEnabled": false
```

# Request

The response status is success with status code as 204 and no body. For Error Responses refer to section 4.2.4 B and section 4.2.4 C.

#### 4.3.30 VirtualMediaCollection

AMI's LMedia and RMedia feature redirected images will be shown in this list.

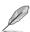

Virtual Media Members will be shown to the user only when:

- VirtualMedia is enabled in BMC.
- ProtocolEnabled property for VirtualMedia in ManagerNetworkProtocol should have the value as "true".

# A. GET

# Request

```
https://{{ip}}/redfish/v1/Managers/{{manager instance}}/
VirtualMedia
Content-Type: application/json
```

Please refer to section 4.3.5 Computer System Collection for the JSON response properties.

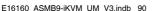

4-90

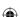

1/17/2020 2:29:31 PM

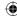

# 4.3.31 Account Service

This resource shall be used to represent a management account service for a Redfish implementation. Allows user to create multiple account with different roles and privileges.

# A. GET

# Request

```
https://{{ip}}/redfish/v1/AccountService
Content-Type: application/json
```

# Response

The response of the request will be in JSON format. The properties are mentioned in the following table.

Table 46 Account Service Property

| Name                            | Туре    | ReadOnly | Description                                                                                                    |  |  |
|---------------------------------|---------|----------|----------------------------------------------------------------------------------------------------|--|--|
| @ odata.context                 | String  | True     | Refer to section 4.3.1 ODATA properties.                                                                                                    |  |  |
| @ odata.id                      | String  | True     | Refer to section 4.3.1 ODATA properties.                                                                                                    |  |  |
| @ odata.type                    | String  | True     | Refer to section 4.3.1 ODATA properties.                                                                                                    |  |  |
| @ odata.etag                    | String  | True     | Refer to section 4.3.1 ODATA properties.                                                                                                    |  |  |
| Oem                             | Object  |          | Refer to Resource Complex Types under section <b>4.3.3 Resource</b> .                                                                                                    |  |  |
|                                 |         |          | This property will be a part of JSON response only if an OEM property is implemented according to "How to Add OEM extensions (v1.1)" document.                                                                                                    |  |  |
| ld(M)                           | String  | True     | Resource Identifier.                                                                                                    |  |  |
| Name(M)                         | String  | True     | Name of the Resource.                                                                                                    |  |  |
| Description                     | String  | True     | Provides description of the resource. Refer to section <b>4.3.3 Resource</b> .                                                                                                    |  |  |
| Status                          | Object  | True     | Refer to section <b>4.3.3 Resource</b> for Resource.Oem.                                                                                                    |  |  |
| ServiceEnabled                  | Boolean | False    | This indicates whether this service is enabled.                                                                                                    |  |  |
| AuthFailureLogging<br>Threshold | Number  | False    | This is the number of authorization failures that need to occur before the failure attempt is logged to the manager log. This represents a modulo function value, thus the failure shall be logged every nth occurrence where n represents the value of this property. Minimum Value: 0. |  |  |
| MinPasswordLength(C)            | Number  | True     | This property shall reference the minimum password length that the implementation will allow a password to be set to. Minimum Value: 0.                                                                                                    |  |  |
| MaxPassword<br>Length(C)        | Number  | True     | This property shall reference the maximum password length that the implementation will allow a password to be set to. Minimum Value: 0.                                                                                                    |  |  |
| AccountLockout<br>Threshold(C)  | Number  | False    | The number of failed login attempts before a user account is locked for a specified duration. (0=never locked)Minimum Value: 0.                                                                                                    |  |  |

(continued on the next page)

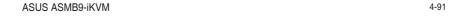

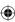

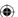

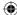

| Name                                    | Туре   | ReadOnly | Description                                                                                                    |
|-----------------------------------------|--------|----------|----------------------------------------------------------------------------------------------------|
| AccountLockout<br>Duration(C)           | Number | False    | This property shall reference the period of time in seconds that an account is locked after the number of failed login attempts reaches the threshold referenced by Account Lockout Threshold, within the window of time referenced by Account Lockout Counter Reset After. The value shall be greater than or equal to the value of Account Lockout Reset After. If set to 0, no lockout shall occur. Minimum Value: 0.                                                                    |
| AccountLockout<br>CounterReset After(C) | Number | False    | This property shall reference the threshold of time in seconds from the last failed login attempt at which point the Account Lockout Threshold counter (that counts number of failed login attempts) is reset back to zero (at which point Account Lockout Threshold failures would be required before the account is locked). This value shall be less than or equal to Account Lockout Duration. The threshold counter also resets to zero after each successful login. Minimum Value: 0. |
| Accounts                                | Object | True     | This property shall contain the link to a collection of type ManagerAccountCollection.                                                                                                    |
| Roles                                   | Object | True     | This property shall contain the link to a collection of type RoleCollection.                                                                                                    |

# B. PATCH

# Request

```
PATCH https://{{ip}}/redfish/v1/AccountService
Content-Type: application/json
```

# Request Body

Please refer to the properties that are patchable in **Table 46 Account Service Property** for which ReadOnly is False that can be sent as Request body in json format.

# Example Request Body for Editing AccountService :

```
"AccountLockoutCounterResetAfter": 853,
    "AccountLockoutDuration": 853,
    "AccountLockoutThreshold": 853,
    "AuthFailureLoggingThreshold": 853,
    "ServiceEnabled": true,
}
```

# Response

The response status is success with status code as 204 and no body. For Error Responses refer to section **4.2.4 B** and section **4.2.4 C**.

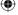

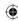

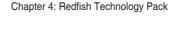

It is a collection of resources that represents the user accounts.

**ManagerAccountCollection** 

#### A. GET

4.3.32

# Request

```
https://{{ip}}/redfish/v1/AccountService/Accounts
Content-Type: application/json
```

#### Response

Please refer to section **4.3.5 Computer System Collection** for the JSON response properties.

# B. POST [Creating new Account]

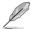

- Make sure ServiceEnabled property in AccountService is true for creating an account.
- If ServiceEnabled property in AccountService is false please use PATCH on AccountService to change ServiceEnabled to true.

# Request

```
POST https://{{ip}}/redfish/v1/AccountService/Accounts
Content-Type: application/json
```

# **Example POST Request:**

```
"Name": "Test User Account",
    "Description": "Test User Account",
    "Enabled": true,
    "Password": "superuser",
    "UserName": "user_account",
    "RoleId": "Operator",
    "Locked": false
}
```

# Response

The response status is 201 and the response body is a GET Response with the properties of the newly created Account. For Error Responses refer to section **4.2.4 B** and section **4.2.4 C**.

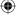

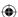

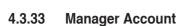

This resource shall be used to represent resources that represent the user accounts for the manager.

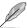

Default Administrator Account can be created using system-builder application.

# A. GET

# Request

https://{{ip}}/redfish/v1/AccountService/Accounts/{{account\_ instance}} Content-Type: application/json

# Response

The response of the request will be in JSON format. The properties are mentioned in the following table.

Table 47 Manager Account Property

| Name           | Туре   | ReadOnly | Description                                                                                                    |  |
|----------------|--------|----------|----------------------------------------------------------------------------------------------------|--|
| @odata.context | String | True     | Refer to section 4.3.1 ODATA properties.                                                                                                    |  |
| @odata.id      | String | True     | Refer to section 4.3.1 ODATA properties.                                                                                                    |  |
| @odata.type    | String | True     | Refer to section 4.3.1 ODATA properties.                                                                                                    |  |
| @odata.etag    | String | True     | Refer to section 4.3.1 ODATA properties.                                                                                                    |  |
| Oem            | Object |          | Refer to Resource Complex Types under section <b>4.3.3 Resource</b> .                                                                          |  |
|                |        |          | This property will be a part of JSON response only if an OEM property is implemented according to "How to Add OEM extensions (v1.1)" document. |  |
| ld(M)          | String | True     | Resource Identifier.                                                                                                    |  |
| Name(M)        | String | True     | Name of the Resource.                                                                                                    |  |
| Description    | String | True     | Provides description of the resource. Refer to section <b>4.3.3 Resource</b> .                                                                 |  |
| Password(C)    | String | False    | The value of this property shall be the password for this account.                                                                             |  |
|                |        |          | Should not be displayed in the response.                                                                                                    |  |
| UserName(C)    | String | False    | The value of this property shall be the user name for this account.                                                                            |  |
| Roleld         | String | False    | The value of this property shall be the ID of the Role resource that configured for this account.                                              |  |

(continued on the next page)

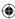

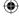

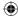

| Name    | Туре    | ReadOnly | Description                                                                                                    |        |          |                                                                                                    |
|---------|---------|----------|----------------------------------------------------------------------------------------------------|--------|----------|----------------------------------------------------------------------------------------------------|
| Locked  | Boolean | False    | This property (when set to true) shall indicate that the account service has automatically locked the account due to the property accountLockoutThreshold having been exceeded.  If Locked is set to true by account service, the account is locked and the user shall not be able to login redfish unless the property is unlocked by administrator.  If set to false, the account will not be locked. A user admin shall be able to write a false to the property to clear the lockout condition, prior to the lockout duration period.  By default, the account service will set the value of Locked to false. (The acCount shall not be locked and the failed attempt should not exceed the accountLockedThreshold). Only the Administrator will be able to unlock the locked account in case it is set to true automatically in case of faile login attempts but setting the account as locked account (i. value to true) by an Administrator is an invalid operation. |        |          |                                                                                                    |
| Enabled | Boolean | False    | This property shall enable (if set to true) or disable (if set to false) the account for future logins. The value of Enable over-rides the locked property.                                                                                                    |        |          |                                                                                                    |
| Links   | Object  | -        | The links object contains the links to other resources that are related this resource.                                                                                                    |        |          |                                                                                                    |
|         |         |          | Name                                                                                                    | Туре   | ReadOnly | Description                                                                                                    |
|         |         |          | Role                                                                                                    | Object | True     | A reference to the Role object<br>defining Privileges for this account-<br>returned when the resource is<br>read. The ID of the role is the<br>same as property Roleld. |

# B. PATCH

# Request

```
PATCH https://{{ip}}/redfish/v1/AccountService/Accounts/
{{account_instance}}
Content-Type: application/json
```

# Request Body

Please refer to the properties that are patchable in **Table 47 Manager Account Property** for which ReadOnly is False that can be sent as Request body in json format.

# **Example Request Body for Editing an Account:**

```
"Enabled": true,
"Password": "superuser",
"UserName": "user_account",
"RoleId": "ReadOnly",
"Locked": false
}
```

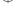

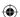

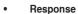

The response status is success with status code as 204 and no body. For Error Responses refer to section **4.2.4 B** and section **4.2.4 C**.

# 4.3.34 Role Collection

It displays a collection of ID's subscribed to the roles in Redfish.

# A. GET

# Request

```
https://{{ip}}/redfish/v1/AccountService/Roles
Content-Type: application/json
```

#### Response

Please refer to section **4.3.5 Computer System Collection** for the JSON response properties.

# B. POST [Creating new Custom Role]

#### Request

```
POST https://{{ip}}/redfish/v1/AccountService/Roles
Content-Type: application/json
```

# Request Body

Creation of a custom Role requires that the Id and Name properties be in the request body. In addition to these properties, either AssignedPrivileges, OemPrivileges, or both AssignedPrivileges and OemPrivileges must be in the request body.

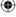

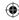

# **Example POST Request:**

# • Response

The response status is 201 and the response body is a GET Response with the properties of the newly created Account. For Error Responses refer to section **4.2.4 B** and section **4.2.4 C**.

# 4.3.35 Role

This resource shall be used to represent resources that represent the user role for the user account.

# A. GET

# Request

```
https://{{ip}}/redfish/v1/AccountService/Roles/{{role_instance}}
Content-Type: application/json
```

# Response

The response of the request will be in JSON format. The properties are mentioned in the following table.

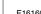

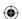

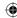

Table 48 Role Properties

| Name               | Туре    | ReadOnly | Description                                                                                                    |                                                                                                    |  |
|--------------------|---------|----------|----------------------------------------------------------------------------------------------------|----------------------------------------------------------------------------------------------------|--|
| @odata.context     | String  | True     | Refer to section 4.3.                                                                                                    | 1 ODATA properties.                                                                                                    |  |
| @odata.id          | String  | True     | Refer to section 4.3.                                                                                                    | 1 ODATA properties.                                                                                                    |  |
| @odata.type        | String  | True     | Refer to section 4.3.                                                                                                    | 1 ODATA properties.                                                                                                    |  |
| @odata.etag        | String  | True     | Refer to section 4.3.                                                                                                    | 1 ODATA properties.                                                                                                    |  |
| Oem                | Object  | -        | Refer to Resource C                                                                                                    | omplex Types under section 4.3.3 Resource.                                                                                                    |  |
|                    |         |          | This property will be a part of JSON response only if an OEM property is implemented according to "How to Add OEM extensions (v1.1)" document. |                                                                                                    |  |
| ld(M)              | String  | True     | Resource Identifier.                                                                                                    |                                                                                                    |  |
| Name(M)            | String  | True     | Name of the Resource                                                                                                    | ce.                                                                                                    |  |
| Description        | String  | True     | Provides description                                                                                                    | of the resource. Refer to section <b>4.3.3 Resource</b> .                                                                                                    |  |
| IsPredefined       | Boolean | True     | This property is used to indicate if the Role is one of the Redfish<br>Predefined Roles vs a Custom role.                                      |                                                                                                    |  |
| AssignedPrivileges | Array   | False    | includes. For pre-def<br>custom roles some in<br>Refer to Appendix: A                                                                          | perty shall be the redfish privileges that the role ined roles, this property shall be readOnly. For inplementations may not allow writing this property, ppendix A.4 for the HTTP methods for URI support orced for those actions. |  |
|                    |         |          | Enum                                                                                                    | Description                                                                                                    |  |
|                    |         |          | Login                                                                                                    | Able to log into the service and read resources                                                                                                    |  |
|                    |         |          | ConfigureManager                                                                                                    | Able to configure Manager resources                                                                                                    |  |
|                    |         |          | ConfigureUsers                                                                                                    | Able to configure Users and their Accounts                                                                                                    |  |
|                    |         |          | ConfigureSelf                                                                                                    | Able to change the password for the current user Account                                                                                                    |  |
|                    |         |          | Configure Able to configure components managed by this service.                                                                                |                                                                                                    |  |
| OemPrivileges      | Array   | False    | includes. For pre-def                                                                                                    | perty shall be the OEM privileges that this role<br>ined roles, this property shall be readOnly. For<br>mplementations may not allow writing this property.                                                                         |  |

# B. PATCH

# Request

PATCH https://{{ip}}/redfish/v1/AccountService/Roles/{{role\_ instance}}
Content-Type: application/json

# **Request Body**

Please refer to the properties that are patchable in **Table 48 Role Properties** for which ReadOnly is False that can be sent as Request body in json format.

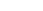

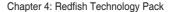

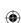

# **Example Request Body for Editing an Account:**

```
{
    "AssignedPrivileges": [
        "ConfigureComponents",
        "Login",
        "ConfigureSelf"
]
```

# Response

The response status is success with status code as 200 and the updated Role. For Error Responses refer to section **4.2.4 B** and section **4.2.4 C**.

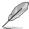

PATCH is supported for User defined Roles and is not supported for Predefined Roles. Error response with 405 Method Not allowed is displayed if request body content type is chosen as application/json else 415 Unsupported Media Type would be displayed.

# C. DELETE

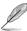

DELETE is not supported for Predefined Roles.

# Request

```
DELETE https://{{ip}}/redfish/v1/AccountService/Roles/
{{role_instance}}
Content-Type: application/json
```

# Response

The response status is 204 and no response body. For Error Responses refer to section **4.2.4 B** and section **4.2.4 C**.

# 4.3.36 Event Service

The Event Service resource contains properties for managing event subscriptions and generates the events sent to subscribers. The resource has links to the actual collection of subscriptions (called Event Destinations).

# A. GET

# Request

```
https://{{ip}}/redfish/v1/EventService
Content-Type: application/json
```

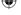

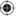

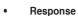

The response of the request will be in JSON format. The properties are mentioned in the following table.

Table 49 Event Service Property

| Name                                | Туре    | ReadOnly | Description                                                                                                    |                                                                                                    |  |
|-------------------------------------|---------|----------|----------------------------------------------------------------------------------------------------|----------------------------------------------------------------------------------------------------|--|
| @odata.context                      | String  | True     | Refer to section 4.3.                                                                                                    | 1 ODATA properties.                                                                                                    |  |
| @odata.id                           | String  | True     | Refer to section 4.3.                                                                                                    | 1 ODATA properties.                                                                                                    |  |
| @odata.type                         | String  | True     | Refer to section 4.3.                                                                                                    | 1 ODATA properties.                                                                                                    |  |
| @odata.etag                         | String  | True     | Refer to section 4.3.                                                                                                    | 1 ODATA properties.                                                                                                    |  |
| Oem                                 | Object  | -        | Refer to Resource C                                                                                                    | Complex Types under section 4.3.3 Resource.                                                                                |  |
|                                     |         |          | OEM pr                                                                                                    | perty will be a part of JSON response only if an operty is implemented according to "How to Add tensions (v1.1)" document. |  |
| ld(M)                               | String  | True     | Resource Identifier.                                                                                                    |                                                                                                    |  |
| Name(M)                             | String  | True     | Name of the Resour                                                                                                    | ce.                                                                                                    |  |
| Description                         | String  | True     | Provides description                                                                                                    | of the resource. Refer to section <b>4.3.3 Resource</b> .                                                                  |  |
| ServiceEnabled(C)                   | Boolean | False    | This indicates wheth                                                                                                    | er this service is enabled.                                                                                                |  |
| DeliveryRetry<br>Attempts(C)        | Number  | True     |                                                                                                    | s attempted for any given event to the subscription are subscription is terminated.                                        |  |
| DeliveryRetryInterval<br>Seconds(C) | Number  | True     | The interval in second to the subscription of                                                                                                    | nds between the retry attempts for any given event estination.                                                             |  |
| EventTypesFor<br>Subscription       | Array   | True     |                                                                                                    | that subscriptions can subscribe to. The semantics enumerations values are defined in the Redfish                          |  |
|                                     |         |          | Enum                                                                                                    | Description                                                                                                    |  |
|                                     |         |          | StatusChange                                                                                                    | The status of this resource has changed.                                                                                   |  |
|                                     |         |          | ResourceUpdated                                                                                                    | The value of this resource has been updated.                                                                               |  |
|                                     |         |          | ResourceAdded                                                                                                    | A resource has been added.                                                                                                 |  |
|                                     |         |          | ResourceRemoved                                                                                                    | A resource has been removed.                                                                                               |  |
|                                     |         |          | Alert                                                                                                    | A condition exists which requires attention.                                                                               |  |
| Actions                             | Object  | True     | The Actions object contains the available custom actions on this resource like SubmitTestEvent or any Oem Action.                                                         |                                                                                                    |  |
| Status                              | Object  | True     | Refer to section <b>4.3.3 Resource</b> for Resource.Oem.                                                                                                    |                                                                                                    |  |
| Subscriptions(N)                    | Object  | True     | This is a reference to a collection of Event Destination resources. The value of this property shall contain the link to a collection of type EventDestinationCollection. |                                                                                                    |  |

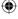

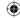

# B. PATCH

# Request

```
PATCH https://{{ip}}/redfish/v1/EventService
Content-Type: application/json
```

# Request Body

Please refer to the properties that are patchable in **Table 49 Event Service Property** for which ReadOnly is False that can be sent as Request body in json format.

# Example Request Body for Enabling or Disabling EventService:

```
{
    "ServiceEnabled": true,
}
```

# Response

The response status is success with status code as 204 and no body. For Error Responses refer to section **4.2.4 B** and section **4.2.4 C**.

# C. POST

# Request

```
POST https://{{ip}}/redfish/v1/EventService/Actions/
EventService.SubmitTestEvent
Content-Type: application/json
```

# Example POST Request Body:

```
{
    "EventType": "StatusChange"
}
```

#### Response

The response status is 204 and no response body. For Error Responses refer to section **4.2.4 B** and section **4.2.4 C**.

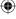

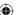

**Event SubscriptionCollection** 

It displays a collection of ID's subscribed to this Redfish EventService and conforms to the Event Destination Collection Schema.

# A. GET

4.3.37

# Request

```
https://{{ip}}/redfish/v1/EventService/Subscriptions
Content-Type: application/json
```

#### Response

Please refer to section **4.3.5 Computer System Collection** for the JSON response properties.

# B. POST

# Request

```
POST https://{{ip}}/redfish/v1/EventService/Subscriptions
Content-Type: application/json
```

# **Example POST Request Body:**

```
{
    "Context": "ABCDEFGH",
    "Destination": "http://10.0.145.99:3002/",
    "EventTypes": [
         "Alert",
         "StatusChange"
],
    "Protocol": "Redfish"
}
```

# Response

The response status is 201 and the response body is a GET Response with the properties of the newly created EventDestination Entity as given below. For Error Responses refer to section **4.2.4 B** and section **4.2.4 C**.

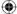

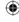

**Event Subscription** 

This resource shall be used to represent resources that represent the Event Subscriptions and conforms to the Event Destination Schema.

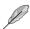

4.3.38

A subscription instance is shown only when events are subscribed or posted using POST

# A. GET

# Request

```
https://{{ip}}/redfish/v1/EventService/Subscriptions/
{{Subscriptions_instance}}
Content-Type: application/json
```

# Response

The response of the request will be in JSON format. The properties are mentioned in the following table.

Table 50 Event Subscription Properties

| Name           | Туре   | ReadOnly | Description                        |                                                                                                    |
|----------------|--------|----------|------------------------------------|----------------------------------------------------------------------------------------------------|
| @odata.context | String | True     | Refer to section 4.3.1             | 1 ODATA properties.                                                                                                    |
| @odata.id      | String | True     | Refer to section 4.3.1             | 1 ODATA properties.                                                                                                    |
| @odata.type    | String | True     | Refer to section 4.3.1             | 1 ODATA properties.                                                                                                    |
| @odata.etag    | String | True     | Refer to section 4.3.1             | 1 ODATA properties.                                                                                                    |
| Oem            | Object | -        | Refer to Resource C                | omplex Types under section 4.3.3 Resource.                                                                                 |
|                |        |          | OEM pro                            | perty will be a part of JSON response only if an operty is implemented according to "How to Add tensions (v1.1)" document. |
| ld(M)          | String | True     | Resource Identifier.               |                                                                                                    |
| Name(M)        | String | True     | Name of the Resource               | ce.                                                                                                    |
| Description    | String | True     | Provides description               | of the resource. Refer to section <b>4.3.3 Resource</b> .                                                                  |
| EventTypes     | Array  | True     | This property shall codestination. | ontain the types of events that shall be sent to the                                                                       |
|                |        |          | Enum                               | Description                                                                                                    |
|                |        |          | StatusChange                       | The status of this resource has changed.                                                                                   |
|                |        |          | ResourceUpdated                    | The value of this resource has been updated.                                                                               |
|                |        |          | ResourceAdded                      | A resource has been added.                                                                                                 |
|                |        |          | ResourceRemoved                    | A resource has been removed.                                                                                               |
|                |        |          | Alert                              | A condition exists which requires attention.                                                                               |

(continued on the next page)

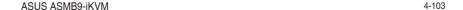

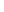

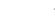

| Name     | Туре   | ReadOnly | Description                                                                                                    |
|----------|--------|----------|----------------------------------------------------------------------------------------------------|
| Context  | String | False    | A client-supplied Description that is stored with the event destination subscription. This property shall contain a client supplied context that will remain with the connection through the connections lifetime.                                                                                           |
| Protocol | String | True     | The protocol type of the event connection. This property shall contain the protocol type that the event will use for sending the event to the destination. A value of Redfish shall be used to indicate that the event type shall adhere to that defined in the Redfish specification. "enum": [ "Redfish" ] |

# B. PATCH

# Request

```
PATCH https://{{ip}}/redfish/v1/EventService/Subscriptions/
{{Subscriptions_instance}}
Content-Type: application/json
```

# Request Body

Please refer to the properties that are patchable in **Table 49 Event Service Properties** for which ReadOnly is False that can be sent as Request body parameters in json format.

# **Example Request Body:**

```
{
    "Context": "Event_1"
}
```

# Response

The response status is success with status code as 204 and no body. For Error Responses refer to section **4.2.4 B** and section **4.2.4 C**.

# C. DELETE

# Request

```
DELETE https://{{ip}}/redfish/v1/EventService/
Subscriptions/{{Subscriptions_instance}}
Content-Type: application/json
```

# Response

The response status is 204 and no response body. For Error Responses refer to section **4.2.4 B** and section **4.2.4 C**.

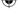

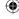

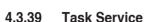

This resource shall be used to represent a task service for a Redfish implementation. It represents the properties for the service itself and has links to the actual list of tasks.

# A. GET

# Request

```
https://{{ip}}/redfish/v1/TasksService
Content-Type: application/json
```

# Response

The response of the request will be in JSON format. The properties are mentioned in the following table.

Table 51 Task Service Property

| Name                                | Туре    | ReadOnly | Description                                                                                                    | on                                               |                                                                                                    |  |
|-------------------------------------|---------|----------|----------------------------------------------------------------------------------------------------|--------------------------------------------------|----------------------------------------------------------------------------------------------------|--|
| @odata.context                      | String  | True     | Refer to se                                                                                                    | Refer to section <b>4.3.1 ODATA properties</b> . |                                                                                                    |  |
| @ odata.id                          | String  | True     | Refer to se                                                                                                    | ction <b>4.3.1</b>                               | ODATA properties.                                                                                                    |  |
| @ odata.type                        | String  | True     | Refer to se                                                                                                    | ction <b>4.3.1</b>                               | ODATA properties.                                                                                                    |  |
| @ odata.etag                        | String  | True     | Refer to se                                                                                                    | ction <b>4.3.1</b>                               | ODATA properties.                                                                                                    |  |
| Oem                                 | Object  | -        | Refer to Re                                                                                                    | esource Co                                       | implex Types under section 4.3.3 Resource.                                                                                    |  |
|                                     |         |          | 2                                                                                                    | OEM prop                                         | erty will be a part of JSON response only if an<br>perty is implemented according to "How to Add<br>ensions (v1.1)" document. |  |
| ld(M)                               | String  | True     | Resource I                                                                                                    | dentifier.                                       |                                                                                                    |  |
| Name(M)(C)                          | String  | True     | Name of th                                                                                                    | e Resourc                                        | e.                                                                                                    |  |
| Description(C)                      | String  | True     | Provides d                                                                                                    | escription of                                    | of the resource. Refer to section <b>4.3.3 Resource</b> .                                                                     |  |
| CompletedTaskOver<br>WritePolicy(C) | String  | True     | The value of this property shall indicate how completed tasks are handled should the task service need to track more tasks.                                                              |                                                  |                                                                                                    |  |
|                                     |         |          | Enum                                                                                                    |                                                  | Description                                                                                                    |  |
|                                     |         |          | Manual                                                                                                    |                                                  | Completed tasks are not automatically overwritten.                                                                            |  |
|                                     |         |          | Oldest                                                                                                    |                                                  | Oldest completed tasks are overwritten.                                                                                       |  |
| DateTime                            | String  | True     | The curren                                                                                                    |                                                  | e value for the TaskService, with offset from UTC, of format.                                                                 |  |
| LifeCycleEvent<br>OnTaskStateChange | Boolean | True     | The value of this property, if set to true, shall indicate that the service shall send a Life Cycle event to Listener Destinations registered for such events upon change of task state. |                                                  |                                                                                                    |  |
| Service Enabled(C)                  | Boolean | False    | This indicates whether this service is enabled.                                                                                                    |                                                  |                                                                                                    |  |
| Status                              | Object  | True     | Refer to section <b>4.3.3 Resource</b> for Resource.Oem.                                                                                                    |                                                  |                                                                                                    |  |
| Tasks                               | Object  | True     | The value Collection.                                                                                                    | of this prop                                     | erty shall be a link to a resource of type Task                                                                               |  |

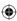

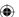

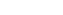

**PATCH** 

B.

# Request

```
PATCH https://{{ip}}/redfish/v1/TaskService
Content-Type: application/json
```

# Request Body

Please refer to the properties that are patchable in Table 51Task Service Propertyfor which ReadOnly is False that can be sent as Request body in json format.

Example Request Body for Enabling or Disabling TaskService:

```
{
    "ServiceEnabled": true,
}
```

# Response

The response status is success with status code as 200 with GET response. For Error Responses refer to section **4.2.4 B** and section **4.2.4 C**.

# 4.3.40 Task Collection

It displays the collection of links to each task.

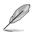

The list will be populated and point the odata.id links to the task resources only if the tasks are created using OEM POSTTask URI as mentioned in the AMI OEM Redfish Entities Section, otherwise the Members list will be empty.

# A. GET

#### Request

```
https://{{ip}}/redfish/v1/TaskService/Tasks
Content-Type: application/json
```

#### Response

Please refer to section **4.3.5 Computer System Collection** for the JSON response properties.

(lacktriangle)

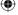

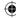

# 4.3.41 Task

This URI represents the details of the task created. Check the response for its attributes.

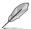

This URI will be available only if any tasks are added onto Tasks Collection.

# A. GET

# Request

https://{{ip}}/redfish/v1/TaskService/Tasks/{{task\_instance}}
Content-Type: application/json

# Response

The response of the request will be in JSON format. The properties are mentioned in the following table.

Table 52 Task Property

| Name            | Туре   | ReadOnly | Description          | on                                       |                                                                                                    |
|-----------------|--------|----------|----------------------|------------------------------------------|----------------------------------------------------------------------------------------------------|
| @ odata.context | String | True     | Refer to se          | Refer to section 4.3.1 ODATA properties. |                                                                                                    |
| @ odata.id      | String | True     | Refer to se          | ction <b>4.3.1</b>                       | ODATA properties.                                                                                                    |
| @ odata.type    | String | True     | Refer to se          | ction <b>4.3.1</b>                       | ODATA properties.                                                                                                    |
| @ odata.etag    | String | True     | Refer to se          | ction <b>4.3.1</b>                       | ODATA properties.                                                                                                    |
| Oem             | Object | -        | Refer to Re          | esource Co                               | implex Types under section <b>4.3.3 Resource</b> .                                                                                                    |
|                 |        |          | 2                    | OEM prop                                 | erty will be a part of JSON response only if an<br>perty is implemented according to "How to Add<br>ensions (v1.1)" document.                                            |
| ld(M)           | String | True     | Resource Identifier. |                                          |                                                                                                    |
| Name(M)(C)      | String | True     | Name of th           | e Resource                               | e.                                                                                                    |
| Description(C)  | String | True     | Provides d           | escription o                             | of the resource. Refer to section <b>4.3.3 Resource</b> .                                                                                                    |
| TaskState       | String | True     | The value            | of this prop                             | erty shall indicate the state of the task.                                                                                                    |
|                 |        |          | Enum                 |                                          | Description                                                                                                    |
|                 |        |          | New                  |                                          | New shall be used to indicate that the task is a<br>new task which has just been instantiated and is<br>in the initial state and indicates it has never been<br>started. |
|                 |        |          | Starting             |                                          | Task is starting. Starting shall be used to indicate that the task is moving from the New, Suspended, or Service states into the Running state.                          |
|                 |        |          | Running              |                                          | Task is running normally. Running shall be used to indicate that the Task is running.                                                                                    |
|                 |        |          | Suspended            | I                                        | Task has been suspended. Suspended shall be used to indicate that the Task is stopped (e.g., by a user), but can be restarted in a seamless manner.                      |

(continued on the next page)

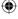

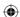

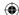

| Name       | Туре   | ReadOnly | Description                                                                                                    |                                                                                                    |  |
|------------|--------|----------|----------------------------------------------------------------------------------------------------|----------------------------------------------------------------------------------------------------|--|
|            |        |          | Enum                                                                                                    | Description                                                                                                    |  |
|            |        |          | Interrupted                                                                                                    | Task has been interrupted. Interrupted shall be used to indicate that the Task was interrupted (e.g., by a server crash) in the middle of processing, and the user should either re-run/restart the Task.     |  |
|            |        |          | Pending                                                                                                    | Task is pending and has not started. Pending shall<br>be used to indicate that the Task has been queued<br>and will be scheduled for processing as soon as<br>resources are available to handle the request.  |  |
|            |        |          | Stopping                                                                                                    | Task is in the process of stopping. Stopping shall be used to indicate that the Task is in the process of moving to a Completed, Killed, or Exception state.                                                  |  |
|            |        |          | Completed                                                                                                    | Task has completed. Completed shall be used to indicate that the task has completed normally.                                                                                                    |  |
|            |        |          | Killed                                                                                                    | Task was terminated. Killed shall be used to indicate that the task has been stopped by a Kill state change request (non-graceful shutdown).                                                                  |  |
|            |        |          | Exception                                                                                                    | Task has stopped due to an exception condition. Exception shall be used to indicate that the Task is in an abnormal state that might be indicative of an error condition.                                     |  |
|            |        |          | Service                                                                                                    | Task is running as a service. Service shall be used to indicate that the Task is in a state that supports problem discovery, or resolution, or both. This state is used when a corrective action is possible. |  |
| StartTime  | String | True     |                                                                                                    | that the task was last started. The value of this e the time the task was started.                                                                                                    |  |
| EndTime    | String | True     | The value of this property shall indicate the time the task was completed.                                                                                                    |                                                                                                    |  |
| TaskStatus | String | True     | The value of this property shall be the completion status of the task, as defined in the Status Section of the Redfish specification and shall not be set until the task has completed. |                                                                                                    |  |
| Messages   | Array  | True     | This is an array of messages associated with the task.                                                                                                    |                                                                                                    |  |

**(** 

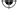

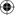

# 4.3.42 JSON Schema file collection

It displays the collection of links to each schema hosted locally for the OEM JSONSchema Files.

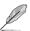

The list will be populated and point the odata.id links to the JSONSchemas, only if any OEM URI's are present otherwise the Members list will be empty.

#### A. GET

#### Request

```
https://{{ip}}/redfish/v1/JsonSchemas
Content-Type: application/json
```

#### Response

Please refer to section **4.3.5 Computer System Collection** for the JSON response properties.

# 4.3.43 JsonSchemaFile

This is the schema definition for the Schema File locator resource. This resource shall be used to represent the Schema File locator resource for a Redfish implementation.

Example:  $/redfish/v1/JsonSchemas/Configurations.v1_0_0$  represents the odata. id link to the Configurations Schema.

#### A. GET

#### Request

```
https://{ip}}/redfish/v1/JsonSchemas/<json_schema_name>
Content-Type: application/json
```

#### Response

The response of the request will be in JSON format. The properties are mentioned in the following table.

#### Table 53 JSON Schema file Property

| Name           | Туре   | ReadOnly | Description                              |  |  |
|----------------|--------|----------|------------------------------------------|--|--|
| @odata.context | String | True     | Refer to section 4.3.1 ODATA properties. |  |  |
| @ odata.id     | String | True     | Refer to section 4.3.1 ODATA properties. |  |  |
| @ odata.type   | String | True     | Refer to section 4.3.1 ODATA properties. |  |  |
| @odata.etag    | String | True     | Refer to section 4.3.1 ODATA properties. |  |  |

(continued on the next page)

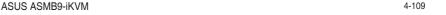

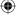

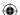

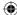

| Name         | Туре   | ReadOnly | Description                                                                                                    |  |  |
|--------------|--------|----------|----------------------------------------------------------------------------------------------------|--|--|
| Oem          | Object | -        | Refer to Resource Complex Types under section <b>4.3.3 Resource</b> .                                                                                                    |  |  |
|              |        |          | This property will be a part of JSON response only if an OEM property is implemented according to "How to Add OEM extensions (v1.1)" document.                                         |  |  |
| ld(M)        | String | True     | Resource Identifier.                                                                                                    |  |  |
| Name(M)      | String | True     | Name of the Resource.                                                                                                    |  |  |
| Description  | String | True     | Provides description of the resource. Refer to section <b>4.3.3 Resource</b> .                                                                                                    |  |  |
| Languages(M) | Array  | True     | The value of this property shall be a Description consisting of an RFC 5646 language code.                                                                                             |  |  |
| Schema (M)   | String | True     | The value of this property shall be the value of the @odata.type property for that schema and shall conform to the syntax specified in th Redfish specification for the Type property. |  |  |
| Location (M) | Array  | True     | Location information for this schema file. Refer Table 54JSON Schema File Location Property.                                                                                           |  |  |

Table 54 JSON Schema File Location Property

| Name           | Туре   | ReadOnly | Description                                                                                                    |
|----------------|--------|----------|----------------------------------------------------------------------------------------------------|
| Language       | String | True     | The language code for the file the schema is in.                                                                                                    |
| Uri            | String | True     | Link to locally available URI for schema. The value of this property shall be a URI co-located with the Redfish service that specifies the location of the schema file. This property shall only be used for individual schema files. The file name portion of the URI shall conform to the format [SchemaType].[MajorVersion].[MinorVersion].json and be in conformance with the Redfish specification.                                              |
| ArchiveUri     | String | True     | If the schema is hosted on the service in an archive file, this is the link to the archive file. The value of this property shall be a URI co-located with the Redfish service that specifies the location of the schema file. This property shall only be used for archive files (zip or other formats). The value of ArchiveFile shall have the file name of the individual schema file within the archive file.  Platform specific porting needed. |
| PublicationUri | String | True     | Link to publicly available (canonical) URI for schema. The value of this property shall be a URI not co-located with the Redfish service that specifies the canonical location of the schema file. This property shall only be used for individual schema files.  Platform specific porting needed.                                                                                                    |
| ArchiveFile    | String | True     | If the schema is hosted on the service in an archive file, this is the name of the file within the archive. The value of this property shall be the file name of the individual schema file within the archive file specified by the ArchiveUri property. The file name shall conform to the format [SchemaType].[MajorVersion].[MinorVersion].json and be in conformance with the Redfish specification.  Platform specific porting needed.          |

**(** 

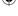

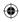

# 4.3.44 SessionCollection

It displays the collection of links to each session.

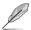

The list will be populated and point the odata.id links to the session resources, only if the sessions are created via the below given POST API otherwise the Members list will be empty.

# A. GET

# Request

```
https://{{ip}}/redfish/v1/SessionService/Sessions
Content-Type: application/json
```

#### Response

Please refer to section **4.3.5 Computer System Collection** for the JSON response properties.

# B. POST [Creating new Session]

# Request

```
POST https://{{ip}}/redfish/v1/SessionService/Sessions
Content-Type: application/json
```

# Example POST Request:

```
{
    "UserName": "Administrator",
    "Password": "superuser"
}
```

# Response

The response status is 201 and the response body is a GET Response with the properties of the newly created Session. For Error Responses refer to section **4.2.4 B** and section **4.2.4 C**.

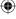

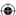

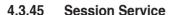

This resource shall be used to represent the Session Service Properties for a Redfish implementation. It represents the properties for the service itself and has links to the actual list of sessions.

# A. GET

# Request

https://{{ip}}/redfish/v1/SessionService
Content-Type: application/json

# Response

The response of the request will be in JSON format. The properties are mentioned in the following table.

Table 55 SessionService Property

| ruble do Occasionoci vide i roperty |         |          |                                                                                                    |  |  |
|-------------------------------------|---------|----------|----------------------------------------------------------------------------------------------------|--|--|
| Name                                | Туре    | ReadOnly | Description                                                                                                    |  |  |
| @odata.context                      | String  | True     | Refer to section 4.3.1 ODATA properties.                                                                                                    |  |  |
| @odata.id                           | String  | True     | Refer to section 4.3.1 ODATA properties.                                                                                                    |  |  |
| @odata.type                         | String  | True     | Refer to section 4.3.1 ODATA properties.                                                                                                    |  |  |
| @odata.etag                         | String  | True     | Refer to section 4.3.1 ODATA properties.                                                                                                    |  |  |
| Oem                                 | Object  | -        | Refer to Resource Complex Types under section 4.3.3 Resource.                                                                                                    |  |  |
|                                     |         |          | This property will be a part of JSON response only if an OEM property is implemented according to "How to Add OEM extensions (v1.1)" document.                                  |  |  |
| ld(M)                               | String  | True     | Resource Identifier.                                                                                                    |  |  |
| Name(M)                             | String  | True     | Name of the Resource.                                                                                                    |  |  |
| Description                         | String  | True     | Provides description of the resource. Refer to section <b>4.3.3 Resource</b> .                                                                                                  |  |  |
| Status                              | Object  | True     | Refer to section <b>4.3.3 Resource</b> for Resource.Oem.                                                                                                    |  |  |
| ServiceEnabled(C)                   | Boolean | False    | This indicates whether this service is enabled.                                                                                                    |  |  |
| Session Timeout(C)                  | Number  | False    | This is the number of seconds of inactivity that a session may have before the session service closes the session due to inactivity. Minimum Value : 0 & Maximum Value : 86400. |  |  |
| Sessions                            | Object  | True     | This property shall contain the link to a collection of Sessions.                                                                                                    |  |  |

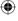

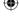

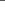

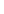

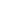

# B. PATCH

# Request

```
PATCH https://{{ip}}/redfish/v1/SessionService
Content-Type: application/json
```

# Request Body

Please refer to the properties that are patchable in Table 55SessionService Property for which ReadOnly is False that can be sent as Request body in json format.

Example Request Body for Enabling or Disabling SessionService and setting the session timeout:

```
{
    "ServiceEnabled": true,
    "SessionTimeout": 300
}
```

# Response

The response status is success with status code as 200 with GET response. For Error Responses refer to section **4.2.4 B** and section **4.2.4 C**.

# 4.3.46 Session

Displays the Session details for the given session.

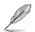

This URI is available only when the session is created a by the above given POST API.

# A. GET

# Request

```
https://{{ip}}/redfish/v1/SessionService/Sessions/{{session_id}}
Content-Type: application/json
```

# Response

The response of the request will be in JSON format. The properties are mentioned in the following table

Table 56 Session Property

|                | •      | •        |                                          |
|----------------|--------|----------|------------------------------------------|
| Name           | Туре   | ReadOnly | Description                              |
| @odata.context | String | True     | Refer to section 4.3.1 ODATA properties. |
| @ odata.id     | String | True     | Refer to section 4.3.1 ODATA properties. |
| @odata.type    | String | True     | Refer to section 4.3.1 ODATA properties. |
| @odata.etag    | String | True     | Refer to section 4.3.1 ODATA properties. |

(continued on the next page)

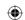

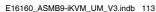

|    | • |
|----|---|
| T  |   |
| \- | ~ |

| Name        | Туре   | ReadOnly | Description                                                                                                    |  |  |
|-------------|--------|----------|----------------------------------------------------------------------------------------------------|--|--|
| Oem         | Object | -        | Refer to Resource Complex Types under section <b>4.3.3 Resource</b> .                                                                                                    |  |  |
|             |        |          | This property will be a part of JSON response only if an OEM property is implemented according to "How to Add OEM extensions (v1.1)" document.                                                                 |  |  |
| ld(M)       | String | True     | Resource Identifier.                                                                                                    |  |  |
| Name(M)     | String | True     | Name of the Resource.                                                                                                    |  |  |
| Description | String | True     | Provides description of the resource. Refer to section <b>4.3.3 Resource</b> .                                                                                                    |  |  |
| UserName    | String | True     | The UserName for the account for this session. The value of this property shall be the UserName that matches a registered account identified by a ManagerAccount resource registered with the Account Service. |  |  |
| Password    | String | True     | This property is used in a POST to specify a password when creating a new session. The value of this property shall be the password for this session.                                                          |  |  |

# B. DELETE

# Request

```
DELETE https://{{ip}}/redfish/v1/SessionService/Sessions/
{{session_id}}
Content-Type: application/json
```

# Response

The response status is 204 and no response body. For Error Responses refer to section **4.2.4 B** and section **4.2.4 C**.

# 4.3.47 Message Registry File Collection

Contains a list of registries supported by the redfish service.

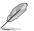

This URI is available only when the session is created a by the above given POST API.

# A. GET

# Request

```
https://{{ip}}/redfish/v1/Registries/
Content-Type: application/json
```

# Response

Please refer to section **4.3.5 Computer System Collection** for the JSON response properties.

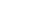

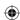

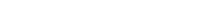

MessageRegistryFile

This is the schema definition for the Schema File locator resource. This resource shall be used to represent the Schema File locator resource for a Redfish implementation.

For Example: /redfish/v1/Registries/Base.1.0.0 represents the Base Registry containing the messages for the redfish server.

# A. GET

4.3.48

# Request

```
https ://{{ip}}/redfish/v1/Registries/{{Registry_instance}}
Content-Type: application/json
```

# Response

The response of the request will be in JSON format. The properties are mentioned in the following table

Table 57 Message Registry File Property

| Name           | Туре   | ReadOnly | Description                                                                                                    |  |  |
|----------------|--------|----------|----------------------------------------------------------------------------------------------------|--|--|
| @odata.context | String | True     | Refer to section 4.3.1 ODATA properties.                                                                                                    |  |  |
| @odata.id      | String | True     | Refer to section 4.3.1 ODATA properties.                                                                                                    |  |  |
| @ odata.type   | String | True     | Refer to section 4.3.1 ODATA properties.                                                                                                    |  |  |
| @odata.etag    | String | True     | Refer to section 4.3.1 ODATA properties.                                                                                                    |  |  |
| Oem            | Object | -        | Refer to Resource Complex Types under section <b>4.3.3 Resource</b> .                                                                                                    |  |  |
|                |        |          | This property will be a part of JSON response only if an OEM property is implemented according to "How to Add OEM extensions (v1.1)" document.                                                                        |  |  |
| ld(M)          | String | True     | Resource Identifier.                                                                                                    |  |  |
| Name(M)        | String | True     | Name of the Resource.                                                                                                    |  |  |
| Languages(M)   | Array  | True     | Language codes for the schemas available. The value of this property shall be a Description consisting of an RFC 5646 language code.                                                                                  |  |  |
| Registry(M)    | String | True     | The value of this property shall be the value of the Registry Name, Major and Minor version and shall conform to the syntax specified in the Redfish specification for the MessageId property without the MessageKey. |  |  |
| Location(M)    | Array  | True     | Location information for this schema file. Refer Table 54JSON Schema File Location Property.                                                                                                    |  |  |

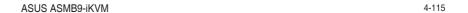

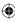

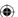

# 4.3.49 NetworkInterfaceCollection

It displays the collection of network interface resource instances available in the system.

#### A. GET

Request

```
https://{{ip}}/redfish/v1/Systems/Self/NetworkInterfaces
Content-Type: application/json
```

Response

Please refer to section **4.3.5 Computer System Collection** for the JSON response properties.

# 4.3.50 NetworkAdapterCollection

It displays the collection of network adapter resource instances available in the system.

# A. GET

Request

```
https://{{ip}}/redfish/v1/Chassis/Self/NetworkAdapters
Content-Type: application/json
```

Response

Please refer to section **4.3.5 Computer System Collection** for the JSON response properties.

# 4.3.51 NetworkAdapter

A NetworkAdapter represents the physical network adapter capable of connecting to a computer network. Examples include but are not limited to Ethernet, Fibre Channel, and converged network adapters.

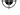

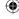

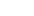

A. GET

# Request

```
https://{{ip}}/redfish/v1/Chassis/Self/NetworkAdapters/
{{NetwrokAdapter_instance}}
Content-Type: application/json
```

# Response

The response of the request will be in JSON format. The properties are mentioned in the following table.

Table 58 NetworkAdapter Properties

|                               | ,      |          | I                                                                                                    |
|-------------------------------|--------|----------|----------------------------------------------------------------------------------------------------|
| Name                          | Туре   | ReadOnly | Description                                                                                                    |
| @odata.context                | String | True     | Refer to section 4.3.1 ODATA properties.                                                                                                    |
| @odata.id                     | String | True     | Refer to section 4.3.1 ODATA properties.                                                                                                    |
| @odata.type                   | String | True     | Refer to section 4.3.1 ODATA properties.                                                                                                    |
| @odata.etag                   | String | True     | Refer to section 4.3.1 ODATA properties.                                                                                                    |
| Oem                           | Object | -        | Refer to Resource Complex Types under section 4.3.3 Resource.                                                                                  |
|                               |        |          | This property will be a part of JSON response only if an OEM property is implemented according to "How to Add OEM extensions (v1.1)" document. |
| ld(M)                         | String | True     | Resource Identifier.                                                                                                    |
| Name(M)                       | String | True     | Name of the Resource.                                                                                                    |
| Description                   | String | True     | Provides description of the resource. Refer to section <b>4.3.3 Resource</b> .                                                                 |
| Status                        | Object | True     | Refer to section <b>4.3.3 Resource</b> for Resource.Oem.                                                                                       |
| Manufacturer                  | String | True     | The manufacturer or OEM of this network adapter.                                                                                               |
| Model                         | String | True     | The model string for this network adapter.                                                                                                    |
| SKU                           | String | True     | The manufacturer SKU for this network adapter.                                                                                                 |
| SerialNumber                  | String | True     | The serial number for this network adapter.                                                                                                    |
| PartNumber                    | String | True     | Part number for this network adapter.                                                                                                    |
| Controllers                   | Array  |          | The set of network controllers ASICs that make up this NetworkAdapter.                                                                         |
| Actions                       | Object | True     | NetworkAdapter.ResetSettingsToDefault are the available actions for this resource.                                                             |
| NetworkDevice<br>Functions(N) | Object | True     | A reference to the collection of NetworkDeviceFunction associated with this NetworkInterface.                                                  |

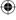

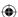

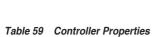

| Name                       | Туре    | ReadOnly | Description                                |        |          |                                                                                                    |  |  |
|----------------------------|---------|----------|--------------------------------------------|--------|----------|----------------------------------------------------------------------------------------------------|--|--|
| FirmwarePackage<br>Version | String  | True     | Resource Identific                         | er.    |          |                                                                                                    |  |  |
| Enabled                    | Boolean | False    |                                            |        |          | ) or disable (if set to false) the<br>Enable over-rides the locked                                                                |  |  |
| Links                      | String  | True     | Links for this controller.                 |        |          |                                                                                                    |  |  |
|                            |         |          | Name                                       | Туре   | ReadOnly | Description                                                                                                    |  |  |
|                            |         |          | PCIeDevices<br>@odata.count                | Number | True     | An integer representing the number of items in a collection.  Require PCle support, only north bound available.                   |  |  |
|                            |         |          | PCIeDevices                                | Array  |          | An array of references to the PCIeDevice collection.Note: Require PCIe support, only north bound available.                       |  |  |
|                            |         |          | NetworkDevice<br>Functions@<br>odata.count | Number | True     | An integer representing the number of items in a collection.                                                                      |  |  |
|                            |         |          | NetworkDevice<br>Functions                 | Array  |          | An array of references to the NetworkDeviceFunctions.                                                                             |  |  |
| Controller                 | String  |          | Description of the Resource                |        |          |                                                                                                    |  |  |
| Capabilities               |         |          | Name                                       | Туре   | ReadOnly | Description                                                                                                    |  |  |
|                            |         |          | NetworkPort<br>Count                       | Number | True     | The number of physical ports on this controller.                                                                                  |  |  |
|                            |         |          | NetworkDevice<br>FunctionCount             | Number | True     | The maximum number of physical functions available on this controller.                                                            |  |  |
|                            |         |          | DataCenter<br>Bridging                     | Object | -        | This object shall contain capability, status, and configuration values related to Data Center Bridging (DCB) for this controller. |  |  |
|                            |         |          | Virtualization<br>Offload                  | Object | -        | This object shall contain capability, status, and configuration values related to virtualization offload for this controller.     |  |  |
|                            |         |          | NPIV                                       | Object | -        | N_Port ID Virtualization (NPIV) capabilties for this controller.                                                                  |  |  |

**(** 

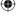

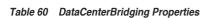

| Name    | Туре    | ReadOnly | Description                                                       |
|---------|---------|----------|-------------------------------------------------------------------|
| Capable | Boolean | True     | Whether this controller is capable of Data Center Bridging (DCB). |

# Table 61 VirtualizationOffload Properties

| Name                   | Туре   | ReadOnly | Description                                                    |         |          |                                                                                                    |
|------------------------|--------|----------|----------------------------------------------------------------|---------|----------|----------------------------------------------------------------------------------------------------|
| VirtualFunction Object | Object | True     | Name                                                           | Туре    | ReadOnly | Description                                                                                                    |
|                        |        |          | DeviceMax<br>Count                                             | Number  | True     | The maximum number of Virtual Functions (VFs) supported by this controller.                                                                    |
|                        |        |          | NetworkPort<br>MaxCount                                        | Number  | True     | The maximum number of Virtual Functions (VFs) supported per network port for this controller.                                                  |
|                        |        |          | MinAssignment<br>GroupSize                                     | Number  | True     | The minimum number of Virtual Functions (VFs) that can be allocated or moved between physical functions for this controller.                   |
| SRIOV                  | String | True     | Single-Root Input/Output Virtualization (SR-IOV) capabilities. |         |          |                                                                                                    |
|                        |        |          | Name                                                           | Туре    | ReadOnly | Description                                                                                                    |
|                        |        |          | SRIOVVEPA<br>Capable                                           | Boolean | True     | Whether this controller supports<br>Single Root Input/Output<br>Virtualization (SR-IOV) in Virtual<br>Ethernet Port Aggregator (VEPA)<br>mode. |

# Table 62 NPIV Properties

| Name            | Туре   | ReadOnly | Description                                                                                                    |
|-----------------|--------|----------|----------------------------------------------------------------------------------------------------|
| MaxDeviceLogins | Number |          | The maximum number of N_Port ID Virtualization (NPIV) logins allowed simultaneously from all ports on this controller. |
| MaxPortLogins   | Number |          | The maximum number of N_Port ID Virtualization (NPIV) logins allowed per physical port on this controller.             |

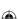

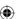

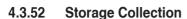

It displays the collection of storage resource instances available in the system.

# A. GET

# Request

https://{{ip}}/redfish/v1/Systems/Self/Storage
Content-Type: application/json

#### Response

Please refer to section **4.3.5 Computer System Collection** for the JSON response properties.

# 4.3.53 SecureBoot

This resource contains UEFI Secure Boot information. It represents properties for managing the UEFI Secure Boot functionality of a system.

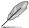

This API will be patchable by Host Interface, (Extra AMI Bios Support is needed)

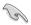

Please contact with your sales representative for further information on AMI BIOS Image with required modules distribution.

# A. GET

# Request

https://{{ip}}/redfish/v1/Systems/Self/SecureBoot
Content-Type: application/json

#### Response

The response of the request will be in JSON format. The properties are mentioned in the following table.

# Table 63 SecureBoot Properties

|                |        | •        |                                          |
|----------------|--------|----------|------------------------------------------|
| Name           | Туре   | ReadOnly | Description                              |
| @odata.context | String | True     | Refer to section 4.3.1 ODATA properties. |
| @odata.id      | String | True     | Refer to section 4.3.1 ODATA properties. |
| @odata.type    | String | True     | Refer to section 4.3.1 ODATA properties. |
| @odata.etag    | String | True     | Refer to section 4.3.1 ODATA properties. |

(continued on the next page)

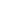

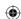

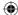

| Name                      | Туре    | ReadOnly | Description                                                                                                    |                                                                                                    |  |
|---------------------------|---------|----------|----------------------------------------------------------------------------------------------------|----------------------------------------------------------------------------------------------------|--|
| Oem                       | Object  | -        | This prop                                                                                                    | perplex Types under section 4.3.3 Resource.  Detry will be a part of JSON response only if an perty is implemented according to "How to Add ensions (v1.1)" document. |  |
| ld(M)                     | String  | True     | Resource Identifier.                                                                                                    |                                                                                                    |  |
| Name(M)                   | String  | True     | Name of the Resource.                                                                                                    |                                                                                                    |  |
| Description               | String  | True     | Provides description of the resource. Refer to section <b>4.3.3 Resource</b> .                                                                                                    |                                                                                                    |  |
| SecureBootEnable          | Boolean | False    | Setting this property to true enables UEFI Secure Boot, and setting it to false disables it. This property can be enabled only in UEFI boot mode.                                                                                            |                                                                                                    |  |
| Actions                   | Object  | True     | This action is used to reset the Secure Boot keys. SecureBoot allows the user to perform SecureBoot.ResetKeys action and it's allowable values are as given below. It can also contain an Oem Object under Oem attribute under this Actions. |                                                                                                    |  |
|                           |         |          | Enum                                                                                                    | Description                                                                                                    |  |
|                           |         |          | ResetAllKeysTo<br>Default                                                                                                    | Reset the content of all UEFI Secure Boot key databases (PK, KEK, DB, DBX) to their default values.                                                                   |  |
|                           |         |          | DeleteAllKeys                                                                                                    | Delete the content of all UEFI Secure Boot key databases (PK, KEK, DB, DBX). This puts the system in Setup Mode.                                                      |  |
|                           |         |          | DeletePK                                                                                                    | Delete the content of the PK UEFI Secure Boot database. This puts the system in Setup Mode.                                                                           |  |
| SecureBootCurrent<br>Boot | String  | True     | The value of this property shall indicate the UEFI Secure Boot state during the current boot cycle.                                                                                                    |                                                                                                    |  |
|                           |         |          | Enum                                                                                                    | Description                                                                                                    |  |
|                           |         |          | Enabled                                                                                                    | Secure Boot is currently enabled.                                                                                                    |  |
|                           |         |          | Disabled                                                                                                    | Secure Boot is currently disabled.                                                                                                    |  |
| SecureBootMode            | String  | True     | Current Secure Boot Mode as defined in the UEFI Specification.                                                                                                    |                                                                                                    |  |
|                           |         |          | Enum                                                                                                    | Description                                                                                                    |  |
|                           |         |          | SetupMode                                                                                                    | Secure Boot is currently in Setup Mode.                                                                                                    |  |
|                           |         |          | UserMode                                                                                                    | Secure Boot is currently in User Mode.                                                                                                    |  |
|                           |         |          | AuditMode                                                                                                    | Secure Boot is currently in Audit Mode.                                                                                                    |  |
|                           |         |          | DeployedMode                                                                                                    | Secure Boot is currently in Deployed Mode.                                                                                                    |  |

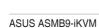

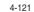

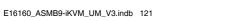

# 4.4 Redfish AMI OEM Entities

This Section provides the API's that are available as part of AMI OEM Extensions.

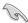

AMI OEM Extensions support should be enabled in PRJ.

# 4.4.1 Configurations

This gives support for Certificate Authentication(CA) by enabling the user to upload the public certificate to the redfish server. This allows additional configuring of the Redfish service.

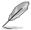

This URI is available when CA support is enabled.

# A. GET

#### Request

```
GET https://{{ip}}/redfish/v1/configurations
Content-Type: application/json
```

# Table 64 Configuration Properties

| Name                    | Туре   | ReadOnly | Description                                                    |
|-------------------------|--------|----------|----------------------------------------------------------------|
| @odata.context          | String | True     | Refer to section 4.3.1 ODATA properties.                       |
| @odata.id               | String | True     | Refer to section 4.3.1 ODATA properties.                       |
| @odata.type             | String | True     | Refer to section 4.3.1 ODATA properties.                       |
| ld                      | String | True     | Resource Identifier.                                           |
| Name                    | String | True     | Name of the Resource.                                          |
| CertificateAuthorityUrl | String | False    | The URL for the web server where the CA certificate is stored. |

# Response

The response of the request will return 200 with response body in JSON format with the OData properties.

# B. PATCH

# Request

```
PATCH https://{{ip}}/redfish/v1/configurations
Content-Type: application/json
```

The request property is same as Get Response "CertificateAuthorityUrl" property.

# **Example PATCH Request Body**

```
{
      "CertificateAuthorityUrl":"https://{{ip}}/cert/ca-cert.
      pem" ]
}
```

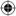

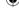

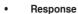

The response status is success by following scenario:

- The response status 200 means success and the response body is a GET Response with the changed values specified in the Patchable properties in Request body.
- On error, the response status will be 400 and the body will contain the response

For Detailed Error Responses refer to section 4.2.4 B and section 4.2.4 C.

# 4.4.2 PAM Configuration

# A. GET

# Request

```
GET https://{{ip}}/redfish/v1/AccountService/Configurations
Content-Type: application/json
```

# Table 65 Account Service Properties

| Name           | Туре    | ReadOnly | Description                                                                                      |
|----------------|---------|----------|--------------------------------------------------------------------------------------------------|
| @odata.context | String  | True     | Refer to section 4.3.1 ODATA properties.                                                         |
| @odata.id      | String  | True     | Refer to section 4.3.1 ODATA properties.                                                         |
| @odata.type    | String  | True     | Refer to section 4.3.1 ODATA properties.                                                         |
| ld             | String  | True     | Resource Identifier.                                                                             |
| Name           | String  | True     | Name of the Resource.                                                                            |
| PAMEnabled     | Boolean | False    | Indicates whether or not PAM authentication should be used when authenticating Redfish requests. |
| PAMOrder       | Array   | False    | Array that represents the order the PAM modules will be checked for authentication.              |

# Response

The response of the request will return 200 with response body in JSON format with the OData properties.

# B. PATCH

# Request

```
PATCH https://{{ip}}/redfish/v1/AccountService/Configurations
Content-Type: application/json
```

# **Example PATCH Request Body**

```
{
    "PAMEnabled": true, "PAMOrder": [ "ACTIVE DIRECTORY",
    "RADIUS", "IPMI", "LDAP" ]
}
```

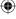

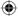

# Response

The response status is success by following scenario:

- The response status 200 means success and the response body is a GET Response with the changed values specified in the Patchable properties in Request body.
- A message will be included in the response when the lighttpd web server needs to be restarted.
- On error, the response status will be 400 and the body will contain the response error.

For Detailed Error Responses refer to section 4.2.4 B and section 4.2.4 C.

# 4.4.3 Manager Factory Reset – [DEBUG ONLY FEATURE]

The FactoryReset action in Redfish will clear the Redfish database, repopulate it with default values using db\_init, clear the SEL in IPMI, and then repopulate data from IPMI to Redfish.

# A. POST

# Request

```
POST https://{{ip}}/redfish/v1/ Managers/Self/Actions/Manager. FactoryReset Content-Type: application/json
```

# **Example POST Request Body**

```
{
    "FactoryResetType": "ResetAll"
}
```

#### Response

The response of the request will be 204 No content.

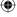

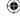

#### 4.5 Known Limitations

#### 4.5.1 NULL Value

Null value in JSON means Property does not have any value so in our Redfish implementation we have chosen not to display such values in GET Response neither allow in PATCH Requests.

#### A. PATCH Requests

Property with "null" value in the request is not supported for PATCH requests and a 400 bad request with PropertyValueTypeError is returned.

For example: {"AssetTag":null} is an invalid request.

#### B. GET Responses

Property with "null" value will not be displayed in the GET response.

### 4.5.2 GET Request BODY

Lighttpd is the master web server which receives request and proxy to Redfish and other services as needed. Lighttpd has a known limitation of not accepting body in GET request.

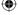

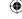

ASUS ASMB9-iKVM 4-125

4-126

Chapter 4: Redfish Technology Pack

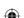

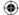

# **Appendix**

The Appendix shows the location of the LAN ports for server management and BMC connector on server motherboards. This section also presents common problems that you may encounter when installing or using the server management board.

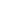

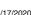

## A.1 LAN ports for server management

The ASUS server motherboards that support ASMB9-iKVM comes with three (3) LAN (RJ-45) ports: one for network connection and the other two for server management.

For easy identification, the LAN ports for server management are Shared LAN and DM\_LAN1 ports. You must use the Shared LAN and DM\_LAN1 ports for server management to connect the remote server to the local/central host (direct LAN connection) or to the network hub or router.

Refer to the illustration below to identify the Shared LAN and DM\_LAN1 ports for server management on some server motherboards.

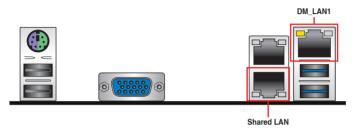

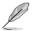

Refer to your motherboard's user guide for the location of Shared LAN and DM\_LAN1 ports.

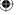

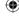

## A.2 Troubleshooting

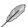

This troubleshooting guide provides answers to some common problems that you may encounter while installing and/or using ASUS ASMB9-iKVM. These problems require simple troubleshooting that you can perform by yourself. Contact the Technical Support if you encounter problems not mentioned in this section.

| Problem                                                              | Solution                                                                                                    |
|----------------------------------------------------------------------|----------------------------------------------------------------------------------------------------|
| The local/central server cannot connect to the ASMB9-iKVM board      | Check if the LAN cable is connected to the LAN port.                                                                                                    |
|                                                                      | 2. Make sure that the IP address of both the remote and local/central servers are on the same subnet. (Refer to chapter 2 for details.)  Try "ping xx.xx.xx.xx" (remote server ip) on local/central server and make sure remote server could reply the ping request. |
|                                                                      | <ol> <li>Check if the IP source is set to<br/>[DHCP]. When set to [DHCP], you'll<br/>not be able to configure the IP<br/>address.</li> </ol>                                                                                                    |
| All the SEL (System Event Log) cannot be displayed                   | The maximum SEL number is 900 events.                                                                                                    |
| The date/time shown in SEL (System<br>Event Log) screen is incorrect | Refer to section 4.4.9 to check if the time zone is set up correctly.                                                                                                    |
| ASMB9-iKVM has network connection problems in Firewall environment   | Ask MIS to add the following port<br>numbers in Firewall:<br>5123 (virtual floppy) (TCP)<br>5120 (virtual CDROM) (TCP)<br>623 (IPMI) (TCP & UDP)<br>80 (HTTP) (TCP)<br>7578 (iKVM) (TCP)<br>443 (HTTPs) (TCP)<br>161 (SNMP) (UDP)                                    |
| The Java redirection screen cannot be displayed normally             | Click <b>Refresh Page</b> button to refresh the redirection screen.                                                                                                    |

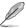

The ASMB JAVA console only works with the onboard VGA. Other add-on video cards may not properly display the ASMB JAVA console.

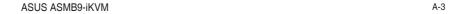

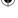

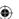

## •

## A.3 Sensor Table

## **Memory ECC**

| Sensor<br>No. | Sensor Name | Sensor Type       | Sensor Type code | Sensor Value or Event Type                                                           | Event Data 3                                                                                                    |
|---------------|-------------|-------------------|------------------|--------------------------------------------------------------------------------------|----------------------------------------------------------------------------------------------------|
| D1h           | CPU1_ECC1   | Memory ECC Sensor | 0Ch              | Discrete (6Fh) 0x01: Correctable ECC 0x02: Uncorrectable ECC 0x40: Presence detected | 0x00h: DIMM_A1, 0x01h: DIMM_A2 0x02h: DIMM_A1, 0x03h: DIMM_A2, 0x02h: DIMM_B1, 0x03h: DIMM_B2, 0x06h: DIMM_B1, 0x05h: DIMM_B2, 0x06h: DIMM_C1, 0x09h: DIMM_B4 0x08h: DIMM_C1, 0x09h: DIMM_C4 0x08h: DIMM_D1, 0x06h: DIMM_D2 0x06h: DIMM_D1, 0x06h: DIMM_D4 0x10h: DIMM_B1, 0x16h: DIMM_B1 0x10h: DIMM_B1, 0x16h: DIMM_B4 0x16h: DIMM_B1, 0x13h: DIMM_B4 0x14h: DIMM_F1, 0x15h: DIMM_F4 0x18h: DIMM_F1, 0x15h: DIMM_F4 0x18h: DIMM_G1, 0x19h: DIMM_G4 0x16h: DIMM_G1, 0x19h: DIMM_G4 0x16h: DIMM_H1, 0x16h: DIMM_G4 0x16h: DIMM_H1, 0x16h: DIMM_G4 0x16h: DIMM_H1, 0x16h: DIMM_H4                                                                                                    |
| D3h           | CPU2_ECC1   | Memory ECC Sensor | OCh              | Discrete (6Fh) 0x01: Correctable ECC 0x02: Uncorrectable ECC 0x40: Presence detected | 0x00h: DIMM_D1, 0x01h: DIMM_D2 0x02h: DIMM_D3, 0x03h: DIMM_D4 0x04h: DIMM_E1, 0x05h: DIMM_E2 0x06h: DIMM_E1, 0x05h: DIMM_E4 0x06h: DIMM_E1, 0x05h: DIMM_E4 0x08h: DIMM_E1, 0x05h: DIMM_F4 0x08h: DIMM_G1, 0x05h: DIMM_F4 0x06h: DIMM_G1, 0x05h: DIMM_G4 0x06h: DIMM_G1, 0x05h: DIMM_G4 0x06h: DIMM_G1, 0x05h: DIMM_G4 0x10h: DIMM_H1, 0x11h: DIMM_G4 0x10h: DIMM_M1, 0x10h: DIMM_G2 0x16h: DIMM_G2, 0x15h: DIMM_G2 0x16h: DIMM_G3, 0x15h: DIMM_G2 0x16h: DIMM_G3, 0x15h: DIMM_G2 0x16h: DIMM_G3, 0x15h: DIMM_G2 0x16h: DIMM_G3, 0x15h: DIMM_G2 0x16h: DIMM_G3, 0x15h: DIMM_G2 0x16h: DIMM_G3, 0x15h: DIMM_G2 0x16h: DIMM_G3, 0x15h: DIMM_G2 0x16h: DIMM_G3, 0x15h: DIMM_G2 0x16h: DIMM_G3, 0x15h: DIMM_G2 0x26h: DIMM_G3, 0x15h: DIMM_G2 0x26h: DIMM_G3, 0x25h: DIMM_G2 0x26h: DIMM_M3, 0x26h: DIMM_M2 0x26h: DIMM_M1, 0x26h: DIMM_M2 0x26h: DIMM_M1, 0x26h: DIMM_M2 |

# **Memory Error**

| Sensor No. | Sensor Name      | Sensor Type             | Sensor Type code | Sensor Value or Event<br>Type              | Event Data 3                                                                                                    |
|------------|------------------|-------------------------|------------------|--------------------------------------------|----------------------------------------------------------------------------------------------------|
| DBh        | Memory_Train_ERR | OEM<br>Memory<br>Sensor | C5h              | Discrete (6Fh)<br>0x01: Memory Train Error | 0x00:DIMM_A1 0x01:DIMM_A2 0x02:DIMM_A2 0x02:DIMM_A3 0x05:DIMM_A4 0x04:DIMM_B1 0x05:DIMM_B2 0x06:DIMM_B1 0x05:DIMM_B2 0x06:DIMM_B1 0x05:DIMM_B2 0x06:DIMM_B1 0x06:DIMM_C2 0x06:DIMM_B1 0x06:DIMM_D3 0x06:DIMM_D3 0x06:DIMM_D3 0x06:DIMM_D3 0x06:DIMM_D3 0x06:DIMM_D3 0x06:DIMM_D4 0x06:DIMM_D3 0x06:DIMM_D4 0x06:DIMM_D3 0x06:DIMM_D4 0x06:DIMM_D4 0x06: |

A-4 Appendix

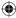

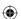

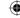

# Backplane HD

| Sensor No. | Sensor Name    | Sensor Type | Sensor Type Code | Sensor Value or Event Type                                                   |
|------------|----------------|-------------|------------------|------------------------------------------------------------------------------|
| 0x68       | Backplane1 HD1 | Drive Slot  | 0x0D             | Discrete(0x6F)<br>0x01: Drive Presence<br>0x02: Drive Fault<br>0x80: Rebuild |
| 0x69       | Backplane1 HD2 | Drive Slot  | 0x0D             | Discrete(0x6F)<br>0x01: Drive Presence<br>0x02: Drive Fault<br>0x80: Rebuild |
| 0x6A       | Backplane1 HD3 | Drive Slot  | 0x0D             | Discrete(0x6F)<br>0x01: Drive Presence<br>0x02: Drive Fault<br>0x80: Rebuild |
| 0x6B       | Backplane1 HD4 | Drive Slot  | 0x0D             | Discrete(0x6F)<br>0x01: Drive Presence<br>0x02: Drive Fault<br>0x80: Rebuild |
| 0x6C       | Backplane1 HD5 | Drive Slot  | 0x0D             | Discrete(0x6F)<br>0x01: Drive Presence<br>0x02: Drive Fault<br>0x80: Rebuild |
| 0x6D       | Backplane1 HD6 | Drive Slot  | 0x0D             | Discrete(0x6F)<br>0x01: Drive Presence<br>0x02: Drive Fault<br>0x80: Rebuild |
| 0x6E       | Backplane1 HD7 | Drive Slot  | 0x0D             | Discrete(0x6F)<br>0x01: Drive Presence<br>0x02: Drive Fault<br>0x80: Rebuild |
| 0x6F       | Backplane1 HD8 | Drive Slot  | 0x0D             | Discrete(0x6F)<br>0x01: Drive Presence<br>0x02: Drive Fault<br>0x80: Rebuild |
| 0x78       | Backplane2 HD1 | Drive Slot  | 0x0D             | Discrete(0x6F)<br>0x01: Drive Presence<br>0x02: Drive Fault<br>0x80: Rebuild |
| 0x79       | Backplane2 HD2 | Drive Slot  | 0x0D             | Discrete(0x6F)<br>0x01: Drive Presence<br>0x02: Drive Fault<br>0x80: Rebuild |
| 0x7A       | Backplane2 HD3 | Drive Slot  | 0x0D             | Discrete(0x6F)<br>0x01: Drive Presence<br>0x02: Drive Fault<br>0x80: Rebuild |
| 0x7B       | Backplane2 HD4 | Drive Slot  | 0x0D             | Discrete(0x6F)<br>0x01: Drive Presence<br>0x02: Drive Fault<br>0x80: Rebuild |
| 0x7C       | Backplane2 HD5 | Drive Slot  | 0x0D             | Discrete(0x6F)<br>0x01: Drive Presence<br>0x02: Drive Fault<br>0x80: Rebuild |
| 0x7D       | Backplane2 HD6 | Drive Slot  | 0x0D             | Discrete(0x6F)<br>0x01: Drive Presence<br>0x02: Drive Fault<br>0x80: Rebuild |
| 0x7E       | Backplane2 HD7 | Drive Slot  | 0x0D             | Discrete(0x6F)<br>0x01: Drive Presence<br>0x02: Drive Fault<br>0x80: Rebuild |
| 0x7F       | Backplane2 HD8 | Drive Slot  | 0x0D             | Discrete(0x6F)<br>0x01: Drive Presence<br>0x02: Drive Fault<br>0x80: Rebuild |

ASUS ASMB9-iKVM A-5

**(** 

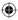

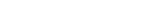

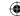

# **Power Supply**

| Sensor No. | Sensor Name     | Sensor Type  | Sensor Type Code | Sensor Value or Event Type                                                                                                  |
|------------|-----------------|--------------|------------------|----------------------------------------------------------------------------------------------------|
| 0x81       | PSU1 Temp       | Temperature  | 0x01             | Threshold(0x01)<br>Upper Non-Critical - going high<br>Upper Critical - going high                                           |
| 0x82       | PSU1 Fan1       | FAN          | 0x04             | Threshold(0x01)<br>Lower Non-critical - going low<br>Lower Critical - going low                                             |
| 0x83       | PSU1 Fan2       | FAN          | 0x04             | Threshold(0x01) Lower Non-critical - going low Lower Critical - going low                                                   |
| 0x92       | PSU1 Over Temp  | Temperature  | 0x01             | Discrete(0x07) 0x01: Transition to OK 0x10: Transition to Non-Critical from more severe 0x40: Transition to Non-Recoverable |
| 0x93       | PSU1 FAN Low    | FAN          | 0x04             | Discrete(0x07)<br>0x01: Transition to OK<br>0x10: Transition to Non-Critical from more severe                               |
| 0x94       | PSU1 AC         | Power Supply | 0x08             | Discrete(0x6F)<br>0x01: Presence Detected<br>0x08: Power Supply input lost (AC/DC)                                          |
| 0x95       | PSU1 Slow FAN1  | FAN          | 0x04             | Discrete(0x07) 0x01: Transition to OK 0x10: Transition to Non-Critical from more severe 0x40: Transition to Non-Recoverable |
| 0x96       | PSU1 Slow FAN2  | FAN          | 0x04             | Discrete(0x07) 0x01: Transition to OK 0x10: Transition to Non-Critical from more severe 0x40: Transition to Non-Recoverable |
| 0x97       | PSU1 PWR Detect | Power Supply | 0x08             | Discrete(0x6F)<br>0x01: Presence Detected<br>0x02: Power Supply Failure Detected                                            |
| 0x84       | PSU2 Temp       | Temperature  | 0x01             | Threshold(0x01) Upper Non-Critical - going high Upper Critical - going high                                                 |
| 0x85       | PSU2 Fan1       | FAN          | 0x04             | Threshold(0x01)<br>Lower Non-critical - going low<br>Lower Critical - going low                                             |
| 0x86       | PSU2 Fan2       | FAN          | 0x04             | Threshold(0x01)<br>Lower Non-critical - going low<br>Lower Critical - going low                                             |
| 0x9A       | PSU2 Over Temp  | Temperature  | 0x01             | Discrete(0x07) 0x01: Transition to OK 0x10: Transition to Non-Critical from more severe 0x40: Transition to Non-Recoverable |
| 0x9B       | PSU2 FAN Low    | FAN          | 0x04             | Discrete(0x07)<br>0x01: Transition to OK<br>0x10: Transition to Non-Critical from more severe                               |
| 0x9C       | PSU2 AC Lost    | Power Supply | 0x08             | Discrete(0x6F)<br>0x01: Presence Detected<br>0x08: Power Supply input lost (AC/DC)                                          |
| 0x9D       | PSU2 Slow FAN1  | FAN          | 0x04             | Discrete(0x07) 0x01: Transition to OK 0x10: Transition to Non-Critical from more severe 0x40: Transition to Non-Recoverable |
| 0x9E       | PSU2 Slow FAN2  | FAN          | 0x04             | Discrete(0x07) 0x01: Transition to OK 0x10: Transition to Non-Critical from more severe 0x40: Transition to Non-Recoverable |
| 0x9F       | PSU2 PWR Detect | Power Supply | 0x08             | Discrete(0x6F)<br>0x01: Presence Detected<br>0x02: Power Supply Failure Detected                                            |

A-6 Appendix

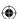

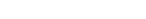

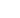

## **Hardware Monitor**

| Lun | No  | Sensor Name      | Sensor Type | Sensor Type Code | Sensor Value or Event Type      |
|-----|-----|------------------|-------------|------------------|---------------------------------|
| 00h | 31h | CPU1 Temperature | Temperature | 01h              | Threshold (01h)                 |
|     |     |                  |             |                  | Upper Non-critical - going high |
|     |     |                  |             |                  | Upper Critical - going high     |
| 00h | 32h | CPU2 Temperature | Temperature | 01h              | Threshold (01h)                 |
|     |     |                  |             |                  | Upper Non-critical - going high |
|     |     |                  |             |                  | Upper Critical - going high     |
| 00h | 33h | MB Temperature   | Temperature | 01h              | Threshold (01h)                 |
|     |     |                  |             |                  | Upper Non-critical - going high |
|     |     |                  |             |                  | Upper Critical - going high     |
| 00h | cch | TR1 Temperature  | Temperature | 01h              | Threshold (01h)                 |
|     |     |                  |             |                  | Upper Non-critical - going high |
|     |     |                  |             |                  | Upper Critical - going high     |
| 00h | cdh | TR2 Temperature  | Temperature | 01h              | Threshold (01h)                 |
|     |     |                  |             |                  | Upper Non-critical - going high |
|     |     |                  |             |                  | Upper Critical - going high     |
| 00h | c6h | TR3 Temperature  | Temperature | 01h              | Threshold (01h)                 |
|     |     |                  |             |                  | Upper Non-critical - going high |
|     |     |                  |             |                  | Upper Critical - going high     |
| 00h | c7h | TR4 Temperature  | Temperature | 01h              | Threshold (01h)                 |
|     |     |                  |             |                  | Upper Non-critical - going high |
|     |     |                  |             |                  | Upper Critical - going high     |
| 00h | ceh | TR5 Temperature  | Temperature | 01h              | Threshold (01h)                 |
|     |     |                  |             |                  | Upper Non-critical - going high |
|     |     |                  |             |                  | Upper Critical - going high     |
| 00h | cfh | TR6 Temperature  | Temperature | 01h              | Threshold (01h)                 |
|     |     |                  |             |                  | Upper Non-critical - going high |
|     |     |                  |             |                  | Upper Critical - going high     |
| 00h | 34h | +VCORE1          | Voltage     | 02h              | Threshold (01h)                 |
|     |     |                  | -           |                  | Lower Non-critical - going low  |
|     |     |                  |             |                  | Lower Critical - going low      |
|     |     |                  |             |                  | Upper Non-critical - going high |
|     |     |                  |             |                  | Upper Critical - going high     |
|     |     |                  |             |                  |                                 |
| 00h | 35h | +VCORE2          | 02h Voltage | 02h              | Threshold (01h)                 |
|     |     |                  | ,           |                  | Lower Non-critical - going low  |
|     |     |                  |             |                  | Lower Critical - going low      |
|     |     |                  |             |                  | Upper Non-critical - going high |
|     |     |                  |             |                  | Upper Critical - going high     |
|     |     |                  |             |                  |                                 |

(continued on the next page)

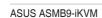

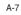

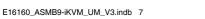

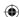

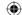

| Lun | No  | Sensor Name    | Sensor Type | Sensor Type Code | Sensor Value or Event Type      |
|-----|-----|----------------|-------------|------------------|---------------------------------|
| 00h | 36h | +3.3V          | Voltage     | 02h              | Threshold (01h)                 |
|     |     |                |             |                  | Lower Non-critical - going low  |
|     |     |                |             |                  | Lower Critical - going low      |
|     |     |                |             |                  | Upper Non-critical - going high |
|     |     |                |             |                  | Upper Critical - going high     |
| 00h | 37h | +5V            | Voltage     | 02h              | Threshold (01h)                 |
|     |     |                |             |                  | Lower Non-critical - going low  |
|     |     |                |             |                  | Lower Critical - going low      |
|     |     |                |             |                  | Upper Non-critical - going high |
|     |     |                |             |                  | Upper Critical - going high     |
| 00h | 38h | +12V           | Voltage     | 02h              | Threshold (01h)                 |
|     |     |                |             |                  | Lower Non-critical - going low  |
|     |     |                |             |                  | Lower Critical - going low      |
|     |     |                |             |                  | Upper Non-critical - going high |
|     |     |                |             |                  | Upper Critical - going high     |
| 00h | 3bh | +5VSB          | Voltage     | 02h              | Threshold (01h)                 |
|     |     |                |             |                  | Lower Non-critical - going low  |
|     |     |                |             |                  | Lower Critical - going low      |
|     |     |                |             |                  | Upper Non-critical - going high |
|     |     |                |             |                  | Upper Critical - going high     |
| 00h | 3ch | VBAT           | Voltage     | 02h              | Threshold (01h)                 |
|     |     |                |             |                  | Lower Non-critical - going low  |
|     |     |                |             |                  | Lower Critical - going low      |
|     |     |                |             |                  | Upper Non-critical - going high |
|     |     |                |             |                  | Upper Critical - going high     |
| 00h | 40h | +3.3VSB        | Voltage     | 02h              | Threshold (01h)                 |
|     |     |                |             |                  | Lower Non-critical - going low  |
|     |     |                |             |                  | Lower Critical - going low      |
|     |     |                |             |                  | Upper Non-critical - going high |
|     |     |                |             |                  | Upper Critical - going high     |
| 00h | 4dh | +VDDQ_ABC_CPU1 | Voltage     | 02h              | Threshold (01h)                 |
|     |     |                |             |                  | Lower Non-critical - going low  |
|     |     |                |             |                  | Lower Critical - going low      |
|     |     |                |             |                  | Upper Non-critical - going high |
|     |     |                |             |                  | Upper Critical - going high     |
| 00h | 4eh | +VDDQ_DEF_CPU1 | Voltage     | 02h              | Threshold (01h)                 |
|     |     |                |             |                  | Lower Non-critical - going low  |
|     |     |                |             |                  | Lower Critical - going low      |
|     |     |                |             |                  | Upper Non-critical - going high |
|     |     |                |             |                  | Upper Critical - going high     |
|     |     |                |             |                  |                                 |

(continued on the next page)

A-8 Appendix

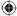

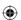

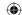

| Lun | No  | Sensor Name             | Sensor Type | Sensor Type Code | Sensor Value or Event Type      |
|-----|-----|-------------------------|-------------|------------------|---------------------------------|
| 00h | 50h | +VDDQ_GHJ_CPU2          | Voltage     | 02h              | Threshold (01h)                 |
|     |     |                         |             |                  | Lower Non-critical - going low  |
|     |     |                         |             |                  | Lower Critical - going low      |
|     |     |                         |             |                  | Upper Non-critical - going high |
|     |     |                         |             |                  | Upper Critical - going high     |
| 00h | 51h | +VDDQ_KLM_CPU2          | Voltage     | 02h              | Threshold (01h)                 |
|     |     |                         |             |                  | Lower Non-critical - going low  |
|     |     |                         |             |                  | Lower Critical - going low      |
|     |     |                         |             |                  | Upper Non-critical - going high |
|     |     |                         |             |                  | Upper Critical - going high     |
| 00h | c3h | +VCCIO1                 | Voltage     | 02h              | Threshold (01h)                 |
|     |     |                         |             |                  | Lower Non-critical - going low  |
|     |     |                         |             |                  | Lower Critical - going low      |
|     |     |                         |             |                  | Upper Non-critical - going high |
|     |     |                         |             |                  | Upper Critical - going high     |
| 01h | 30h | +VCCIO2                 | Voltage     | 02h              | Threshold (01h)                 |
|     |     |                         |             |                  | Lower Non-critical - going low  |
|     |     |                         |             |                  | Lower Critical - going low      |
|     |     |                         |             |                  | Upper Non-critical - going high |
|     |     |                         |             |                  | Upper Critical - going high     |
| 01h | B0h | VSOC1                   | Voltage     | 02h              | Threshold (01h)                 |
|     |     | (For AMD platform only) |             |                  | Lower Non-critical - going low  |
|     |     |                         |             |                  | Lower Critical - going low      |
|     |     |                         |             |                  | Upper Non-critical - going high |
|     |     |                         |             |                  | Upper Critical - going high     |
| 01h | B1h | VSOC2                   | Voltage     | 02h              | Threshold (01h)                 |
|     |     | (For AMD platform only) |             |                  | Lower Non-critical - going low  |
|     |     |                         |             |                  | Lower Critical - going low      |
|     |     |                         |             |                  | Upper Non-critical - going high |
|     |     |                         |             |                  | Upper Critical - going high     |
| 01h | B2h | +VDDIO_ABCD_CPU1        | Voltage     | 02h              | Threshold (01h)                 |
|     |     | (For AMD platform only) |             |                  | Lower Non-critical - going low  |
|     |     |                         |             |                  | Lower Critical - going low      |
|     |     |                         |             |                  | Upper Non-critical - going high |
|     |     |                         |             |                  | Upper Critical - going high     |
| 01h | B3h | +VDDIO_EFGH_CPU1        | Voltage     | 02h              | Threshold (01h)                 |
|     |     | (For AMD platform only) |             |                  | Lower Non-critical - going low  |
|     |     |                         |             |                  | Lower Critical - going low      |
|     |     |                         |             |                  | Upper Non-critical - going high |
|     |     |                         |             |                  | Upper Critical - going high     |
|     |     |                         | _           |                  |                                 |

(continued on the next page)

**(** 

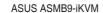

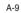

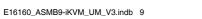

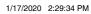

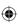

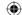

| Lun  | No   | Sensor Name             | Sensor Type | Sensor Type Code | Sensor Value or Event Type                                 |
|------|------|-------------------------|-------------|------------------|------------------------------------------------------------|
| 01h  | B4h  | +VDDIO_IJKL_CPU2        | Voltage     | 02h              | Threshold (01h)                                            |
|      |      | (For AMD platform only) |             |                  | Lower Non-critical - going low                             |
|      |      |                         |             |                  | Lower Critical - going low                                 |
|      |      |                         |             |                  | Upper Non-critical - going high                            |
|      |      |                         |             |                  | Upper Critical - going high                                |
| 01h  | B5h  | +VDDIO_MNOP_CPU2        | Voltage     | 02h              | Threshold (01h)                                            |
|      |      | (For AMD platform only) |             |                  | Lower Non-critical - going low                             |
|      |      |                         |             |                  | Lower Critical - going low                                 |
|      |      |                         |             |                  | Upper Non-critical - going high                            |
|      |      |                         |             |                  | Upper Critical - going high                                |
| 00h  | A0h  | CPU_FAN1                | Fan         | 04h              | Threshold (01h)                                            |
|      |      |                         |             |                  | Lower Non-critical - going low                             |
|      |      |                         |             |                  | Lower Critical - going low                                 |
| 00h  | A1h  | CPU_FAN2                | Fan         | 04h              | Threshold (01h)                                            |
|      |      |                         |             |                  | Lower Non-critical - going low                             |
|      |      |                         |             |                  | Lower Critical - going low                                 |
| 00h  | A2h  | FRNT_FAN1               | Fan         | 04h              | Threshold (01h)                                            |
|      |      | _                       |             |                  | Lower Non-critical - going low                             |
|      |      |                         |             |                  | Lower Critical - going low                                 |
| 00h  | A3h  | FRNT_FAN2               | Fan         | 04h              | Threshold (01h)                                            |
|      |      | ·····-                  |             |                  | Lower Non-critical - going low                             |
|      |      |                         |             |                  | Lower Critical - going low                                 |
| 00h  | A4h  | FRNT FAN3               | Fan         | 04h              | Threshold (01h)                                            |
|      |      | ·····-                  |             |                  | Lower Non-critical - going low                             |
|      |      |                         |             |                  | Lower Critical - going low                                 |
| 00h  | A5h  | FRNT_FAN4               | Fan         | 04h              | Threshold (01h)                                            |
| OOII | AJII | 1 11N1_1 AN4            | I dii       | 0411             | Lower Non-critical - going low                             |
|      |      |                         |             |                  | Lower Critical - going low                                 |
| 00h  | 4.01 | DEAD FANA               | Fan         | 04h              |                                                            |
| oon  | A6h  | REAR_FAN1               | ran         | U4n              | Threshold (01h)                                            |
|      |      |                         |             |                  | Lower Non-critical - going low  Lower Critical - going low |
|      |      |                         | _           |                  |                                                            |
| 00h  | A7h  | REAR_FAN2               | Fan         | 04h              | Threshold (01h)                                            |
|      |      |                         |             |                  | Lower Non-critical - going low                             |
|      |      |                         |             |                  | Lower Critical - going low                                 |
| 00h  | A8h  | FRNT_FAN5               | Fan         | 04h              | Threshold (01h)                                            |
|      |      |                         |             |                  | Lower Non-critical - going low                             |
|      |      |                         |             |                  | Lower Critical - going low                                 |
| 00h  | A9h  | FRNT_FAN6               | Fan         | 04h              | Threshold (01h)                                            |
|      |      |                         |             |                  | Lower Non-critical - going low                             |
|      |      |                         |             |                  | Lower Critical - going low                                 |

(continued on the next page)

A-10 Appendix

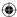

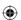

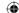

| Lun | No  | Sensor Name | Sensor Type | Sensor Type Code | Sensor Value or Event Type     |
|-----|-----|-------------|-------------|------------------|--------------------------------|
| 00h | AAh | FRNT_FAN7   | Fan         | 04h              | Threshold (01h)                |
|     |     |             |             |                  | Lower Non-critical - going low |
|     |     |             |             |                  | Lower Critical - going low     |
| 00h | ABh | FRNT_FAN8   | Fan         | 04h              | Threshold (01h)                |
|     |     |             |             |                  | Lower Non-critical - going low |
|     |     |             |             |                  | Lower Critical - going low     |
| 00h | ACh | SYS_FAN1    | Fan         | 04h              | Threshold (01h)                |
|     |     |             |             |                  | Lower Non-critical - going low |
|     |     |             |             |                  | Lower Critical - going low     |
| 00h | 39h | SYS_FAN2    | Fan         | 04h              | Threshold (01h)                |
|     |     |             |             |                  | Lower Non-critical - going low |
|     |     |             |             |                  | Lower Critical - going low     |
| 00h | 3Ah | SYS_FAN3    | Fan         | 04h              | Threshold (01h)                |
|     |     |             |             |                  | Lower Non-critical - going low |
|     |     |             |             |                  | Lower Critical - going low     |
| 00h | 3Fh | SYS_FAN4    | Fan         | 04h              | Threshold (01h)                |
|     |     |             |             |                  | Lower Non-critical - going low |
|     |     |             |             |                  | Lower Critical - going low     |

## **CPU CATERR**

| Sensor No. | Sensor Name | Sensor Type | Sensor Type Code | Sensor Value or Event Type   |
|------------|-------------|-------------|------------------|------------------------------|
| 0xDA       | CPU_CATERR  | Processor   | 07h              | Discrete (6Fh)<br>0x01: IERR |

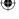

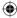

**(1)** 

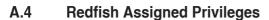

User needs to have this privilege for performing the following operations: The configure portion is mainly applicable for PATCH / POST / DELETE.

## ConfigureComponents

ConfigureComponents Privilege is required for the following HTTP methods in the below given URI's:

| Action URL                                    | Privilege Enforced                        |
|-----------------------------------------------|-------------------------------------------|
| PATCH System Instance                         | ConfigureComponents                       |
| POST Chassis / Manager / System<br>LogService | ConfigureComponents required for ClearLog |
| PATCH/POST/PUT BIOS SD                        | ConfigureComponents                       |
| PATCH Chassis Instance                        | ConfigureComponents                       |
| PATCH Chassis/System LogService               | ConfigureComponents                       |
| PATCH NetworkDeviceFunction Instance          | ConfigureComponents                       |
| PATCH NetworkPort Instance                    | ConfigureComponents                       |
| PATCH SecureBoot                              | ConfigureComponents                       |
| PATCH Storage Instance                        | ConfigureComponents                       |
| PATCH System VLAN Instance                    | ConfigureComponents                       |
| PATCH System Volume Instance                  | ConfigureComponents                       |

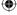

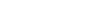

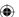

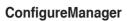

ConfigureManager Privilege is required for the following HTTP methods in the below given URI's:

| Action URL                                      | Privilege Enforced            |
|-------------------------------------------------|-------------------------------|
| PATCH Chassis Power Instance                    | ConfigureManager              |
| PATCH/POST/DELETE EventService                  | ConfigureManager              |
| PATCH/DELETE EventService/<br>Subscriptions     | ConfigureManager              |
| PATCH Manager Instance                          | ConfigureManager              |
| PUT/POST/DELETE Manager<br>EthernetInterface SD | ConfigureManager              |
| PATCH Manager EthernetInterface<br>Instance     | ConfigureManager              |
| POST Manager LogService                         | ConfigureManager for ClearLog |
| PATCH Manager LogService                        | ConfigureManager              |
| PATCH Manager NetworkProtocol<br>Instance       | ConfigureManager              |
| PATCH Manager SerialInterface<br>Instance       | ConfigureManager              |
| PATCH TaskService                               | ConfigureManager              |

## **ConfigureUsers**

ConfigureUsers Privilege is required for the following HTTP methods in the below given URI's:

| Action URL                                 | Privilege Enforced              |
|--------------------------------------------|---------------------------------|
| PATCH AccountService                       | ConfigureUsers                  |
| POST/PATCH/DELETE Accounts                 | ConfigureUsers                  |
| PATCH Account Instance                     | ConfigureUsers or ConfigureSelf |
| PATCH/POST/DELETE AccountService/<br>Roles | ConfigureUsers                  |
| PATCH/DELETE for Other sessions            | ConfigureUsers                  |

ASUS ASMB9-iKVM A-13

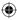

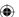

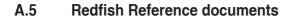

- Redfish Scalable Platforms Management API Specification DSP0266\_1.1.0
- Redfish Host Interface Specification DSP0270\_1.0.0
- MegaRAC Redfish -How to Add OEM extensions (v1.1)
- MegaRAC Redfish System Builder User Guide (v1.1)
- MegaRAC Redfish HostInterface (LanOverUSB) (v1.1)
- MegaRAC Redfish BMC Hardware Health Management Getting Started Guide (v1.1)

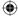

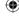

A-14 Appendix

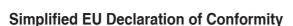

English ASUSTeK Computer Inc. hereby declares that this device is in compliance with the essential requirements and other relevant provisions of related Directives. Full text of EU declaration of conformity is available at: www.asus.com/support

Français AsusTek Computer Inc. déclare par la présente que cet appareil est conforme aux critères essentiels et autres clauses pertinentes des directives concemées. La déclaration de conformité de l'UE peut être téléchargée à partir du site Internet suivant: <a href="https://www.asus.com/support">www.asus.com/support</a>.

Deutsch ASUSTeK Computer Inc. erklärt hiermit, dass dieses Gerät mit den wesentlichen Anforderungen und anderen relevanten Bestimmungen der zugehörigen Richtlinien übereinstimmt. Der gesamte Text der EU-Konformitätserklärung ist verfügbar unter: www.asus.com/support

Italiano ASUSTeK Computer Inc. con la presente dichiara che questo dispositivo è conforme ai requisiti essenziali e alle altre disposizioni pertinenti con le direttive correlate. Il testo completo della dichiarazione di conformità UE è disponibile all'indirizzo: www.asus.com/support

Русский Компания ASUS заявляет, что это устройство соответствует основным требованиям и другим соответствующим условиям соответствующих директив. Подробную информацию, пожалуйста, смотрите на <u>www.asus.com/support</u>

Български С настоящого ASUSTEK Computer Inc., декларира, че това устройство е в съответствие със еъществените изисквания и другите приложими постановления на свързаните директиви. Пълният текст на декларацията за съответствие на ЕС е достъпна на адрес: www.asus.com/support

Hrvatski ASUSTeK Computer Inc. ovim izjavljuje da je ovaj uređaj sukladan s bitnim zahtjevima i ostalim odgovarajućim odredbama vezanih direktiva. Cijeli tekst EU izjave o sukladnosti dostupan je na: <a href="www.asus.com/support">www.asus.com/support</a>

Čeština Společnost ASUSTEK Computer Inc. tímto prohlašuje, že toto zařízení splňuje základní požadavky a další příslušná ustanovení souvisejících směrnic. Plné znění prohlášení o shodě EU je k dispozici na adrese: www.asus.com/support

Dansk ASUSTeK Computer Inc. erklærer hermed, at denne enhed er i overensstemmelse med hovedkravene og andre relevante bestemmelser i de relaterede direktiver. Hele EU-overensstemmelseserklæringen kan findes på: www.asus.com/support

Nederlands ASUSTEK Computer Inc. verklaart hierbij dat dit apparaat voldoet aan de essentiële vereisten en andere relevante bepalingen van de verwante richtlijnen. De volledige tekst van de EU-verklaring van conformiteit is beschikbaar op: www.asus.com/support

Eesti Käesolevaga kinnitab ASUSTeK Computer Inc, et see seade vastab asjakohaste direktiivide oluliste nõuetele ja teistele asjassepuutuvatele sätetele. EL vastavusdeklaratsiooni täielik tekst on saadaval järgmisel aadressil: www.asus.com/support

Suomi ASUSTEK Computer Inc. ilmoittaa täten, että tämä laite on asiaankuuluvien direktiivien olennaisten vaatimusten ja muiden tätä koskevien säädösten mukainen. EU-yhdenmukaisuusilmoituksen koko teksti on luettavissa osoitteessa: www.asus.com/support

**Ελληνικά** Με το παρόν, η AsusTek Computer Inc. δηλώνει ότι αυτή η συσκευή συμμορφώνεται με τις θεμελιώδεις απαιτήσεις και άλλες σχετικές διατάξεις των Οδηγιών της ΕΕ. Το πλήρες κείμενο της δήλωσης συμβατότητας είναι διαθέσιμο στη διεύθυνοη: <u>www.asus.com/support</u>

Magyar Az ASUSTEK Computer Inc. ezennel kijelenti, hogy ez az eszköz megfelel a kapcsolódó Irányelvek lényeges követelményeinek és egyéb vonatkozó rendelkezéseinek. Az Eu megfelelőségi nyilatkozat teljes szövege innen letőlthető: www.asus.com/support

Latviski ASUSTEK Computer Inc. ar šo paziņo, ka šī ierīce atbilst saistīto Direktīvu būtiskajām prasībām un citiem citiem saistošajiem nosacījumiem. Pilns ES atbilstības paziņojuma teksts pieejams šeit: <u>www.asus.com/support</u>

Lietuvių "ASUSTEK Computer Inc." šiuo tvirtina, kad šis įrenginys atitinka pagrindinius reikalavimus ir kitas svarbias susijusių direktyvų nuostatas. Visą ES atitikties deklaracijos tekstą galima rasti: <u>www.asus.com/support</u>

Norsk ASUSTeK Computer Inc. erklærer herved at denne enheten er i samsvar med hovedsaklige krav og andre relevante forskrifter i relaterte direktiver. Fullstendig tekst for EU-samsvarserklæringen finnes på: www.asus.com/support

**Polski** Firma ASUSTeK Computer Inc. niniejszym oświadcza, że urządzenie to jest zgodne z zasadniczymi wymogami i innymi właściwymi postanowieniami powiązanych dyrektyw. Pełny tekst deklaracji zgodności UE jest dostępny pod adresem: <u>www.asus.com/support</u>

Português A ASUSTEK Computer Inc. declara que este dispositivo está em conformidade com os requisitos essenciais e outras disposições relevantes das Diretivas relacionadas. Texto integral da declaração da UE disponível em: www.asus.com/support Română ASUSTEK Computer Inc. declară că acest dispozitiv se conformează cerințelor esențiale și altor prevederi relevante ale directivelor conexe. Textul complet al declarației de conformitate a Uniunii Europene se găsește la: www.asus.com/supoort

Srpski ASUSTeK Computer Inc. ovim izjavljuje da je ovaj uređaj u saglasnosti sa osnovnim zahtevima i drugim relevantnim odredbama povezanih Direktiva. Pun tekst EU deklaracije o usaglašenosti je dostupan da adresi: www.asus.com/supoort

Slovensky Spoločnosť ASUSTeK Computer Inc. týmto vyhlasuje, že toto zariadenie vyhovuje základným požiadavkám a ostatým príslušným ustanoveniam príslušných smerníc. Celý text vyhlásenia o zhode pre štáty EÚ je dostupný na adrese: www.asus.com/support

Slovenščina ASUSTeK Computer Inc. izjavlja, da je ta naprava skladna z bistvenimi zahtevami in drugimi ustreznimi določbami povezanih direktiv. Celotno besedilo EU-izjave o skladnosti je na voljo na spletnem mestu: www.asus.com/support

Español Por la presente, ASUSTEK Computer Inc. declara que este dispositivo cumple los requisitos básicos y otras disposiciones pertinentes de las directivas relacionadas. El texto completo de la declaración de la UE de conformidad está disponible en: <a href="https://www.asus.com/support">www.asus.com/support</a>

Svenska ASUSTEK Computer Inc. förklarar härmed att denna enhet överensstämmer med de grundläggande kraven och andra relevanta föreskrifter i relaterade direktiv. Fulltext av EU-försäkran om överensstämmelse finns på: <a href="https://www.asus.com/support">www.asus.com/support</a>

Українська ASUSTeK Computer Inc. заявляє, що цей пристрій відповідає основним вимогам та іншим відповідним положенням відповідних Директив. Повний текст декларації відповідності стандартам ЄС доступний та: <a href="https://www.asus.com/support">www.asus.com/support</a>

Türkçe AsusTek Computer Inc., bu aygıtın temel gereksinimlerle ve ilişkili Yönergelerin diğer ilgili koşullarıyla uyumlu olduğunu beyan eder. AB uygunluk bildirimlinin tam metni şu adreste bulunabilir: www.asus.com/support

**Bosanski** ASUSTeK Computer Inc. ovim izjavljuje da je ovaj uređaj usklađen sa bitnim zahtjevima i ostalim odgovarajućim odredbama vezanih direktiva. Cijeli tekst EU izjave o usklađenosti dostupan je na: <u>www.asus.com/support</u>

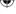

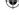

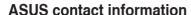

#### ASUSTeK COMPUTER INC.

Address 4F, No. 150, Li-Te Rd., Peitou, Taipei 112, Taiwan

Telephone +886-2-2894-3447 Fax +886-2-2890-7798 Web site http://www.asus.com

**Technical Support** 

Telephone +86-21-38429911

Fax +86-21-58668722 ext: 9101

Online Support http://support.asus.com/techserv/techserv.aspx

## **ASUSTeK COMPUTER INC. (Taiwan)**

Address 4F, No. 150, Li-Te Rd., Peitou, Taipei 112, Taiwan

Telephone +886-2-2894-3447
Fax +886-2-2890-7798
Web site http://www.asus.com

**Technical Support** 

Telephone +886-2-2894-3447 (0800-093-456)

Online Support http://support.asus.com/techserv/techserv.aspx

#### **ASUSTEK COMPUTER INC. (China)**

Address No. 5077 Jindu Road, Minhang District, Shanghai

Telephone +86-21-5442-1616 Fax +86-21-5442-0099 Web site http://www.asus.com.cn

**Technical Support** 

Telephone +86-20-2804-7506 (400-620-6655)

Online Support http://support.asus.com/techserv/techserv.aspx

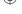

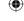

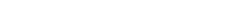

**Appendix** 

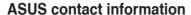

## **ASUS COMPUTER INTERNATIONAL (America)**

Address 48720 Kato Rd., Fremont, CA 94538, USA

Fax +1-510-608-4555 Web site http://usa.asus.com

#### **Technical Support**

Support fax +1-812-284-0883 General support +1-812-282-2787

Online support http://support.asus.com/techserv/techserv.aspx

#### **ASUS COMPUTER GmbH (Germany and Austria)**

Address Harkort Str. 21-23, D-40880 Ratingen, Germany

Fax +49-2102-959911
Web site http://www.asus.de
Online contact http://www.asus.de/sales

#### **Technical Support**

Telephone +49-1805-010923 Support Fax +49-2102-959911

Online support http://support.asus.com/techserv/techserv.aspx

## ASUS Czech Service s.r.o. (Europe)

Address Na Rovince 887, 720 00 Ostrava – Hrabová, Czech

Republic

Telephone +420-596766888 Web site http://www.asus.cz

#### **Technical Support**

Telephone +420-596-766-891 Fax +420-596-766-329

E-mail advance.rma.eu@asus.com

Online Support http://support.asus.com/techserv/techserv.aspx

(lacktriangle)

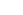

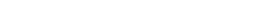

ASUS ASMB9-iKVM

A-17

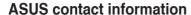

#### **ASUS Holland BV (The Netherlands)**

Address Marconistraat 2, 7825GD EMMEN, The Netherlands

Web site http://www.asus.com

**Technical Support** 

Telephone +31-(0)591-5-70292
Fax +31-(0)591-666853
F-mail advance ma eu@asi

E-mail advance.rma.eu@asus.com
Online Support http://support.asus.com/techserv/techserv.aspx

ASUS Polska Sp. z o.o. (Poland)

Address Ul. Postępu 6, 02-676 Warszawa, Poland

Web site http://pl.asus.com

**Technical Support** 

Telephone +48-225718033

Online Support http://support.asus.com/techserv/techserv.aspx

**ASK-Service (Russia and CIS)** 

Address г. Москва, ул. Орджоникидзе, д.10, Россия

Telephone (495) 640-32-75 Web site http://ru.asus.com

**Technical Support** 

Telephone 008-800-100-ASUS (008-800-100-2787)

Online Support http://vip.asus.com/eservice/techserv.aspx?SLanguage=ru

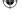

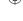

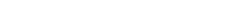

A-18

Appendix